# UNIVERSIDADE FEDERAL DE VIÇOSA CENTRO DE CIÊNCIAS EXATAS E TECNOLÓGICAS DEPARTAMENTO DE ENGENHARIA ELÉTRICA

BRUNO DANTAS SIMÕES

# **DIMENSIONAMENTO DE UMA MÁQUINA SÍNCRONA DE ÍMÃS PERMANENTES COM VALIDAÇÃO ATRAVÉS DE UM SOFTWARE DO TIPO ELEMENTOS FINITOS**

VIÇOSA 2010

## BRUNO DANTAS SIMÕES

# **DIMENSIONAMENTO DE UMA MÁQUINA SÍNCRONA DE ÍMÃS PERMANENTES COM VALIDAÇÃO ATRAVÉS DE UM SOFTWARE DO TIPO ELEMENTOS FINITOS**

Monografia apresentada ao Departamento de Engenharia Elétrica do Centro de Ciências Exatas e Tecnológicas da Universidade Federal de Viçosa, para a obtenção dos créditos da disciplina ELT 490 – Monografia e Seminário e cumprimento do requisito parcial para obtenção do grau de Bacharel em Engenharia Elétrica.

Orientador: Prof. Msc. Heverton Pereira.

VIÇOSA 2010

# **BRUNO DANTAS SIMÕES**

# **DIMENSIONAMENTO DE UMA MÁQUINA SÍNCRONA DE ÍMÃS PERMANENTES COM VALIDAÇÃO ATRAVÉS DE UM SOFTWARE DO TIPO ELEMENTOS FINITOS**

Monografia apresentada ao Departamento de Engenharia Elétrica do Centro de Ciências Exatas e Tecnológicas da Universidade Federal de Viçosa, para a obtenção dos créditos da disciplina ELT 490 – Monografia e Seminário e cumprimento do requisito parcial para obtenção do grau de Bacharel em Engenharia Elétrica.

Aprovada em 03 de Dezembro de 2010.

# COMISSÃO EXAMINADORA

**Prof. Msc. Heverton Augusto Pereira - Orientador Universidade Federal de Viçosa** 

**Prof. Dr. Marco Aurélio de Almeida Castro - Membro Universidade Federal de Viçosa** 

**Prof. Dr. José Carlos da Costa Campos - Membro Universidade Federal de Viçosa** 

*"Se você tiver uma maçã, e eu tiver uma maçã, e trocarmos as maçãs, então cada um continuará com uma maçã. Mas se você tiver uma idéia, e eu tiver uma idéia, e trocarmos estas idéias, então cada um de nós terá duas idéias." (George Bernard Shaw*)

*Aos meus pais e aos meus avôs, que me legaram valores mais preciosos que qualquer riqueza, e a Amanda, minha princesa, que me apoiou nos momentos mais decisivos.* 

# *Agradecimentos*

 Que o professor Heverton Pereira encontre aqui minha sincera gratidão por ter disponibilizado seu tempo, seus conhecimentos e sua atenção me orientando neste trabalho.

 Também agradeço profundamente ao professor Dr. Tarcísio Pizziolo por minha participação no programa Brafitec, através do qual obtive inspiração para iniciar este trabalho, e a CAPES, por financiar minha especialização na Escola Superior de Eletricidade e Mecânica de Nancy.

 E aqui eu expresso minha gratidão por todos os professores que contribuíram com minha formação, durante toda minha vida, dentro e fora da UFV, em especial aos professores, e a toda a equipe, do Departamento de Engenharia Elétrica. Esses me ensinaram não apenas as ciências, mas também princípios, valores e caráter.

 Também merecem minha gratidão os meus colegas e amigos de curso, com os quais encarei essa tarefa desafiadora que é concluir o curso de Engenharia Elétrica.

 Muito obrigado aos funcionários da UFV, pelo funcionamento dessa renomada instituição, incluindo o setor de Assistência Estudantil, pelo seu importante papel social.

 Meus agradecimentos aos meus familiares pelo apoio e incentivo incondicional durante meus estudos.

# *Resumo*

 Trata-se de um trabalho de concepção e análise de uma máquina síncrona de ímãs permanentes (MSIP). Baseado em especificações previamente exigidas, como tensão a vazio nominal e densidade de fluxo magnético máxima no núcleo do estator, dimensionam-se analiticamente os parâmetros geométricos e de bobinagem mais importantes da MSIP. Exibem-se os principais procedimentos para o dimensionamento, evidenciando os aspectos centrais a serem considerados.

 Constrói-se um modelo computacional, baseado nos dados obtidos pelos cálculos analíticos, através do software do tipo elementos finitos FEMM, comandado via Matlab. A simulação computacional permite verificar a confiabilidade do dimensionamento analítico, permitindo também estudar e analisar diferentes aspectos, como qualidade da forma de onda da força eletromotriz a vazio, nível de indução magnética nas diferentes regiões e sua relação com as características dos materiais, e influência das formas geométricas nas performances da máquina.

 Estuda-se o efeito da saturação da curva de indução magnética B(H) no nível de indução magnética resultante no ferro do estator. Verifica-se como a força eletromotriz é afetada pela forma geométrica dos dentes do estator, pela permeabilidade magnética relativa das cunhas das ranhuras e pela característica B(H).

# *Abstract*

 This is a work of design and analysis of a permanent magnets machine. Based on specifications previously required, like the rated no load voltage and maximum magnetic flux density in the stator core, I calculate the most important geometric and winding parameters. I show the main procedures of the design, clarifying the key aspects to consider.

 I implement a computational model, based on the data obtained by the analytical calculations, using the finite element software FEMM, controlled via Matlab. The computer simulation allows to verify the reliability of the analytical design, allowing also to study and to analyze different aspects like quality of the no load voltage waveform, the level of magnetic flux density in different regions and how its related to the materials characteristics, and the influence of geometric shapes on the performance of the machine.

 I study the effect of saturation in the induction characteristics on the induction level in the stator core. I verify how the no load voltage is affected by the geometric forms of the stator teeth, by the magnetic permeability of the stator slot/air gap boundary and by the magnetic induction characteristic curve.

# Sumário

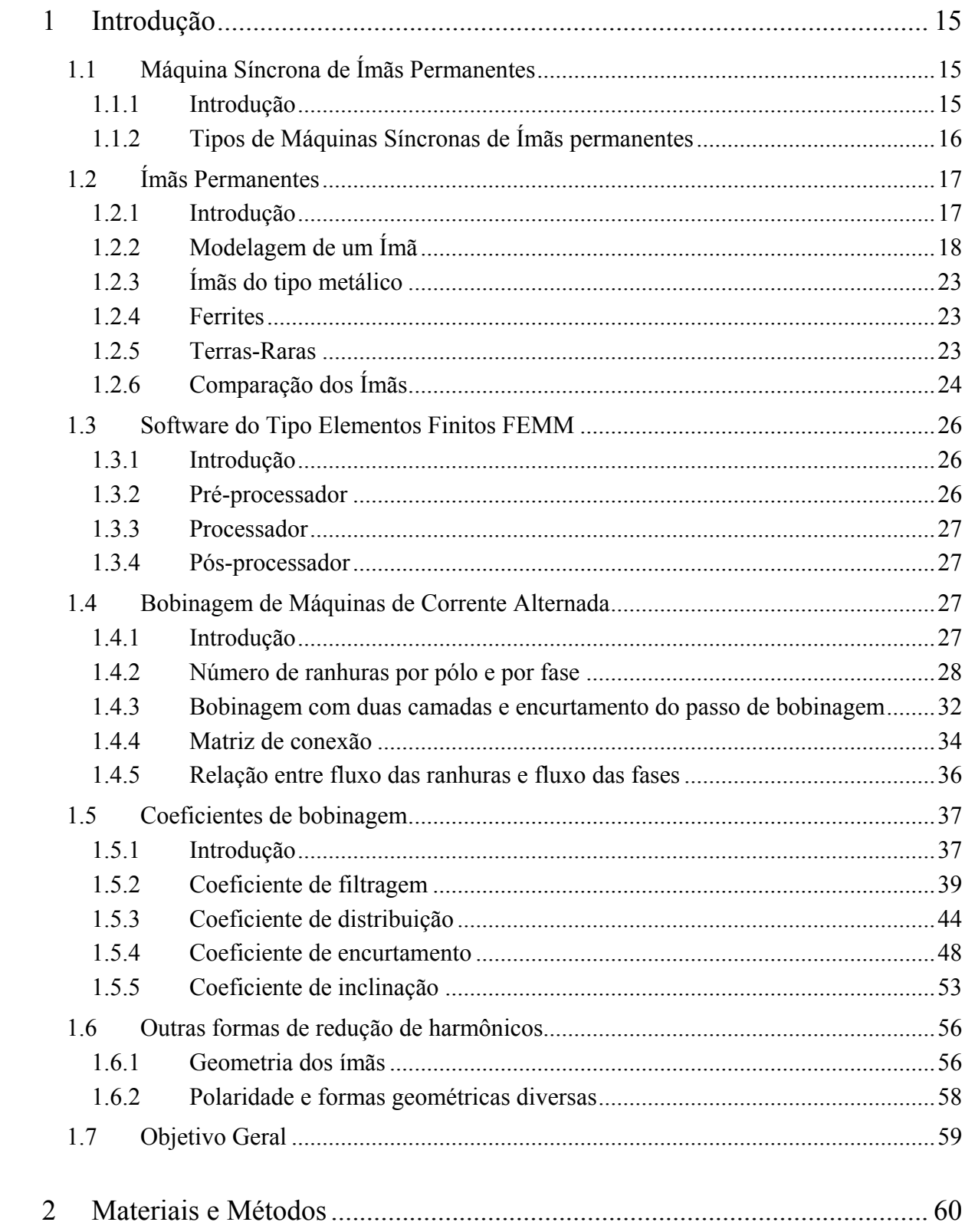

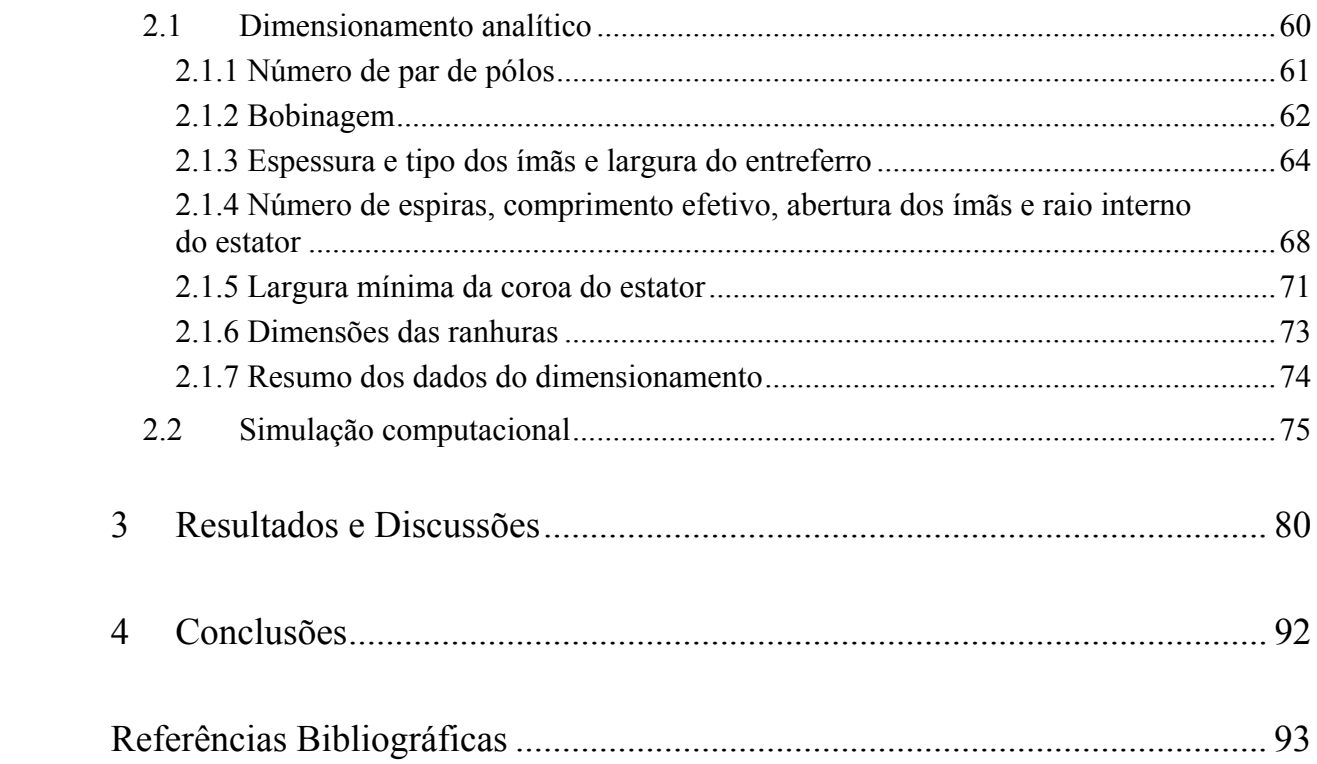

# *Lista de Figuras*

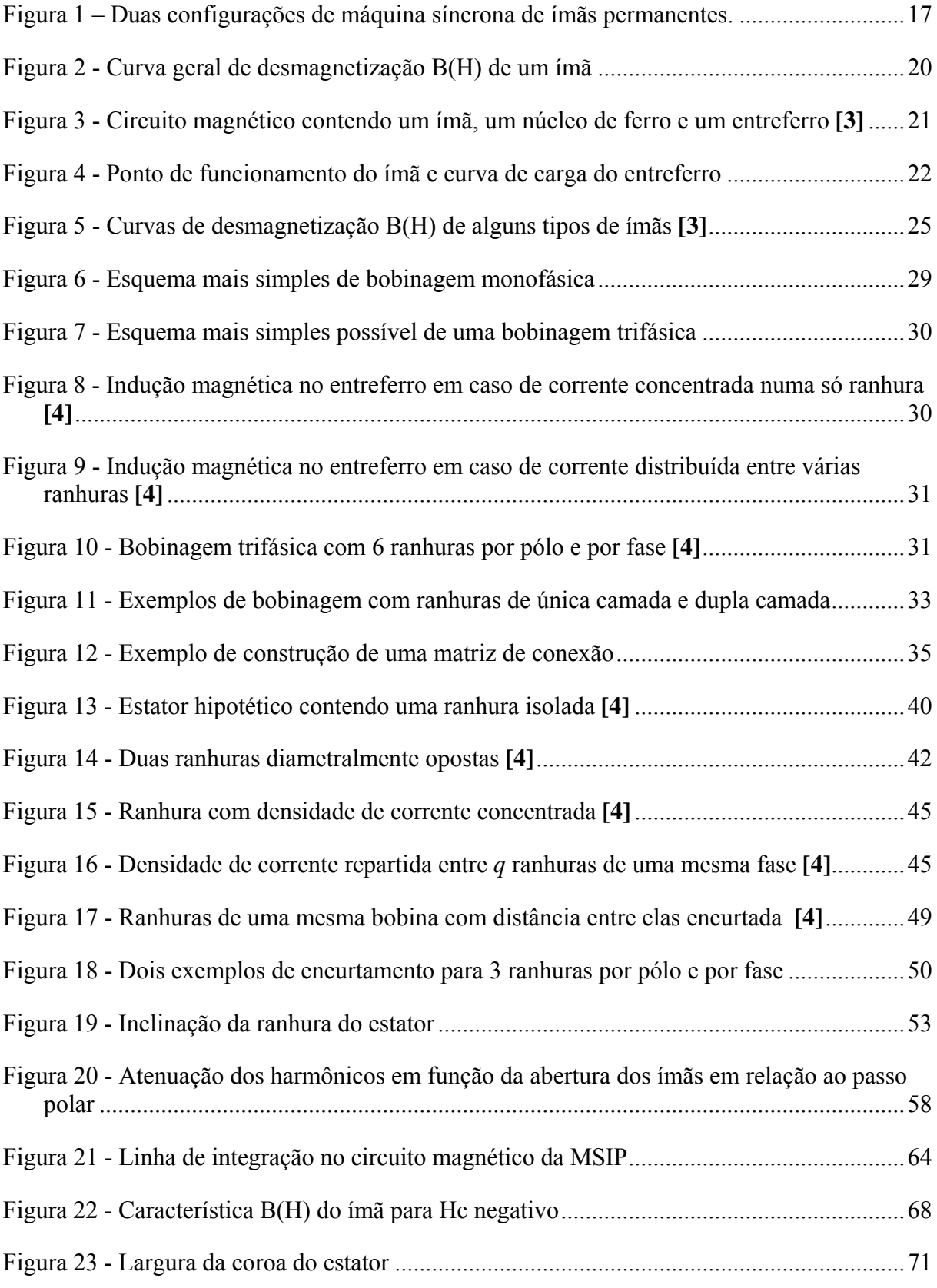

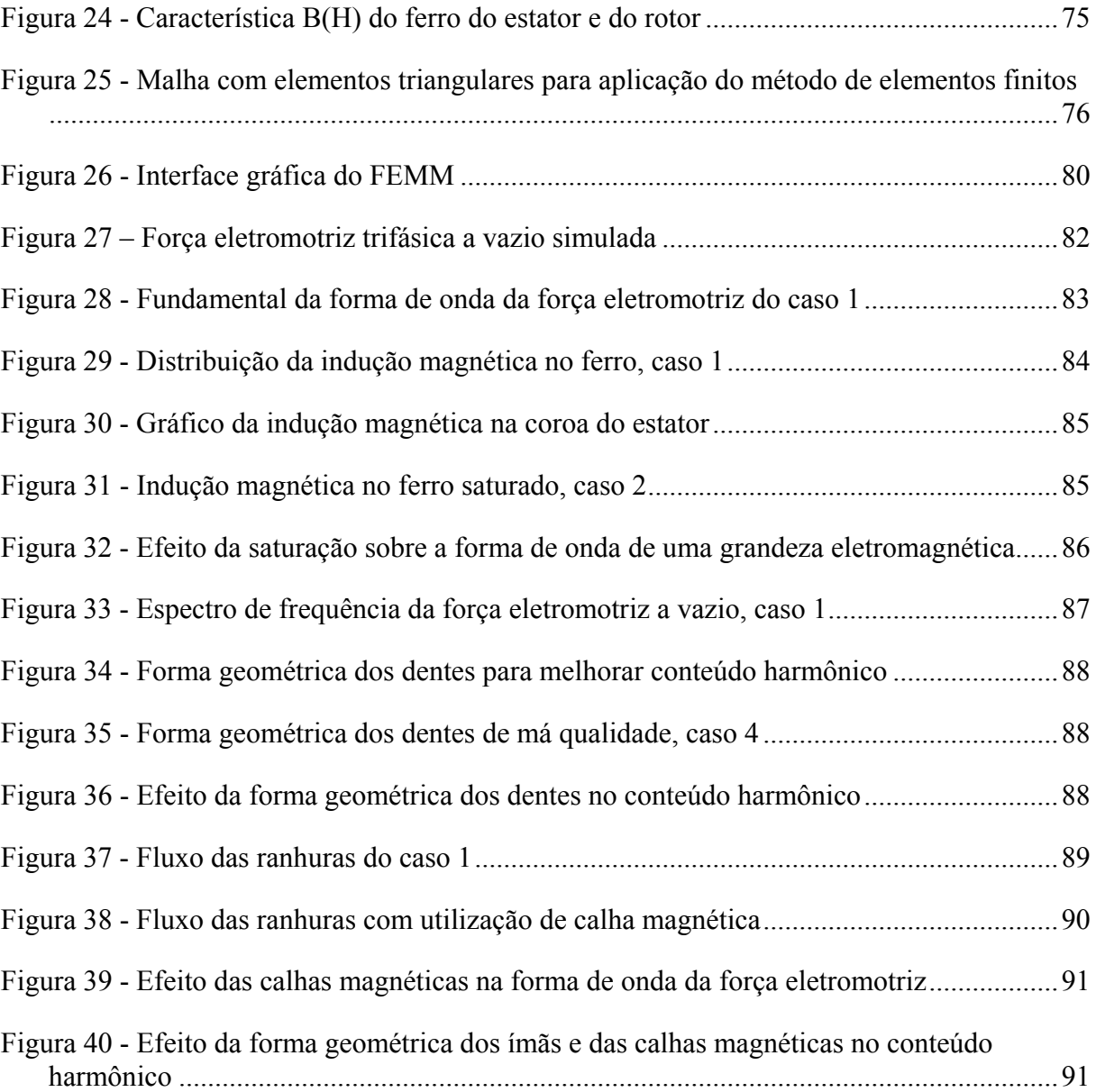

# *Lista de Tabelas*

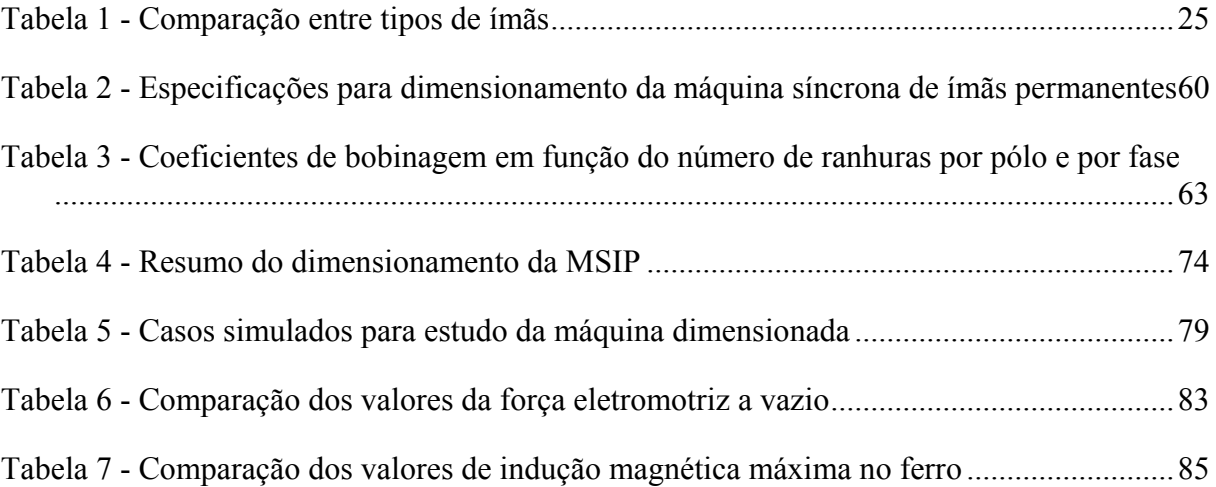

# <span id="page-14-0"></span>*1 Introdução*

 O contexto energético e ambiental dentro do qual o mundo se encontra motiva as pesquisas e o desenvolvimento de dispositivos eletromecânicos de conversão de energia cada vez mais eficazes, a fim de reduzir custos e melhorar o rendimento dos mesmos.

 Uma alternativa a tal problemática é a máquina síncrona de ímãs permanentes (MSIP). Tal máquina apresenta boas vantagens seja em modo gerador seja em modo motor, sendo empregada em diversas aplicações, desde pequenas potências, aplicações robóticas até motores e geradores de alta potência. Seu uso destaca-se, por exemplo, nos motores para trens de alta velocidade e em grandes geradores eólicos.

# *1.1 Máquina Síncrona de Ímãs Permanentes*

## **1.1.1 Introdução**

 O estator da máquina síncrona de ímãs permanentes (MSIP) é idêntico ao da máquina síncrona de rotor bobinado (e ao da máquina assíncrona). É no seu rotor que se encontra a diferença construtiva particular dessa máquina.

 Na máquina síncrona de rotor bobinado, cada pólo é constituído por um material ferromagnético envolto por uma bobina. Essa bobina é alimentada com corrente contínua, produzindo um fluxo magnético que é canalizado, através do material ferromagnético no núcleo da bobina, até as bobinas do estator, passando antes praticamente de forma radial pelo entreferro.

 Esses pólos da máquina síncrona de rotor bobinado podem ser substituídos por ímãs permanentes. Os ímãs permanentes produzem fluxo naturalmente, sem necessidade de uma excitação externa como no caso das bobinas do rotor bobinado. O valor do fluxo fornecido por esses ímãs não pode ser controlado por um agente externo, ao contrário do que acontece nas máquinas síncronas de rotor bobinado, onde o fluxo é controlado atuando-se sobre o valor da corrente contínua que excita as bobinas dos pólos.

<span id="page-15-0"></span> Em relação à máquina síncrona de rotor bobinado, a MSIP apresenta assim as seguintes desvantagens:

- Não permite controle do fluxo;
- Não permite regulação do fator de potência da fornecido ou consumido pela máquina, ou seja;
- Não permite controle da potência reativa.

 Entretanto, o fato de não haver necessidade de um circuito de excitação externo mostra-se como uma vantagem da máquina síncrona de ímãs permanentes. De fato, o sistema de excitação de uma máquina síncrona de rotor bobinado pode ser consideravelmente complexo, sendo também custoso, visto a necessidade de emprego de condutores, componentes eletrônicos de potência, dispositivos mecânicos.

Têm-se então como vantagens da máquina síncrona de ímãs permanentes (MSIP):

- Ausência de sistema de excitação e comutação;
- Menos perdas Joule, pois não há densidade de corrente nem condutores no rotor;
- Menor necessidade de manutenção;
- Melhor relação potência/volume, sendo mais compacta e robusta em relação à máquina síncrona de rotor bobinado.

 Quanto ao custo, essa é uma questão delicada, pois a análise desse fator envolve o tipo de aplicação, a faixa de potência, o local de fabricação, necessidade de importação de materiais, entre outros. Por exemplo, o custo de fabricação de um determinado tipo de máquina pode ser vantajoso apenas numa determinada faixa de potência, podendo ser aconselhável outro tipo caso deseje-se operar num valor de potência fora dessa faixa.

## **1.1.2 Tipos de Máquinas Síncronas de Ímãs permanentes**

 Uma tarefa difícil é listar todos os tipos e topologias de máquinas síncronas de ímãs permanentes, assim como comparar suas performances. Basicamente, cada tipo é diferenciado pela disposição dos ímãs no rotor. Os tipos podem ser então de fluxo radial ou axial, e são <span id="page-16-0"></span>definidos basicamente conforme o tipo de aplicação. Mostram-se na Figura 1 dois tipos comumente usados: com ímãs sobre a superfície do rotor (esquerda) e com ímãs inseridos no rotor (direita), ambos de fluxo radial.

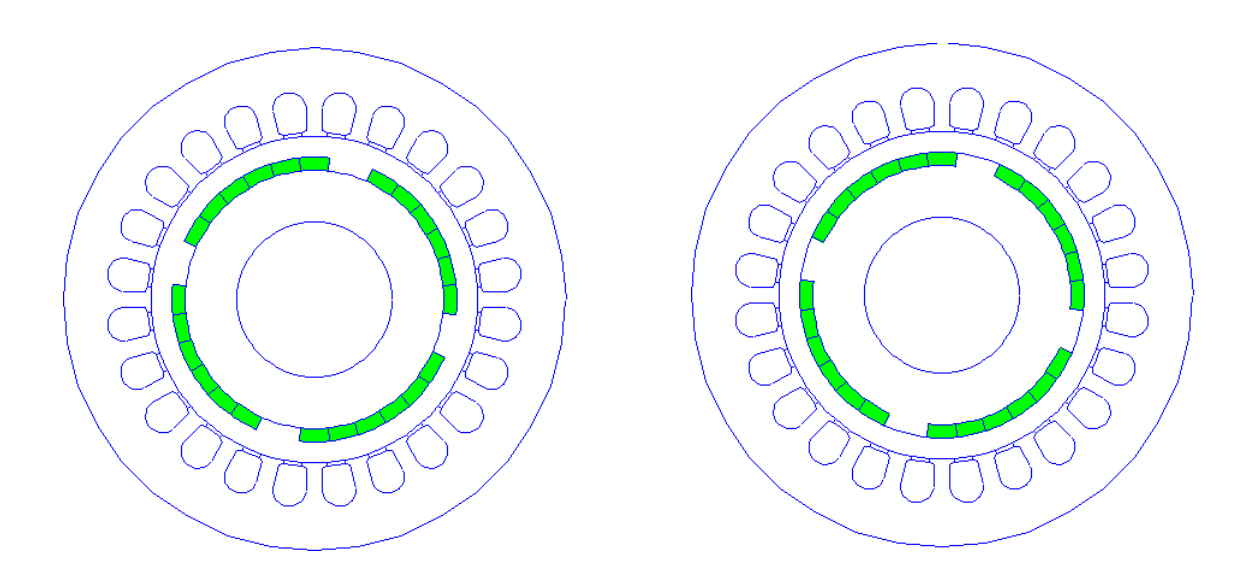

Figura 1 – Duas configurações de máquina síncrona de ímãs permanentes.

# *1.2 Ímãs Permanentes*

## **1.2.1 Introdução**

 A partir da década de 80 notou-se um crescimento significativo da qualidade e eficácia dos ímãs produzidos industrialmente. As vantagens e os preços competitivos desse tipo de material fazem dele hoje um elemento importante em diversas aplicações, o que também está ligado às pesquisas desenvolvidas nesse campo. Em resumo, o grande interesse nos ímãs vem do fato de que eles podem gerar fluxo magnético (num entreferro por exemplo) sem nenhuma dissipação de energia elétrica, podendo resultar em menor consumo de energia, levando à redução de perdas e aumento de rendimento.

 Temos, de forma geral, as seguintes vantagens e inconvenientes dados pelo uso de ímãs permanentes em dispositivos eletromecânicos:

#### <span id="page-17-0"></span>**Vantagens:**

- Máquinas mais compactas (em especial as pequenas máquinas);
- Melhores rendimentos (as pesquisas atuais priorizam focalizam o aproveitamento energético);
- Melhores acelerações para os motores síncronos e de passo.

## **Inconvenientes:**

- Custo inicial de construção mais elevado (principalmente para os ímãs do tipo terrarara);
- Risco de desmagnetização irreversível (pode ser ocasionado por temperatura elevada);
- Impossibilidade de controle de fluxo (na máquina síncrona por exemplo).

 A temperatura de Curie (ou ponto de Curie) é a temperatura a partir da qual o material perde suas propriedades ferromagnéticas. Quanto mais alto o valor desse parâmetro, menor o risco de ocorrer defeito no dispositivo eletromecânico onde o ímã é empregado. De fato, esse é um parâmetro de grande importância em projetos.

## **1.2.2 Modelagem de um Ímã**

O comportamento magnético de um ímã pode ser descrito pela sua curva de histerese B(H) (Figura 2, página 20). Para a maioria dos ímãs, a região de trabalho é linear (a indução (densidade de fluxo magnético) B dentro do material varia linearmente em função do campo magnético H externo aplicado). Os ímãs são materiais magnéticos ditos duros, que é um material ferromagnético com um largo ciclo de histerese **[4]**.

Os ímãs permanentes são caracterizados pelos parâmetros seguintes.

- **Indução** (densidade de fluxo magnético) **de saturação** Bsat (e também o campo de saturação  $H_{sat}$ ): é o ponto do ciclo de histerese onde todos os dipolos estão alinhados segundo o campo magnético externo. A partir desse ponto, a indução B do ímã (praticamente) não aumenta com o aumento do campo externo aplicado.
- **Indução remanente** Br: é o valor da indução (densidade de fluxo magnético) quando o campo magnético externo (H) presente é nulo. Quanto mais alto esse valor, melhor o ímã, pois assim ele é capaz de fornecer um alto valor de fluxo magnético.
- **Campo coercitivo** H<sub>c</sub>: é o valor do campo magnético externo (H) capaz de anular a indução (B) no ímã. Quanto mais alto esse valor, mais difícil é de desmagnetizar o ímã e, portanto, melhor o ímã.
- **Permeabilidade magnética relativa** μa: o produto desse parâmetro com a permeabilidade magnética do vácuo indica a inclinação da região linear da curva B(H):  $\mu_r\mu_0 = \Delta B/\Delta H$ . Os valores comumente observados estão próximos da unidade, mas podem chegar à 3,5 **[4]**.
- **Densidade de energia máxima**: corresponde ao máximo do produto da indução pelo campo magnético  $W_{\text{max}} = (BH)_{\text{max}}/2$  [Joule/m<sup>3</sup>].

 Além desses parâmetros, é fundamental conhecer a temperatura de Curie do ímã, sua temperatura limite de estabilidade de estrutura assim como suas propriedades mecânicas **[2]**. Obviamente, o preço é um fator importante, sobretudo para produção industrial.

#### **Equação magnética dos ímãs**

 Para a grande maioria dos ímãs, um modelo linear é perfeitamente aplicável na faixa de operação (uma parte do ciclo de histerese). No gráfico da Figura 2, a indução remanente é  $B_r$  e o campo coercitivo é  $H_c$ . A relação entre o campo magnético  $H_a$  dentro do ímã com a indução Ba dentro do mesmo é dada por:

$$
B_a(H_a) = B_r - \mu_a \mu_0 H_a \tag{1}
$$

<span id="page-19-0"></span>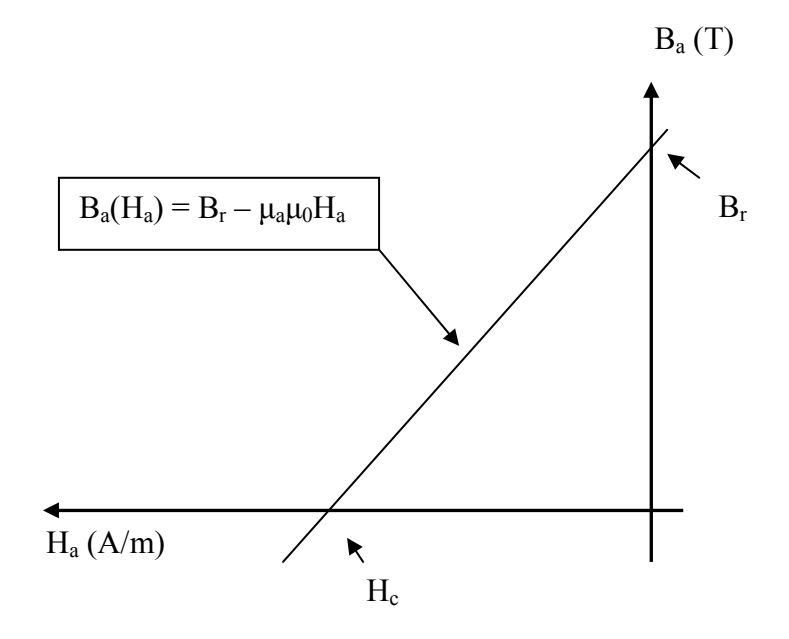

Figura 2 - Curva geral de desmagnetização B(H) de um ímã

## **Ímã em Circuito Magnético**

 Um caso da Figura 3, simples mas bastante representativo, permite compreender o comportamento de um ímã permanente num circuito magnético. Serão feitas as seguintes considerações:

- Não há perda de fluxo ao longo do circuito, sendo que todo fluxo fornecido pelo ímã é canalizado e atravessa o ferro e o entreferro;

- O campo magnético H dentro do ferro é desprezível em relação aos campos do entreferro e do ímã, ou seja, a permeabilidade do ferro é considerada infinita e seu comportamento é linear não saturável.

<span id="page-20-0"></span>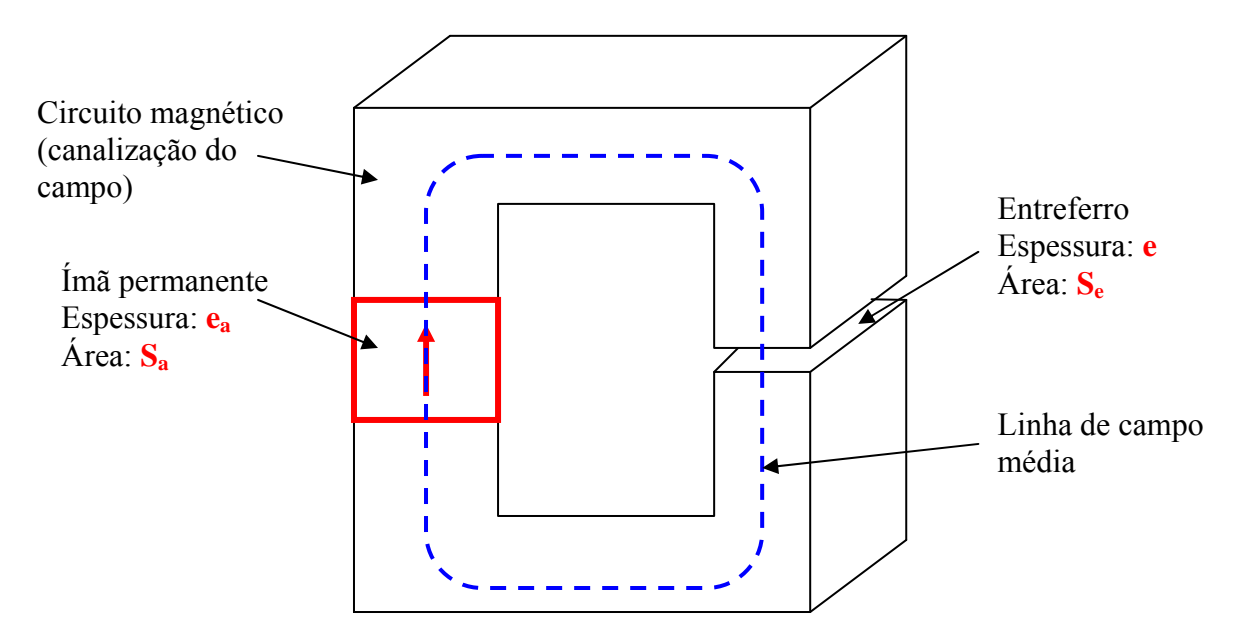

Figura 3 - Circuito magnético contendo um ímã, um núcleo de ferro e um entreferro **[3]**

Seja H<sub>a</sub> e B<sub>a</sub> o campo e a indução magnética, respectivamente, dentro do ímã. Seja H<sub>e</sub> e Be o campo e a indução magnética, respectivamente, dentro do entreferro.

Do Teorema de Ampère, temos:

$$
\oint \vec{H} \cdot \partial \vec{l} = i_{\text{env}} \tag{2}
$$

 Como não há corrente elétrica (membro direito igual a zero), e como o campo dentro do ferro é nulo, essa integral resulta em:

$$
H_a \cdot e_a + H_e \cdot e = 0 \text{ (pois } H_{\text{fer}} = 0 \text{)}
$$
 (3)

Sabe-se que :

$$
B_e = \mu_0 H_e \tag{4}
$$

Pela conservação do fluxo, temos:

$$
\varphi_a = B_a \cdot S_a = \varphi_e = B_e \cdot S_e \tag{5}
$$

O que resulta em :

<span id="page-21-0"></span>
$$
B_a = B_e \cdot \frac{S_e}{S_a} = \frac{H_e}{\mu_0} \cdot \frac{S_e}{S_a} = -\frac{H_a \cdot e_a}{\mu_0 \cdot e} \cdot \frac{S_e}{S_a}
$$
(6)

 Essa última Equação 6, Ba(Ha) é chamada de curva de carga. Sua intersecção com a curva de magnetização dada pela Equação 1, fornece o ponto de funcionamento.

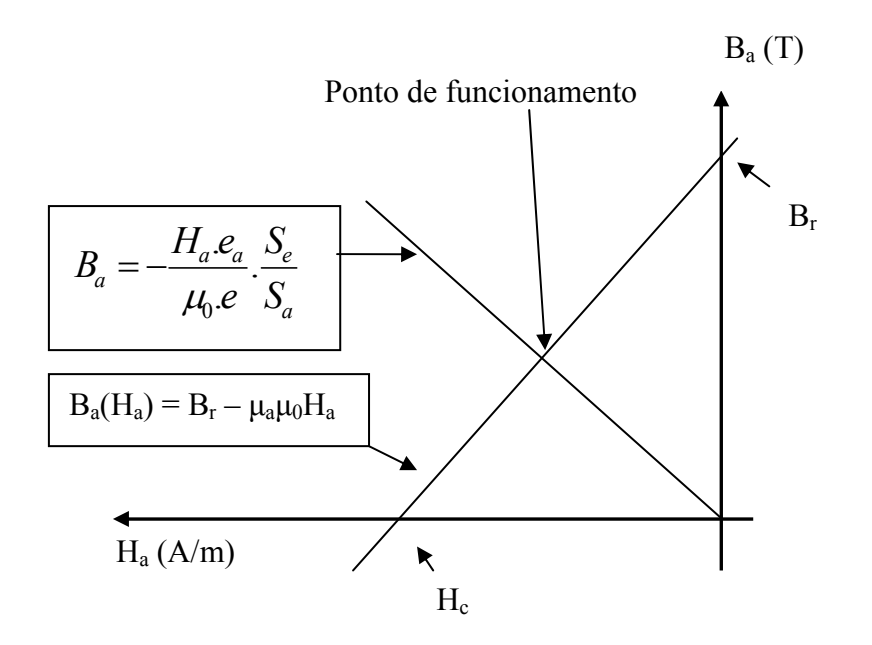

Figura 4 - Ponto de funcionamento do ímã e curva de carga do entreferro

 A presença de um entreferro no circuito magnético contribui com a redução da indução Ba dentro do ímã em relação à sua indução remanente, daí o nome curva de carga. Se o entreferro varia (que é o caso das máquinas com ranhuras no estator), o ponto de funcionamento varia, o que pode resultar em perdas magnéticas no ímã **[3]**.

 Se o entreferro é nulo, diz-se que há um curto-circuito magnético, e a indução dentro do ímã é igual à sua indução remanente ( $B_a = B_r$ ).

 Ao contrário, em um circuito aberto (entreferro infinito), a linha de carga é (quase) coincidente com o eixo das abscissas (horizontal), de forma que a indução Ba dentro do ímã é praticamente nula. Isso pode ocasionar a desmagnetização de certos ímãs **[3]**.

## <span id="page-22-0"></span>**1.2.3 Ímãs do tipo metálico**

 Existe uma variedade de ímãs do tipo metálico, mas apenas os ALNICO (liga de ferro - alumínio – níquel - cobalto) apresentam possibilidade de uso em máquinas elétricas. Apesar de possuírem uma indução remanente  $B_r$  relativamente elevada, apresentam baixo campo coercitivo Hc, o que dificulta seu uso em máquinas elétricas, pois podem sofrer desmagnetização facilmente. Pode-se dizer que não são de fato ímãs "permanentes". Pode ser necessário assim lançar mão de um método de re-magnetização. Além disso, esses ímãs são duros e frágeis. Apresentam entretanto a vantagem de uma baixa variação da indução em função da temperatura.

#### **1.2.4 Ferrites**

 São os ímãs mais baratos (devido, em parte, à produção em série). Apresentam uma baixa indução remanente, mas seu campo coercitivo é elevado, o que diminuiu o risco de desmagnetização.

 Sua utilização em rotores deve ser feita com cautela, pois os ferrites são frágeis perante forças de tração. Seu ponto de Curie é mais baixo que o dos ALNICO, e sua indução B diminui rapidamente com o aumento da temperatura.

#### **1.2.5 Terras-Raras**

São os ímãs de melhor performance. Seu campo coercitivo  $H_c$  é superior ao dos ferrites, e sua indução remanente é superior à dos ALNICO. Possuem assim um largo ciclo de histerese. Além disso, apresentam alta densidade de energia. Tudo isso faz dos ímãs de material Terra-Rara os mais indicados para máquinas de alta performance **[2]**.

 Entre os materiais terra-rara utilizados para ímãs, os mais utilizados são o samáriocobalto (SmCo) e o neodímio – ferro - boro (NdFeB).

#### **Samário-Cobalto (SmCo)**

Os ímãs Sm $Co$  são os mais caros. Possuem alto campo coercitivo  $H<sub>c</sub>$  e alta indução remanente Br, além de apresentarem pouca variação das propriedades magnéticas em função <span id="page-23-0"></span>da temperatura. Seria o ímã mais utilizado, em se tratando de alta performance, caso não apresenta-se o inconveniente de um custo elevado.

#### **Neodímio – Ferro - Boro (NdFeB)**

 É o tipo de ímã mais recente (aparição em 1983) **[2]**. São menos caros que os SmCo, ocupando o segundo lugar no ranking dos ímãs de maior custo. Apresentam a maior indução remanente  $B_r$  e campo coercitivo  $H_c$  equiparável ao dos SmCo. São os melhores candidatos para aplicações em máquinas de alta performance. O grande inconveniente desse material é que apresenta baixa temperatura de Curie (da ordem de  $140^{\circ}$ C), e é facilmente oxidável. Pesquisadores na área de ciência dos materiais procuram desenvolver melhorias a fim de diminuir essas desvantagens.

## **1.2.6 Comparação dos Ímãs**

 Afim de melhor visualizar as diferenças entre os tipos de ímãs apresentados, mostra-se a Tabela 1 e o gráfico da Figura 5 **[3]**. Na Tabela 1 são exibidas algumas 2 variedades de SmCo e 2 variedades de ferrites. Observa-se que os ímãs do tipo terra-rara são os mais caros (sendo o SmCo mais caro que o NdFeB).

O NdFeB apresenta a maior densidade de energia  $(BH)_{\text{max}}$ , assim como os maiores valores de indução remanente  $B_r$ . Seu campo coercitivo  $H_c$  é próximo ao do SmCo. Vê-se que sua indução varia fortemente com a temperatura (coef B %/K), mas essa variação é ainda mais forte nos ferrites. Observa-se que seu grande inconveniente é sua baixa temperatura máxima de operação, em relação aos outros tipos.

<span id="page-24-0"></span>

| <b>Tipo</b>                      | $(BH)_{max}$<br>$kJ/m^3$ | $B_r$ à 25 $°C$<br>$(\mathbf{T})$ | $H_c$<br>kA/m | coef B<br>$\%$ /K | <b>Temperatura</b><br>máxima | <b>Preço</b>              |
|----------------------------------|--------------------------|-----------------------------------|---------------|-------------------|------------------------------|---------------------------|
| <b>NdFeB</b>                     | 200 a 380                | 1,2a1,5                           | 900 a 2000    | $-0,1$            | 140 a 210                    | $3^\circ$ mais alto       |
| SmCo <sub>5</sub>                | 140 a 200                | 1                                 | 2000          | $-0,04$           | 250                          | $2^{\circ}$ mais alto     |
| Sm <sub>2</sub> Co <sub>17</sub> | 180 a 240                | 1,05                              | 2000          | $-0,03$           | 350                          | $1^\circ$ mais alto       |
| Alnico                           | 50 a 85                  | 1,1 a 1,3                         | 130           | $-0,02$           | 500                          | 3 <sup>°</sup> mais baixo |
| Ferrites<br>strontium            | 27 a 35                  | $0,3$ a $0,4$                     | 250           | $-0,2$            | 250                          | $2^{\circ}$ mais baixo    |
| Ferrites<br>barium               | 8 a 30                   | 0,2 a 0,4                         | 170           | $-0,2$            |                              | $1^\circ$ mais baixo      |

Tabela 1 - Comparação entre tipos de ímãs

 Na Figura 5 pode-se observar as curvas de desmagnetização para diferentes tipos de ímãs. Os NdFeB e os SmCo apresentam os maiores valores de campo coercitivo H<sub>c</sub> e indução remanente Br. Esse último valor pode ser bem elevado nos ALNICO dependendo da concentração de cobalto na liga, mas seu campo coercitivo é sempre baixo.

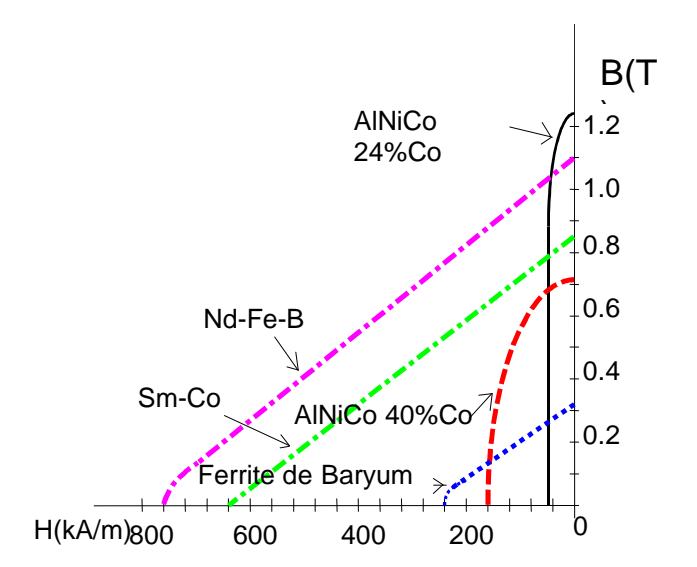

Figura 5 - Curvas de desmagnetização B(H) de alguns tipos de ímãs **[3]**

## <span id="page-25-0"></span>*1.3 Software do Tipo Elementos Finitos FEMM*

## **1.3.1 Introdução**

 Foge do escopo deste trabalho apresentar minuciosamente o método de elementos finitos, dando-se uma visão geral do que é feito a fim de calcular grandezas eletromagnéticas, não sendo tal método objeto de estudo aqui, mas sim uma ferramenta utilizada pelo software FEMM a fim de atingir os objetivos.

 O FEMM (Finite Element Method Magnetics) é um software gratuito. Ele pode ser utilizado diretamente em sua interface gráfica, assim como pode ser pilotado através do Octave ou Matlab. Esta última opção fornece uma melhor flexibilidade de trabalho (variação de parâmetros, por exemplo) e mais opções de processamento de sinais (análise de harmônicos, por exemplo).

 Um software de cálculo de máquinas elétricas utilizando o método de elementos finitos (como o FEMM utilizado neste trabalho) é composto, de forma geral, de três partes: o "pré-processador", o "processador" e o "pós-processador" **[4]**.

#### **1.3.2 Pré-processador**

 O pré-processador é utilizado para desenhar a geometria do problema (máquina), definir os materiais e suas propriedades físicas e estabelecer as condições de fronteira.

- Geometria: desenha-se a geometria do dispositivo a ser estudado, definindo-se os pontos, linhas e segmentos de arcos que compõem o objeto.
- Materiais: define-se as características físicas das diferentes regiões geométricas já desenhadas atribuindo-lhes certas propriedades como permeabilidade, condutividade, linearidade ou não, etc. Pode-se indicar também as regiões onde existe densidade de corrente, assim como características de alimentação (tensão ou corrente) como amplitude, senoidal ou contínua etc. Define-se ainda a precisão da geração da malha a fim de dividir a geometria em vários triângulos, o que é condição para aplicação do método de elementos finitos.

<span id="page-26-0"></span>• Condições de limite: podem ser do tipo Dirichlet, Neumann, periódicas, antiperiódicas etc. São aplicadas nos limites externos da geometria.

#### **1.3.3 Processador**

 É quem aplica o método dos elementos finitos para calcular o vetor potencial magnético dentro de cada nodo da malha. Para isso, é necessária a geração de uma malha dentro da geometria. Isso consiste em dividir a geometria em vários pequenos triângulos. O tamanho desses triângulos é fundamental para a precisão dos cálculos. Quanto mais precisão for desejada, mais triângulos (e portanto menores triângulos) são necessários.

 O processador calcula o vetor potencial magnético em cada vértice de cada triângulo. O valor do potencial magnético em outros pontos é calculado pelo software através de aproximação linear, o que explica a importância de uma boa densidade da malha a fim de obter precisão. Em regiões onde o campo varia muito, é necessária uma densidade maior. Entretanto, em regiões onde não há muita variação do campo, pode utilizar uma densidade menor a fim de reduzir o tempo de cálculo.

 As outras grandezas eletromagnéticas, como densidade de fluxo, campo magnético, força, são calculadas pelo software a partir do vetor potencial magnético com base nas leis e equações do eletromagnetismo.

#### **1.3.4 Pós-processador**

 O pós-processador permite analisar os resultados e explorá-los, através de gráficos, por exemplo. Ele permite visualizar as linhas de indução, as linhas de campo magnético, os níveis de indução ou densidade de corrente etc.

## *1.4 Bobinagem de Máquinas de Corrente Alternada*

#### **1.4.1 Introdução**

 Não será feito aqui um estudo segundo o modelo matemático equivalente da máquina. O interesse aqui são os aspectos construtivos internos da máquina. O objetivo nesta secção é <span id="page-27-0"></span>mostrar a importância da bobinagem e sua influência sobre a forma de onda das grandezas eletromagnéticas, mostrando-se, por exemplo, como é possível atenuar o conteúdo harmônico.

 De fato, numa máquina de corrente alternada senoidal, procura-se obter sinais compostos apenas pelo fundamental, sem presença de harmônicos. Dessa forma, pode-se fornecer energia de melhor qualidade à rede, no caso de funcionamento em modo gerador, por exemplo. A presença de harmônicos pode ocasionar vibrações indesejadas na máquina, podendo prejudicá-la e lançando mão de manutenção. Os harmônicos também podem provocar perdas suplementares, diminuindo o rendimento. Em funcionamento em modo motor, os harmônicos provocam ondulações no torque fornecido, comprometendo a boa atuação sobre a carga mecânica.

 Alguns conceitos são necessários para o entendimento da bobinagem de uma máquina elétrica de corrente alternada. Os conceitos apresentados nesta secção se aplicam a não somente à máquina síncrona de ímãs permanentes, mas também à máquina síncrona de rotor bobinado e à máquina de indução, uma vez que esses três tipos apresentam a mesma topologia do estator e o mesmo tipo de repartição de corrente entre as bobinas, visto que se tratam de máquinas trifásicas.

## **1.4.2 Número de ranhuras por pólo e por fase**

 Veja-se, a título ilustrativo, como seria o esquema do estator de uma máquina monofásica (*Nph* no seu modo mais simples. Isto é, apenas um par de pólos no rotor, e 2 ranhuras no estator (uma para cada sentido da corrente da única bobina, isto é, única fase, da máquina). Tem-se assim uma ranhura por pólo e por fase (*q*=1). O número total de ranhuras é dado por:

$$
Ne = 2pqN_{ph} = 2 \times 1 \times 1 \times 1 = 2\tag{7}
$$

 O número total de ranhuras é igual a 2. Uma representação desse exemplo é visto na Figura 6.

<span id="page-28-0"></span>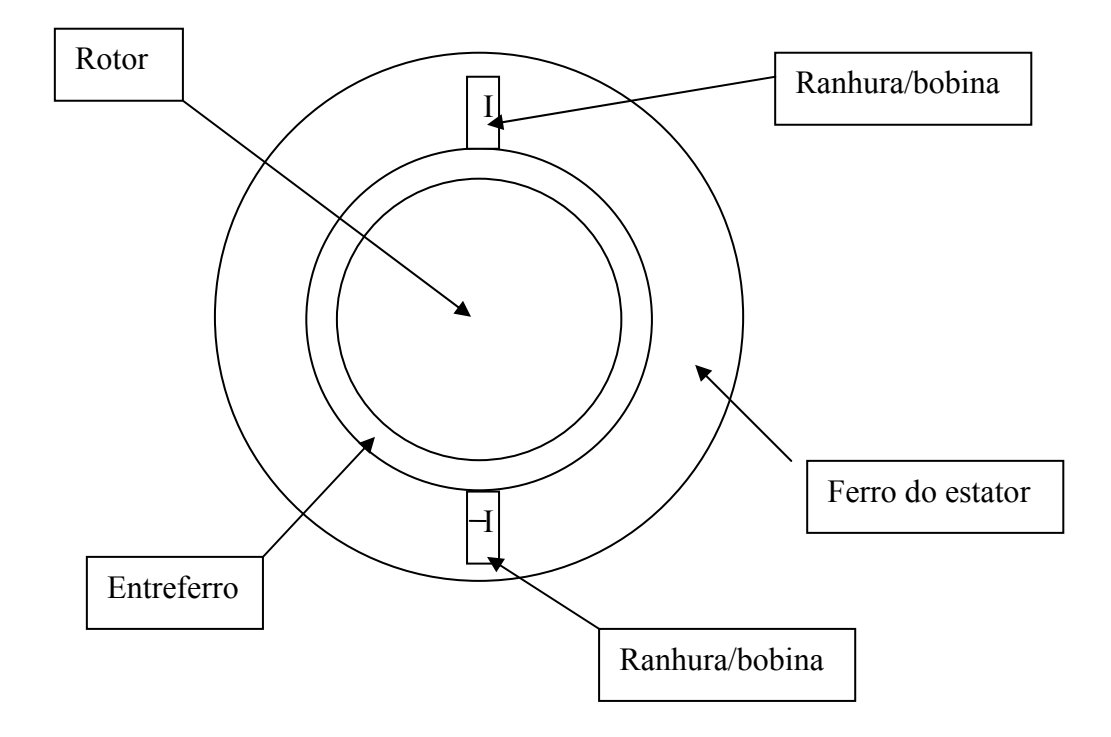

Figura 6 - Esquema mais simples de bobinagem monofásica

 Suponha-se agora o caso de uma máquina trifásica (*Nph*=3), com uma ranhura por pólo e por fase (*q*=1) e apenas um par de pólos (*p*=1). O número total de ranhuras então é dado por:

$$
Ne = 2pqN_{ph} = 2 \times 1 \times 1 \times 3 = 6
$$
\n<sup>(8)</sup>

 Vê-se então que a bobinagem mais simples do estator de uma máquina trifásica contém 6 ranhuras, como representado na Figura 7.

<span id="page-29-0"></span>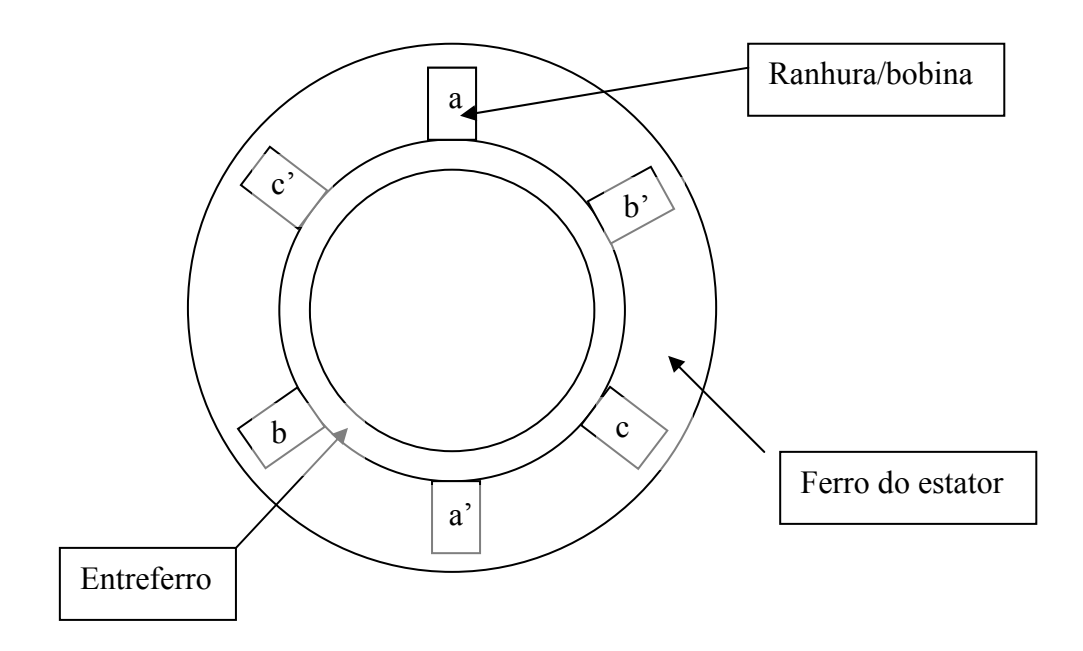

Figura 7 - Esquema mais simples possível de uma bobinagem trifásica

Esses casos (uma bobinagem monofásica e uma bobinagem trifásica) são de fundamento didático. Na prática, utiliza-se um maior número de ranhuras por pólo e por fase. Isso permite melhorar a distribuição da indução magnética (B) na máquina, e conseqüentemente a forma de onda da força eletromotriz e das outras grandezas eletromagnéticas. Uma demonstração matemática será feita adiante para mostrar como isso acontece. Por enquanto, pode-se verificar o exemplo ilustrativo das figuras 8 e 9.

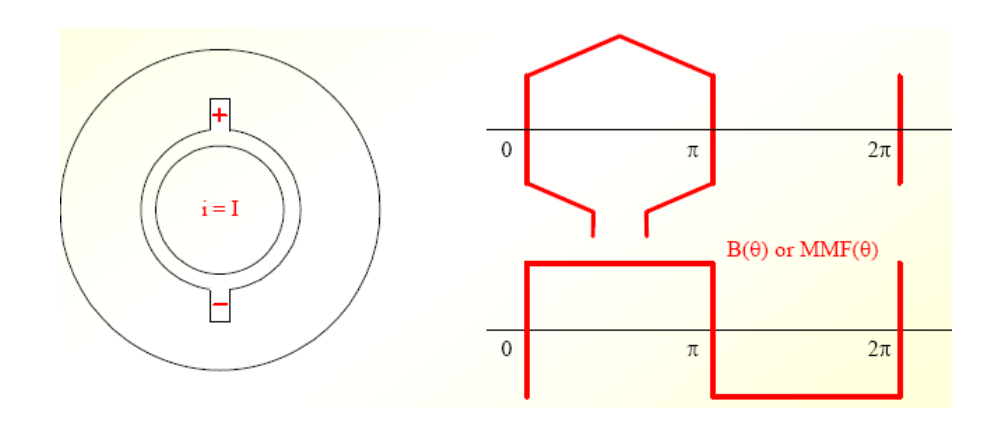

Figura 8 - Indução magnética no entreferro em caso de corrente concentrada numa só ranhura **[4]**

<span id="page-30-0"></span>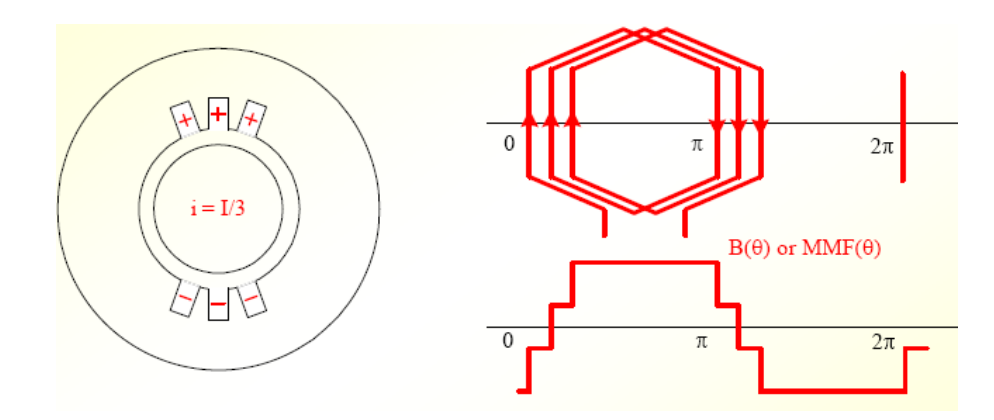

Figura 9 - Indução magnética no entreferro em caso de corrente distribuída entre várias ranhuras **[4]**

 Veja-se agora na Figura 10 o exemplo de uma bobinagem trifásica (*Nph*=3), com 1 par de pólos (p=1) e com 6 ranhuras por pólo e por fase (*q*=6). O número total de ranhuras é então dado por:

$$
Ne = 2pqN_{ph} = 2 \times 1 \times 6 \times 3 = 36
$$
 (9)

Tal estator possui então um total de 36 ranhuras.

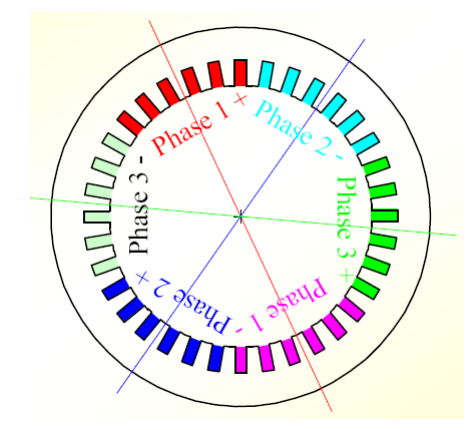

Figura 10 - Bobinagem trifásica com 6 ranhuras por pólo e por fase **[4]**

# <span id="page-31-0"></span>**1.4.3 Bobinagem com duas camadas e encurtamento do passo de bobinagem**

 Apresenta-se aqui outro recurso de bobinagem que permite melhorar a distribuição da indução magnética B melhorando assim a forma de onda da força eletromotriz. O princípio é que cada ranhura contenha dois feixes de condutores (ou duas barras condutoras no caso de grandes máquinas elétricas). Isso oferece ainda a possibilidade de passar, numa mesma ranhura, feixes de condutores de fases diferentes. É o que se faz, o chamado encurtamento do passo de bobinagem, a fim de reduzir ainda mais os harmônicos presentes na força eletromotriz gerada nas fases da bobinagem.

 Na Figura 11 podem-se comparar duas bobinagens de ranhura simples com uma bobinagem de dupla camada. As ranhuras são representadas em fileira, como se houvesse sido feita uma abertura do estator e enfileirado as ranhuras (como se estica uma circunferência formando um segmento de reta). As letras dentro de cada ranhura indicam a fase (*a*, *b* ou *c*) dos fios que passam naquela ranhura. A conotação linha (') indica que a corrente naqueles condutores possui sentido contrário ao equivalente sem tal símbolo. Por exemplo, "*a*" indica que naquela bobina têm-se condutores da fase A com orientação da corrente entrando na página, e "*a'* " indica que naquela bobina têm-se condutores da fase A com orientação da corrente saindo da página.

<span id="page-32-0"></span>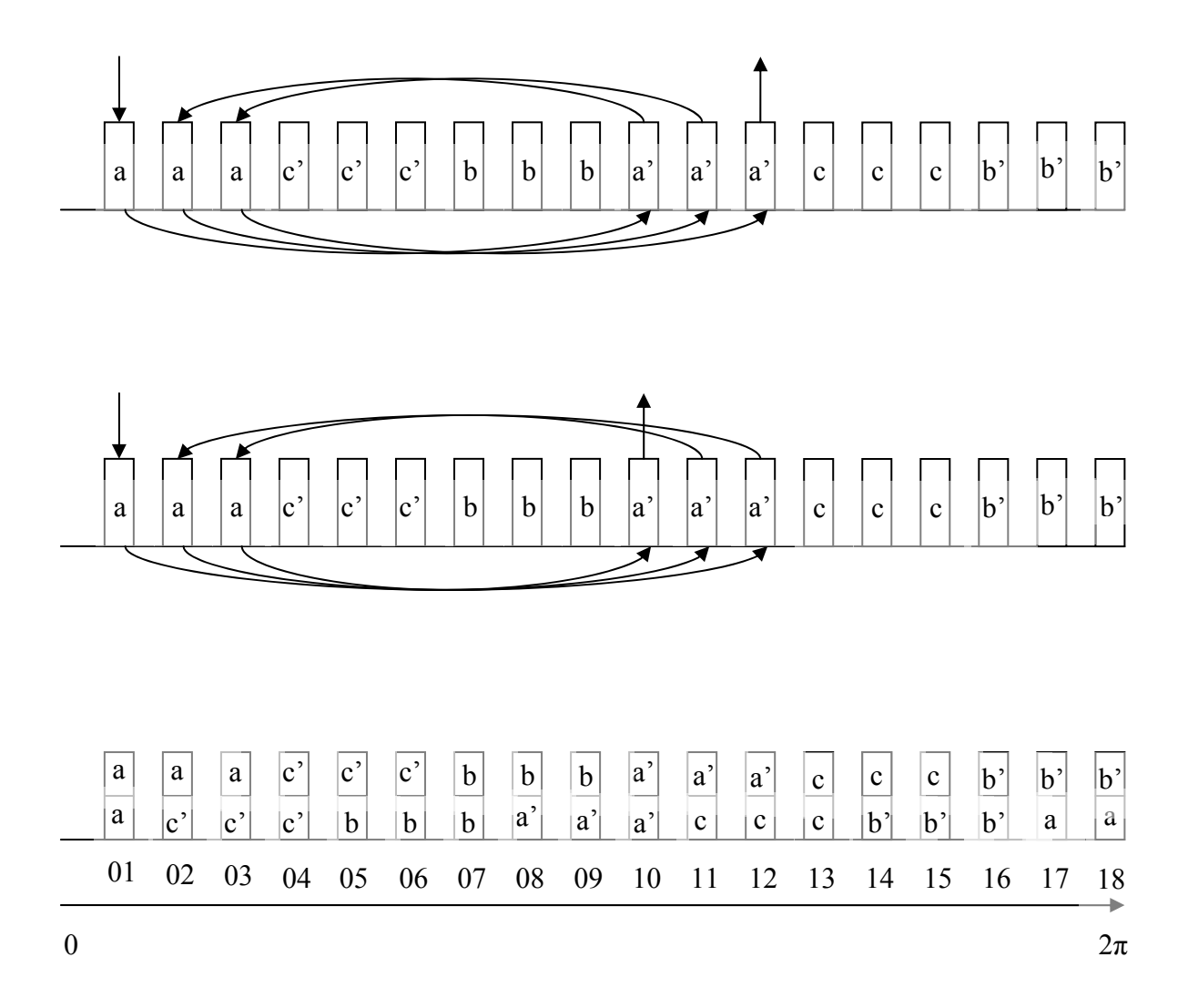

Figura 11 - Exemplos de bobinagem com ranhuras de única camada e dupla camada

Nos três esquemas da Figura 11, temos: 1 par de pólos (p=1); 3 ranhuras por pólo e por fase (q=3); enrolamento trifásico ( $N_{ph}$ =3). Isso resulta no seguinte número de ranhuras:

$$
Ne = 2pqN_{ph} = 2 \times 1 \times 3 \times 3 = 18
$$
 (10)

Como indicado na própria Figura. Caso tivéssemos 2 pares de pólo ao invés de 1 par de pólos, bastaria repetir o esquema, isto é, a mesma representação mostrada na Figura 11 só que duas vezes. Ter-se-ia assim 36 (2x18) ranhuras. Caso desejemos uma bobinagem com 3 pares de pólos, o esquema seria mostrado 3 vezes, tendo-se assim 54 (3x18) ranhuras.

<span id="page-33-0"></span> Nos dois primeiros esquemas da Figura 11, temos duas diferentes proposições de enrolamento, mas que são essencialmente idênticos no que diz respeito à força eletromotriz e distribuição de corrente nas ranhuras. Trata-se de ranhuras simples, de uma só camada.

 No terceiro e último esquema da Figura 11, temos uma bobinagem com ranhuras de dupla camada. Observa-se, nesse caso, que numa mesma ranhura podem-se ter correntes de diferentes fases (fase *a*, *b* ou *c*).

 Nesse terceiro esquema da Figura 11, o passo diametral de bobinagem é de 9 bobinas. Isso quer dizer que o condutor " a " da ranhura 01 superior teria seu equivalente " a' " nove ranhuras depois, na ranhura de número 10 inferior. Entretanto, como optou-se por fazer um encurtamento do passo de bobinagem nesse esquema, esse equivalente encontra-se passando sete ranhuras depois, na ranhura de número 08 inferior. Diz-se então que se tem um encurtamento do passo de bobinagem 7/9.

#### **1.4.4 Matriz de conexão**

 A distribuição dos condutores das fases na bobinagem do estator pode ser representada através da chamada matriz de conexão.

 Tome-se como exemplo o terceiro caso da Figura 11: bobinagem com ranhura de duas camadas, 3 ranhuras por pólo e por fase  $(q=3)$ , 1 par de pólos  $(p=1)$ , o que resulta num total de 18 ranhuras para uma máquina trifásica, como mostrado novamente na Figura 12.

 Na Figura 12 mostra-se a representação da bobinagem nas 18 ranhuras, o número de cada ranhura, assim como a matriz de conexão para essa bobinagem. Em se tratando de uma máquina trifásica, a matriz de conexão possui 3 linhas, cada linha representando uma fase. Escolhe-se aqui a ordem A (1ª linha), B (2ª linha) e C (3ª linha). A ordem das fases, e portanto das linhas, fica a critério do calculista. Pode-se adotar por exemplo, ao invés da ordem A-B-C, a ordem A-C-B, contando da 1ª para a 3ª linha.

 Como se tem 18 ranhuras, a matriz de conexão possui o mesmo número de colunas, 18 colunas, cada uma representando uma ranhura. Vejamos então como é criada a matriz de conexão.

<span id="page-34-0"></span>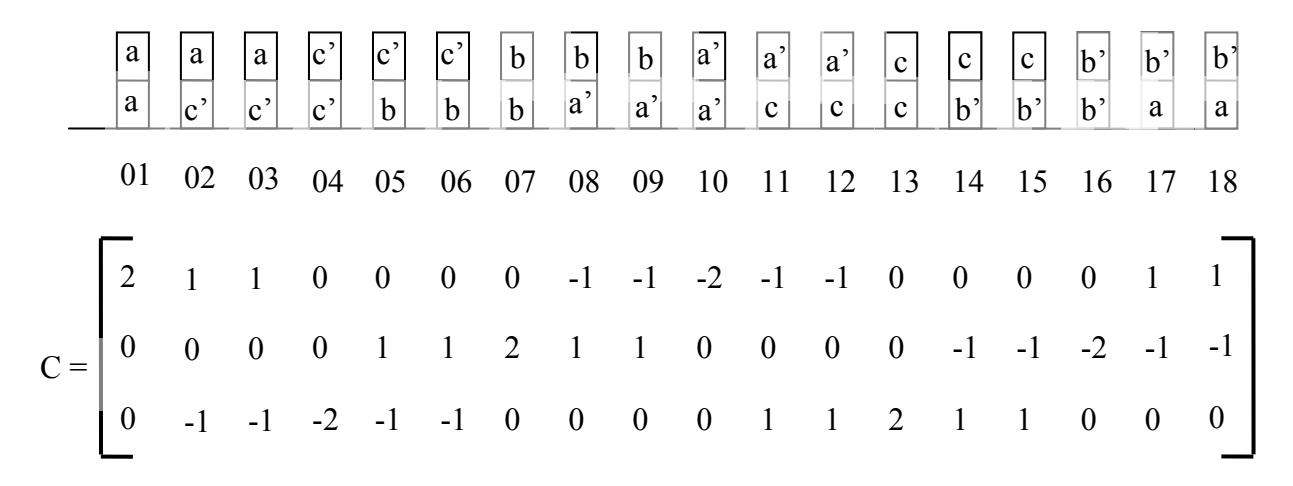

Figura 12 - Exemplo de construção de uma matriz de conexão

Na ranhura 01, temos bobinas de entrada (ou saída) de corrente da fase A. Então, o elemento da primeira linha (linha da fase A) e da primeira coluna (coluna 1 = ranhura 01) recebe o valor 2 (1+1), pois as duas camadas da ranhura contém condutores de entrada (ou saída) de corrente da fase A. Nessa mesma ranhura (ranhura 01), não há condutores da fase B, então o elemento da segunda linha (linha da fase B) recebe o valor zero. E o mesmo raciocínio para o elemento da terceira linha (linha da fase C), pois nessa ranhura (coluna) não há condutores da fase C.

Na segunda ranhura, temos condutores de entrada (ou saída) de corrente da fase A. Então o elemento da segunda coluna (coluna 2 = ranhura 02) e da primeira linha (linha da fase A) recebe o valor 1. Nessa mesma ranhura, temos condutores de saída (ou entrada) de corrente da fase C. Então o elemento da terceira linha (linha da fase C) e da primeira coluna (coluna 2 = ranhura 02), recebe o valor -1. Como não há, na segunda ranhura, condutores da fase B, o elemento da segunda linha (linha da fase B) e da segunda coluna (coluna 2 = ranhura 02) recebe o valor 0.

E assim por diante, monta-se a matriz de conexão da bobinagem. Caso se tenha mais de um par de pólos, mas conservando os outros parâmetros, basta usar a mesma matriz em quantidade igual ao número de par de pólos. Por exemplo: suponha-se os mesmos valores (q=3,  $N_{\text{ph}}$ =3) mas agora com 2 pares de pólos (p=2). A matriz de conexão será agora igual à matriz da Figura 12 concatenada com ela mesma, resultando numa matriz de 36 (2x18) colunas, que é, de fato, o número de ranhuras tido nesse caso:

<span id="page-35-0"></span>
$$
Ne = 2pqN_{ph} = 2 \times 2 \times 3 \times 3 = 36
$$
\n<sup>(11)</sup>

#### **1.4.5 Relação entre fluxo das ranhuras e fluxo das fases**

 Seja *A* o valor do vetor potencial magnético dentro da ranhura *i*. Seja a área dessa ranhura dada por *Si*. Seja *Lz* o comprimento axial efetivo da ranhura (e portanto da máquina). Considere-se que o potencial vetor magnético varia pouco dentro da ranhura. O fluxo magnético nessa ranhura pode ser calculado pelo produto entre *Lz* e o valor médio do potencial vetor magnético dentro dessa ranhura **[4]**:

$$
\varphi_i = \frac{L_z}{S_i} \iint_{S_i} Ads \tag{12}
$$

 De uma forma geral, se a bobina é repartida entre várias ranhuras (sentido entrando e saindo da página), o fluxo que atravessa a bobina é igual à soma algébrica dos fluxos das ranhuras respectivas, ponderada pelo número de condutores da fase na ranhura e um sinal (+ ou -) correspondente ao sentido da corrente **[4]**, o que significa multiplicar a matriz de conexão pelos fluxos das ranhuras da bobinagem:

$$
\begin{bmatrix} \varphi_a \\ \varphi_b \\ \varphi_c \end{bmatrix} = [C] \times \begin{bmatrix} \varphi_i \\ \vdots \\ \varphi_{Ne} \end{bmatrix}
$$
 (13)

 Onde  $\overline{\phantom{a}}$ ⎥ ⎥  $\overline{\phantom{a}}$ ⎤  $\mathsf{I}$  $\mathsf I$  $\mathsf{I}$ ⎣  $\mathsf{L}$ *c b a*  $\varphi$  $\varphi$  $\varphi$ é uma matriz contendo os fluxos das fases  $(A, B, e, C)$ ,  $[C]$  é a matriz de

conexão (seção 1.4.4), e ⎥ ⎥ ⎥  $\overline{\phantom{a}}$ ⎤  $\mathsf{I}$  $\lfloor$  $\lfloor$ ⎣  $\overline{\phantom{a}}$ *Ne i* ϕ ϕ  $\vdots$   $\vdots$   $\vdots$   $\vdots$   $\vdots$   $\vdots$  a matriz contendo o fluxo de cada uma das  $N_e$  ranhuras do

estator.
Tal Equação é de grande utilidade na modelagem da máquina, e permite, assim, obter as forças eletromotrizes de cada fase através da lei da indução de Faraday:

$$
\begin{bmatrix} E_a \\ E_b \\ E_c \end{bmatrix} = N \frac{\partial}{\partial t} \begin{bmatrix} \varphi_a \\ \varphi_b \\ \varphi_c \end{bmatrix} = N \frac{\partial}{\partial \theta} \begin{bmatrix} \varphi_a \\ \varphi_b \\ \varphi_c \end{bmatrix} \cdot \frac{\partial \theta}{\partial t}
$$
(14)

 Na Equação 14 acima, utiliza-se a regra da cadeia de diferenciação matemática a fim de poder calcular as forças eletromotrizes de cada fase da máquina  $\overline{\phantom{a}}$ ⎥ ⎥  $\overline{\phantom{a}}$ ⎤  $\mathsf I$  $\mathsf I$  $\mathsf I$ ⎣  $\mathsf I$ *c b a E E E* em função da

velocidade elétrica angular da mesma ∂*<sup>t</sup>*  $\frac{\partial \theta}{\partial \theta}$  e do número de espiras por bobina *N*. Isso é mais prático do que calcular as forças eletromotrizes diretamente a partir da derivada dos fluxos.

# *1.5 Coeficientes de bobinagem*

### **1.5.1 Introdução**

 Para as máquinas de corrente alternada senoidal, procura-se obter uma indução magnética B no entreferro contendo o menor número de harmônicos possíveis, ou seja, a decomposição espectral da indução magnética B do entreferro (e, portanto, a decomposição espectral da força eletromotriz da máquina) deve revelar, idealmente, uma certa amplitude do fundamental desse sinal, e amplitude nula de todos os outros harmônicos **[4]**.

 Na pratica, as máquinas de corrente alternada senoidal sempre apresentam um certo conteúdo de harmônicos, cabendo ao projetista implementar técnicas que permitam reduzir a amplitude dos mesmos. Algumas técnicas possíveis estão apresentadas nas seções 1.4.2 e 1.4.3, que devem estar bem esclarecidas para o entendimento das subseções a seguir.

 Nesta seção, explicar-se-á, através da série de Fourier, como as técnicas de bobinagem permitem o melhoramento do conteúdo harmônico. Também será elucidado o efeito sobre o conteúdo harmônico devido puramente à presença de ranhuras no estator, mostrando-se como a largura da ranhura influencia a qualidade da forma de onda das grandezas senoidais numa máquina.

 Embora o interesse maior seja na forma de onda da indução magnética B (e conseqüentemente na forma de onda da força eletromotriz), será feita uma análise da densidade de corrente nas ranhuras do estator, pois esta última grandeza apresenta relação direta com as demais, e agir sobre sua forma de onda significa agir sobre a forma de onda da força eletromotriz a vazio da máquina.

Seja a densidade de corrente *js(θ)* do estator escrita na sua série de Fourier por:

$$
j_s(\theta) = \sum_{n=-\infty}^{\infty} \overline{J_n} e^{jn\theta} \tag{15}
$$

 Onde *θ* é a variável posição angular no estator; *j* é o número imaginário; *n* é a ordem do harmônico; e *Jn* é o coeficiente do harmônico de ordem *n* (*Jn* indica a amplitude do harmônico de ordem *n* na decomposição espectral do sinal). Da teoria da série de Fourier, tem-se:

$$
\overline{J_n} = \frac{1}{2\pi} \int_{2\pi} j_s(\theta) e^{-jn\theta} d\theta
$$
\n(16)

De forma ideal, o fundamental deve ter uma certa amplitude  $J_1$ , e os demais harmônicos devem ter amplitude  $J_n=0$  para todo  $n \geq 2$ .

 Seja agora *i* a corrente em uma certa ranhura de uma só camada num dado instante de tempo. Seja *N* o número de espiras dentro dessa passando dentro dessa ranhura. Mostrar-se-á que a Equação 15 para a densidade de corrente pode ser escrita na forma:

$$
j_s(\theta) = \frac{Ni}{\pi} \sum_{n=-\infty}^{\infty} \overline{k_b}(n) e^{jn\theta} \tag{17}
$$

 A Equação 17 indica que a densidade de corrente do estator pode ser expandida em sua série de Fourier de modo que para cada harmônico *n* existe um coeficiente, chamado coeficiente de bobinagem, representado aqui por  $k_b(n)$ , que indica por sua vez uma ponderação da amplitude daquele harmônico na composição do espectro. Tal ponderação é na verdade uma atenuação (*kb(n)<1)* do harmônico *n*. Essa atenuação é resultado das técnicas de bobinagem e de aspectos construtivos da máquina. De forma ideal:

$$
k_b(n) = \begin{cases} 1 & \text{se} \quad n = 1 \\ 0 & \text{se} \quad n \ge 2 \end{cases} \tag{18}
$$

 Isto é, o fundamental não sofre redução de sua amplitude devido à bobinagem da máquina, enquanto que os demais harmônicos são completamente atenuados.

 O objetivo desta seção é mostrar como é possível influenciar o valor da atenuação dos harmônicos, isto é, o valor de  $k_b(n)$ . O coeficiente de bobinagem é calculado pelo produto de outros quatro coeficientes: coeficiente de filtragem, coeficiente de distribuição, coeficiente de encurtamento e coeficiente de inclinação.

$$
k_b(n) = k_e(n) \times k_d(n) \times k_r(n) \times k_i(n)
$$
\n(19)

### **1.5.2 Coeficiente de filtragem**

Para cada harmônico *n* que compõe o espectro do sinal densidade de corrente, existe um fator de atenuação *ke(n)* gerado pela simples presença de ranhuras no estator. Esse fator de atenuação é o coeficiente de filtragem da ranhura.

Será mostrado aqui que o coeficiente de filtragem da ranhura é dado por:

$$
k_e(n) = \frac{sen(n\varepsilon/2)}{n\varepsilon/2}
$$
\n(20)

 Onde *ke(n)* é o coeficiente de filtragem (adimensional) da ranhura relacionado ao harmônico de ordem *n*; ε é a abertura (largura) da ranhura em radianos.

A abertura da ranhura deve ser usada na Equação 20 em radianos. Se for considerado, de forma aproximada, que o comprimento total da circunferência interna do estator é composto na proporção: metade por ferro do estator e metade por abertura (largura) das ranhuras, tem-se:

$$
\varepsilon = p \frac{2\pi}{2N_e} \tag{21}
$$

 Onde *Ne* é o número total de ranhuras do estator, e *p* é o número de par de pólos da máquina, pois *ε* se trata de uma grandeza elétrica (sem inserir essa variável *p –* número de par de pólos *–* teríamos uma grandeza mecânica.) . O número 2 no denominador da Equação 21 indica que o total da circunferência interna do estator é composto: metade por ranhuras, metade por ferro do estator.

Para calcular o coeficiente de filtragem  $k_b(n)$ , imaginemos uma única ranhura presente no estator, o que é obviamente uma situação hipotética. Esteja tal ranhura, de largura *ε*, localizada numa posição *θ0* do estator. A densidade de corrente na bobinagem (composta pela única ranhura onde passam *N* espiras com uma corrente *i* cada uma) do estator é dada então por:

$$
j_s(\theta) = \begin{cases} \frac{Ni}{\varepsilon} & \text{se} \quad \theta \in [\theta_0 - \varepsilon/2, \quad \theta_0 + \varepsilon/2] \\ 0 & \text{se} \quad \text{caso} \quad \text{contrário} \end{cases} \tag{22}
$$

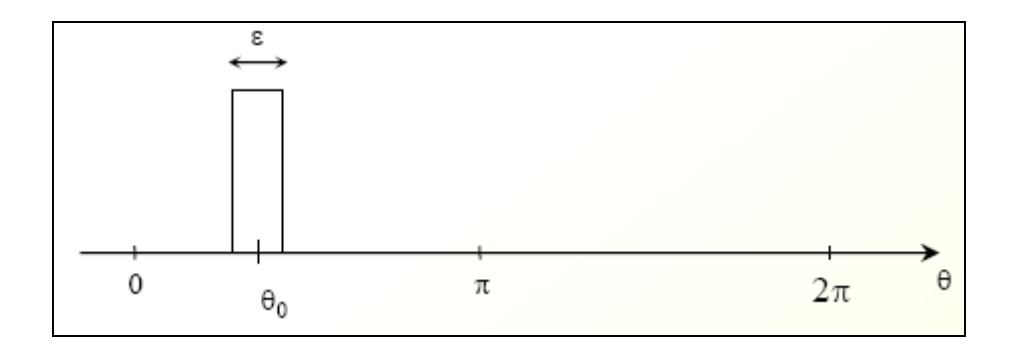

Figura 13 - Estator hipotético contendo uma ranhura isolada **[4]**

 Essa densidade de corrente é representada na unidade [A/rad], indicando então a distribuição da corrente ao longo da circunferência interna do estator.

 Usando então a definição da densidade de corrente da Equação 22 na Equação 16 do coeficiente de Fourier, temos:

$$
\overline{J_n} = \frac{1}{2\pi} \int_{2\pi} j_s(\theta) e^{-jn\theta} d\theta = \frac{1}{2\pi} \int_{\theta_0 - \varepsilon/2}^{\theta_0 + \varepsilon/2} \frac{Ni}{\varepsilon} e^{-jn\theta} d\theta
$$
\n(23)

A resolução da Equação 23 acima segue os seguintes passos:

$$
\overline{J_n} = \frac{Ni}{2\pi\varepsilon} \times \frac{1}{(-jn)} \times \left[ e^{-jn\theta} \right]_{\theta_0 - \theta_2}^{\theta_0 + \theta_2} = \frac{Ni}{2\pi\varepsilon} \times \frac{1}{(-jn)} \times \left[ e^{-jn\left(\theta_0 + \theta_2\right)} - e^{-jn\left(\theta_0 - \theta_2\right)} \right]
$$
(24)

$$
\overline{J_n} = \frac{Ni}{2\pi\varepsilon} \times \frac{e^{-jn\theta_0}}{(-jn)} \times \left[ e^{-jn\theta_2} - e^{jn\theta_2} \right] = \frac{Ni}{2\pi} \times e^{-jn\theta_0} \times \left[ \frac{e^{-jn\theta_2} - e^{jn\theta_2}}{2jn\varepsilon/2} \right]
$$
(25)

Que pode ser finalmente escrito como:

$$
\overline{J_n} = \frac{Ni}{2\pi} \times e^{-jn\theta_0} \times \frac{sen(n\varepsilon/2)}{n\varepsilon/2}
$$
\n(26)

 A Equação 26 acima dentro da Equação 15 da série de Fourier para a densidade de corrente resulta em:

$$
j_s(\theta) = \sum_{n=-\infty}^{\infty} \overline{J_n} e^{jn\theta} = \frac{Ni}{2\pi} \times \sum_{n=-\infty}^{\infty} \left( e^{-jn\theta_0} \times \frac{sen(n\varepsilon/2)}{n\varepsilon/2} \times e^{jn\theta} \right)
$$
(27)

 Considere-se agora um estator contendo 2 ranhuras diametralmente opostas contendo uma bobina de *N* espiras, sendo em cada espira uma corrente *+i* em uma ranhura e –*i* na outra ranhura. A densidade de corrente dessa bobinagem é distribuída então da seguinte forma:

$$
j_s(\theta) = \begin{cases} \frac{Ni}{\varepsilon} & \text{se} \quad \theta \in [\theta_0 - \varepsilon/2, \quad \theta_0 + \varepsilon/2] \\ \frac{-Ni}{\varepsilon} & \text{se} \quad \theta \in [\theta_0 - \varepsilon/2 + \pi, \quad \theta_0 + \varepsilon/2 + \pi] \\ 0 & \text{se} \quad \text{caso} \quad \text{contrário} \end{cases} \tag{28}
$$

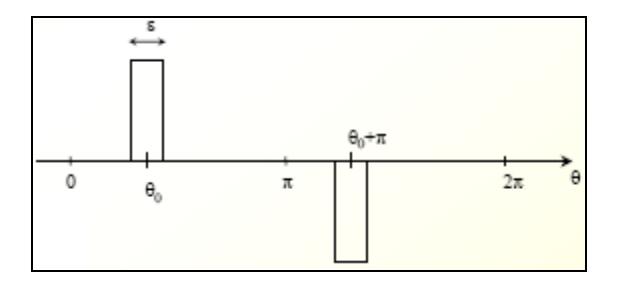

Figura 14 - Duas ranhuras diametralmente opostas **[4]**

 De forma análoga ao desenvolvimento para o caso de uma ranhura, a série de Fourier para essa densidade de corrente, agora distribuída entre duas ranhuras, torna-se:

$$
j_s(\theta) = \sum_{n=-\infty}^{\infty} \overline{J_n} e^{jn\theta} = \frac{Ni}{2\pi} \times \sum_{n=-\infty}^{\infty} \left( e^{-jn\theta_0} \times \frac{sen(n\varepsilon/2)}{n\varepsilon/2} \times e^{jn\theta} \right) - \frac{Ni}{2\pi} \times \sum_{n=-\infty}^{\infty} \left( e^{-jn(\theta_0 + \pi)} \times \frac{sen(n\varepsilon/2)}{n\varepsilon/2} \times e^{jn\theta} \right)
$$
(29)

Que pode ser escrita como:

$$
j_s(\theta) = \frac{Ni}{2\pi} \times \sum_{n=-\infty}^{\infty} \left( \frac{\text{sen}(n\epsilon/2)}{n\epsilon/2} \times e^{jn\theta} \times 2j \times e^{-jn\theta_0} \times e^{-jn\frac{\pi}{2}} \times \text{sen}\left(\frac{n\pi}{2}\right) \right)
$$
(30)

 Cada parcela do somatório na Equação 30 representa um harmônico, sendo que o somatório de todos eles compõe o sinal em sua forma completa. O termo sen $\left| \frac{nx}{2} \right|$ ⎠  $\left(\frac{n\pi}{2}\right)$ ⎝  $\sqrt{2}$ 2  $\frac{nn}{\sqrt{n}}$  indica que os harmônicos de ordem par são naturalmente nulos para uma bobinagem onde as ranhuras de uma mesma bobina são diametralmente opostas, pois para todo *n* par,  $\left| \frac{nx}{2} \right| = 0$  $\left(\frac{n\pi}{2}\right)$ ⎝  $\textit{sen}\left(\frac{n\pi}{2}\right) = 0$ .

Os termos  $e^{jn\theta} \times 2j \times e^{-jn\theta_0} \times e^{-jn\frac{\pi}{2}}$  indicam que se trata de um número complexo, e o valor de *n* dentro desses termos não exerce influência sobre a amplitude dos harmônicos, mas sim sobre sua fase.

O termo  $\frac{sen(n \varepsilon / 2)}{10}$ / 2  $\sqrt{2}$ ε ε *n*  $\frac{sen(n \varepsilon/2)}{n}$  é definido como coeficiente de filtragem da ranhura  $k_e(n)$ . Ele fornece uma indicação de quanto o harmônico de ordem *n* é atenuado em função da abertura ε da ranhura. Ou seja, a escolha da abertura da ranhura, o que está diretamente relacionado à escolha do número de ranhuras, durante o projeto de uma máquina, permite influenciar o conteúdo harmônico e, portanto, a forma de onda das grandezas senoidais da máquina.

 Por exemplo, suponha-se duas bobinagens: uma com 36 ranhuras e outra com 48 ranhuras, no estator. Suponha-se também que tenhamos apenas 1 par de pólos (*p=1*) nos dois casos.

Para cada caso, temos, segundo as Equações 21 e 20 :

$$
\varepsilon_1 = p \frac{2\pi}{2N_e} = 2 \times \frac{2\pi}{2 \times 36} = \frac{\pi}{18} [rad]
$$
\n
$$
k_{e1}(n) = \frac{\text{sen}(n\varepsilon_1/2)}{n\varepsilon_1/2} = \frac{\text{sen}(n\pi/36)}{n\pi/36}
$$
\n
$$
\varepsilon_2 = p \frac{2\pi}{2N_e} = 2 \times \frac{2\pi}{2 \times 48} = \frac{\pi}{24} [rad]
$$
\n
$$
k_{e2}(n) = \frac{\text{sen}(n\varepsilon_2/2)}{n\varepsilon_2/2} = \frac{\text{sen}(n\pi/48)}{n\pi/48}
$$

Vejamos o que cada uma das duas bobinagens permite ganhar em termos de conteúdo harmônico (e, portanto, em termos de qualidade da forma de onda). Para isso, vamos calcular o coeficiente de filtragem para o fundamental e para os harmônicos de ordem 5, 7, 11 e 13, por exemplo:

$$
k_{e1}(1) = \frac{sen(1\pi/36)}{1\pi/36} = 0,9987
$$
  
\n
$$
k_{e2}(1) = \frac{sen(1\pi/48)}{1\pi/48} = 0,9993
$$
  
\n
$$
k_{e1}(5) = \frac{sen(5\pi/36)}{5\pi/36} = 0,9686
$$
  
\n
$$
k_{e2}(5) = \frac{sen(5\pi/48)}{5\pi/48} = 0,9822
$$
  
\n
$$
k_{e1}(7) = \frac{sen(7\pi/36)}{7\pi/36} = 0,9390
$$
  
\n
$$
k_{e2}(7) = \frac{sen(7\pi/48)}{7\pi/48} = 0,9654
$$

$$
k_{e1}(11) = \frac{sen(11\pi/36)}{11\pi/36} = 0,8533
$$
 
$$
k_{e2}(11) = \frac{sen(11\pi/48)}{11\pi/48} = 0,9158
$$

$$
k_{e1}(13) = \frac{sen(13\pi/36)}{13\pi/36} = 0,7989
$$
\n
$$
k_{e2}(13) = \frac{sen(13\pi/48)}{13\pi/48} = 0,8836
$$

Vemos que a bobinagem 2 (48 ranhuras) é a que menos atenua o fundamental. De forma ideal, procura-se *ke(1)*=1, ou seja, procura-se não obter atenuação do fundamental, e  $k_e(n)=0$  para todo n>1.

Vemos que entre as duas bobinagens, aquela com 36 ranhuras (bobinagem 1), é que melhor permite redução dos harmônicos de ordem 5, 7, 11 e 13.

### **1.5.3 Coeficiente de distribuição**

Para compreender a ilustração matemática do coeficiente de distribuição, é importante que o conceito de número de ranhuras por pólo e por fase, na seção 1.4.2, esteja bem esclarecido. De fato, o coeficiente de distribuição  $k_d(n)$  indica o quanto o harmônico de ordem *n* é atenuado quando escolhe-se um certo número de ranhuras por pólo e por fase *q* ao invés de concentrar toda a densidade de corrente (sentido entrando ou saindo do plano da página) de uma mesma bobina em uma só ranhura. Nesse último caso, teríamos *q*=1, e, como será mostrado adiante, teríamos assim  $k_d(n)=1$ .

Imaginemos uma bobinagem com *q* ranhuras por pólo e por fase, ou seja, ao invés de uma só ranhura para uma densidade de corrente num certo sentido (entrando ou saindo), temos essa densidade distribuída entre *q* ranhuras, como comparado nas Figuras 15 e 16. A distância entre essas ranhuras é dada então, em radianos, por:

$$
\gamma = p \frac{2\pi}{Ne} \tag{31}
$$

 Onde *p* é o número de par de pólos da máquina (pois se trata de uma grandeza elétrica); *Ne* é o número total de ranhuras do estator. Cada ranhura possui uma abertura (largura) que continuaremos a chamar de ε.

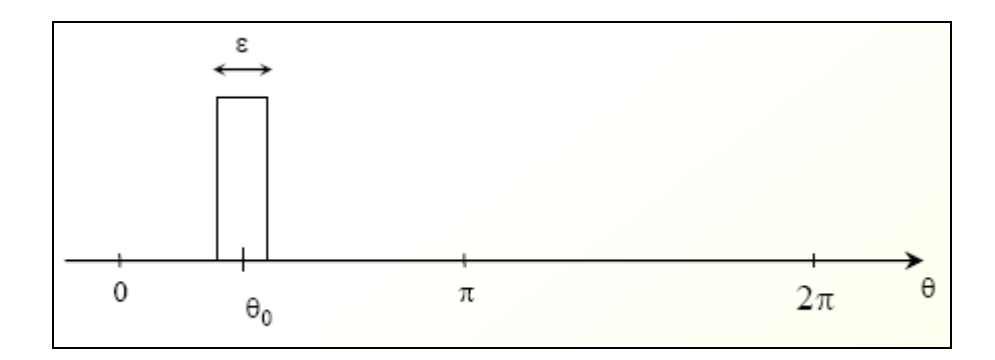

Figura 15 - Ranhura com densidade de corrente concentrada **[4]**

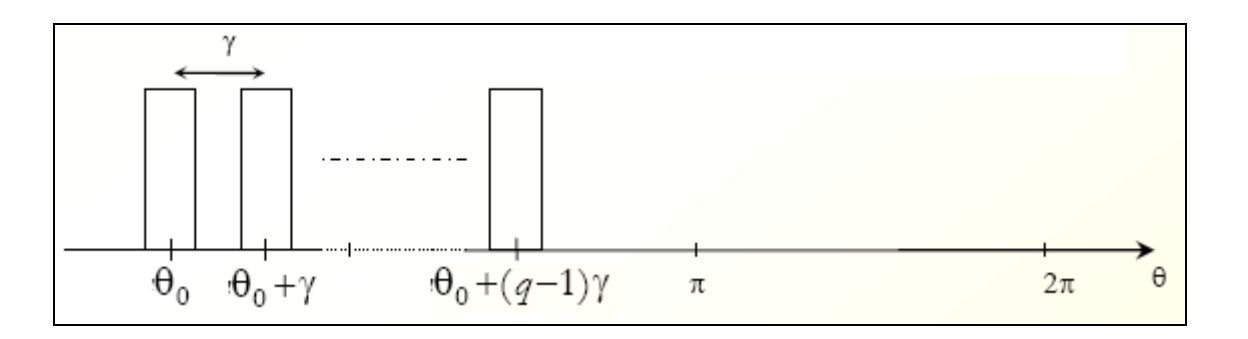

Figura 16 - Densidade de corrente repartida entre *q* ranhuras de uma mesma fase **[4]**

 Sendo *q*<sup>ε</sup> *Ni* a densidade de corrente em cada ranhura, a densidade de corrente do

estator será então distribuída da seguinte forma:

$$
j_s(\theta) = \begin{cases} \frac{Ni}{q\epsilon} & \text{se} \quad \theta \in [\theta_0 - \varepsilon/2, \quad \theta_0 + \varepsilon/2] \\ \frac{Ni}{q\epsilon} & \text{se} \quad \theta \in [\theta_0 - \varepsilon/2 + \gamma, \quad \theta_0 + \varepsilon/2 + \gamma] \\ \vdots \\ \frac{Ni}{q\epsilon} & \text{se} \quad \theta \in [\theta_0 - \varepsilon/2 + (q-1)\gamma, \quad \theta_0 + \varepsilon/2 + (q-1)\gamma] \\ 0 & \text{caso contrário} \end{cases} \tag{32}
$$

Consideremos a função *f(θ0)* dada por:

$$
f(\theta_0) = \frac{Ni}{2\pi} \times \sum_{n=-\infty}^{\infty} \left( e^{-jn\theta_0} \times \frac{sen(n\varepsilon/2)}{n\varepsilon/2} \times e^{jn\theta} \right)
$$
(33)

 De acordo com o raciocínio da seção 1.5.2, através do qual chegamos à Equação 27, temos que *f(θ0)* fornece a densidade de corrente na ranhura situada na posição angular *θ0*. Dessa forma, a densidade de corrente total distribuída no estator, considerando-se a distribuição da Equação 32, é dada por:

$$
j_s(\theta) = \frac{1}{q} [f(\theta_0) + f(\theta_0 + \gamma) + \dots + f(\theta_0 + (q-1)\gamma)]
$$
\n(34)

Expandindo a Equação 34, através da definição de *f(θ0)* na Equação 33, temos:

$$
j_s(\theta) = \frac{Ni}{2\pi} \times \frac{1}{q} \times \sum_{n=-\infty}^{\infty} \left( \frac{sen(n\varepsilon/2)}{n\varepsilon/2} \times e^{jn\theta} \times \left( e^{-jn\theta_0} + e^{-jn(\theta_0 + \gamma)} + \dots + e^{-jn(\theta_0 + (q-1)\gamma)} \right) \right)
$$
(35)

Considerando-se uma progressão geométrica de *q* termos, de razão  $e^{-jn\gamma}$ , cujo primeiro termo é  $e^{-jn\theta_0}$ , cujo último termo é  $e^{-jn(\theta_0 + (q-1)\gamma)}$ .

$$
j_s(\theta) = \frac{Ni}{2\pi} \times \frac{1}{q} \times \sum_{n=-\infty}^{\infty} \left( \frac{sen(n\varepsilon/2)}{n\varepsilon/2} \times e^{jn\theta} \times e^{-jn\theta_0} \times \frac{1 - e^{-jn\eta}}{1 - e^{-jn\gamma}} \right)
$$
(36)

$$
j_s(\theta) = \frac{Ni}{2\pi} \times \frac{1}{q} \times \sum_{n=-\infty}^{\infty} \left( \frac{sen(n\varepsilon/2)}{n\varepsilon/2} \times e^{jn\theta} \times e^{-jn\theta_0} \times e^{-jn\frac{q-1}{2}\gamma} \times \frac{sen(nq\gamma/2)}{sen(n\gamma/2)} \right)
$$
(37)

$$
j_s(\theta) = \frac{Ni}{2\pi} \times \sum_{n=-\infty}^{\infty} \left( \frac{\text{sen}(n\epsilon/2)}{n\epsilon/2} \times e^{jn\theta} \times e^{-jn\theta_0} \times e^{-jn\frac{q-1}{2}\gamma} \times \frac{\text{sen}(nq\gamma/2)}{q \cdot \text{sen}(n\gamma/2)} \right)
$$
(38)

Na Equação 38 acima,  $\frac{sen(n \varepsilon/2)}{1}$ / 2  $\sqrt{2}$ ε ε *n*  $\frac{sen(n \varepsilon/2)}{n}$  corresponde ao coeficiente de filtragem, já

estabelecido na seção 1.5.2. Nessa mesma equação, o elemento  $\frac{sen(nq\gamma/2)}{1}$  $(n\gamma/2)$  $\gamma/2$ ⋅ *nsenq*  $\frac{\text{sen}(\text{nq}\gamma/2)}{\sqrt{2}}$  é o chamado

coeficiente de distribuição  $k_d(n)$ :

$$
k_d(n) = \frac{sen(nq\gamma/2)}{q \cdot sen(n\gamma/2)}
$$
\n(39)

 O coeficiente de distribuição indica o quanto o harmônico de ordem *n* é atenuado devido à escolha de uma bobinagem repartida em *q* ranhuras por pólo e por fase, sendo a distância entre cada ranhura dada pela grandeza elétrica γ.

 A fim de melhor ilustrar o efeito de uma bobinagem distribuída em várias ranhuras por pólo e por fase, vamos supor dois casos: uma bobinagem (bobinagem 1) com 3 ranhuras por pólo e por fase ( $q_1$ =3), outra com 4 ranhuras por pólo e por fase ( $q_2$ =4). Para os dois casos, consideremos 2 pares de pólos (*p=2*), e ambos os casos referentes a máquinas trifásicas (*Nph=3*).

O número total de ranhuras é calculado por

$$
Ne = 2pqN_{ph} \tag{40}
$$

 A distância elétrica entre cada ranhura γ, também chamada de passo dentário (um dente é a parte composta por ferro contida entre duas ranhuras), é calculada por:

$$
\gamma = p \frac{2\pi}{Ne} = p \frac{2\pi}{2pqN_{ph}} = \frac{\pi}{qN_{ph}} = \frac{\pi}{3q}
$$
(41)

Para cada uma das bobinagens tidas como exemplo, temos:

$$
\gamma_1 = \frac{\pi}{3q_1} = \frac{\pi}{3 \times 3} = \frac{\pi}{9} [rad]
$$
\n
$$
\gamma_2 = \frac{\pi}{3q_2} = \frac{\pi}{3 \times 4} = \frac{\pi}{12} [rad]
$$

$$
k_{d1}(n) = \frac{sen(nq_1\gamma_1/2)}{q_1 \cdot sen(n\gamma_1/2)} = \frac{sen(n \times 3 \times \pi/9/2)}{3 \cdot sen(n \times \pi/9/2)} \quad k_{d2}(n) = \frac{sen(nq_2\gamma_2/2)}{q_2 \cdot sen(n\gamma_2/2)} = \frac{sen(n \times 4 \times \pi/12/2)}{4 \cdot sen(n \times \pi/12/2)}
$$

$$
k_{d1}(n) = \frac{sen(n \times \pi/6)}{3 \cdot sen(n \times \pi/18)} \qquad k_{d2}(n) = \frac{sen(n \times \pi/6)}{4 \cdot sen(n \times \pi/24)}
$$

Pode-se assim obter o valor de coeficiente de distribuição  $k_d(n)$  para qualquer harmônico de ordem *n* que compõe a forma de onda da densidade de corrente nos casos 1 e 2. Por exemplo, para o fundamental e os harmônicos de ordem 5, 7, 11 e 13, temos:

$$
k_{d1}(1) = \frac{sen(1 \times \pi/6)}{3 \cdot sen(1 \times \pi/18)} = 0,9598
$$
\n
$$
k_{d2}(1) = \frac{sen(1 \times \pi/6)}{4 \cdot sen(1 \times \pi/24)} = 0,9577
$$
\n
$$
k_{d1}(5) = \frac{sen(5 \times \pi/6)}{3 \cdot sen(5 \times \pi/18)} = 0,2176
$$
\n
$$
k_{d2}(5) = \frac{sen(5 \times \pi/6)}{4 \cdot sen(5 \times \pi/24)} = 0,2053
$$
\n
$$
k_{d1}(7) = \frac{sen(7 \times \pi/6)}{3 \cdot sen(7 \times \pi/18)} = -0,1774
$$
\n
$$
k_{d2}(7) = \frac{sen(7 \times \pi/6)}{4 \cdot sen(7 \times \pi/24)} = -0,1576
$$
\n
$$
k_{d1}(11) = \frac{sen(11 \times \pi/6)}{3 \cdot sen(11 \times \pi/18)} = -0,1774
$$
\n
$$
k_{d2}(11) = \frac{sen(11 \times \pi/6)}{4 \cdot sen(11 \times \pi/24)} = -0,1261
$$
\n
$$
k_{d1}(13) = \frac{sen(13 \times \pi/6)}{3 \cdot sen(13 \times \pi/18)} = 0,2176
$$
\n
$$
k_{d2}(13) = \frac{sen(13 \times \pi/6)}{4 \cdot sen(13 \times \pi/24)} = 0,1261
$$

 Comparando os valores acima, vemos que a bobinagem 2, com 4 ranhuras por pólo e por fase (*q=2*), é a que mais atenua os harmônicos de ordem *n* igual a 5, 7, 11 e 13, pois o valor de  $k_d(n)$  é menor para essa bobinagem. Entretanto, a atenuação do fundamental também é mais intensa para o caso da bobinagem 2, o que é indesejável. Cabe ao projetista escolher a opção mais conveniente conforme diversos outros aspectos envolvidos no dimensionamento de uma máquina.

### **1.5.4 Coeficiente de encurtamento**

 Será mostrado aqui como a técnica de encurtamento do passo de bobinagem mostrada na seção 1.4.3 permite reduzir a amplitude dos harmônicos indesejáveis presentes na densidade de corrente da máquina (e conseqüentemente presentes na indução magnética e na força eletromotriz). É importante então que o conceito da seção 1.4.3 esteja bem esclarecido.

 Imaginemos uma bobina com *N* condutores, colocada num estator com apenas duas ranhuras. A primeira ranhura está situada na posição *θ0*, e a corrente total nessa ranhura é *+Ni*, sendo *i* a corrente em cada um dos *N* condutores da bobina. Na segunda ranhura temos uma corrente total *–Ni*, logicamente. Mas esta segunda ranhura não é mais diametralmente oposta em relação à primeira ranhura, ela está agora situada numa posição *θ0+β*, onde *β* < π, como ilustrado na Figura 17.

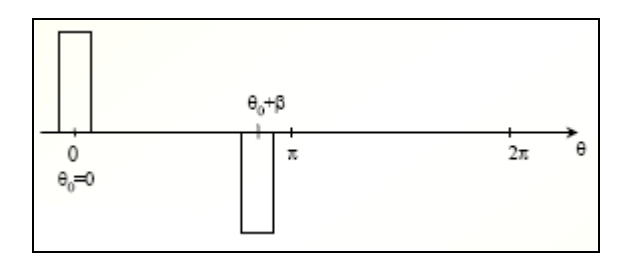

Figura 17 - Ranhuras de uma mesma bobina com distância entre elas encurtada **[4]**

A densidade de corrente é distribuída então da seguinte forma:

$$
j_s(\theta) = \begin{cases} \frac{Ni}{\varepsilon} & \text{se} \quad \theta \in [\theta_0 - \varepsilon/2, \quad \theta_0 + \varepsilon/2] \\ -\frac{Ni}{\varepsilon} & \text{se} \quad \theta \in [\theta_0 - \varepsilon/2 + \beta, \quad \theta_0 + \varepsilon/2 + \pi] \\ 0 & \text{se} \quad \text{caso} \quad \text{contrário} \end{cases} \tag{42}
$$

 Onde *ε* é a largura da ranhura. Seguindo o mesmo raciocínio da seção 1.5.2, onde as ranhuras eram diametralmente opostas, mas agora substituindo *π* por *β*, temos:

$$
j_s(\theta) = \frac{Ni}{2\pi} \times \sum_{n=-\infty}^{\infty} \left( \frac{\text{sen}(n\epsilon/2)}{n\epsilon/2} \times e^{jn\theta} \times 2j \times e^{-jn\theta_0} \times e^{-jn\frac{\beta}{2}} \times \text{sen}\left(\frac{n\beta}{2}\right) \right)
$$
(43)

O termo  $\frac{sen(n \varepsilon / 2)}{10}$ / 2  $\sqrt{2}$ ε ε *n*  $\frac{sen(n \varepsilon/2)}{10}$  já foi definido como sendo o coeficiente de filtragem, devido à simples presença de ranhuras de largura *ε* no estator. Definimos agora o coeficiente de encurtamento da ranhura:

$$
k_r(n) = \text{sen}\left(\frac{n\beta}{2}\right) \tag{44}
$$

Esse coeficiente indica o quanto um encurtamento  $\beta < \pi$  do passo de bobinagem permite atenuar o harmônico de ordem *n*.

 O exemplo a seguir ilustra o efeito do encurtamento sobre alguns harmônicos. Imaginemos uma bobinagem trifásica com as seguintes características:

- Número de ranhuras por pólo e por fase *q=3*;
- Ranhuras de dupla camada;
- Número de pares de pólos *p=1*;

O número total de ranhuras será então dado por:

$$
Ne = 2pqN_{ph} = 2 \times 1 \times 3 \times 3 = 18
$$
\n(45)

 Em qualquer tipo de bobinagem, o passo diametral elétrico de bobinagem vale π (se o número de par de pólos *p* for maior do que 1, o passo mecânico será diferente do passo elétrico). Mas o passo de bobinagem pode ser diferente de π, como é o caso dos exemplos mostrados na Figura 18.

Escolheu-se para essa bobinagem a ordem  $a - c' - b - a' - c - b'$ , mas a ordem de bobinagem é de livre escolha, desde que respeite a regra de se ter sempre alternância simétrica de fases e alternância do sentido da corrente.

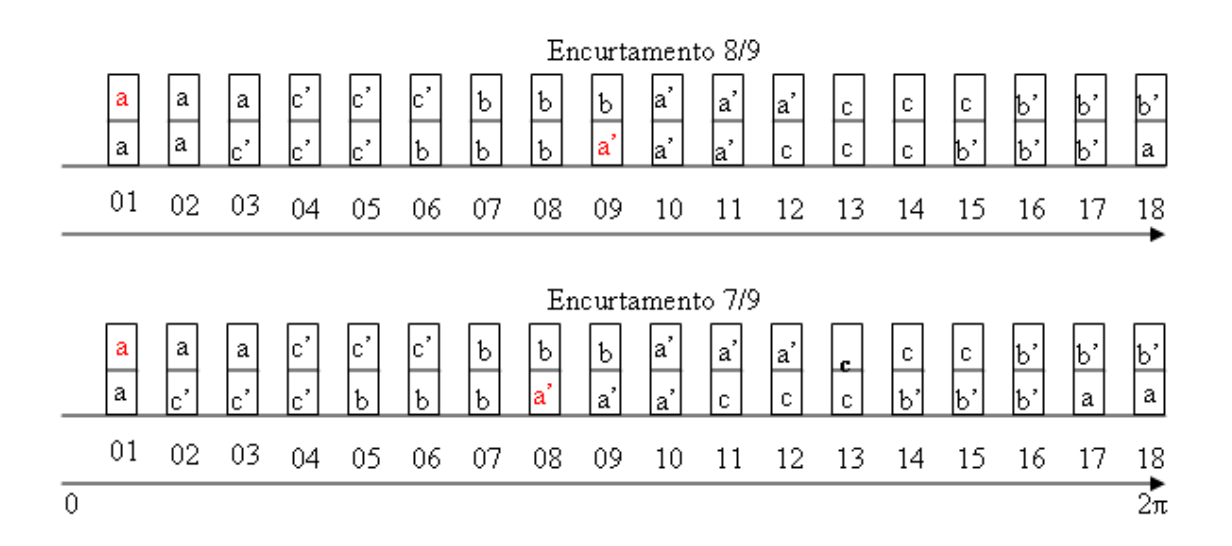

Figura 18 - Dois exemplos de encurtamento para 3 ranhuras por pólo e por fase

 Na Figura 18, vamos nos fixar na bobinagem da ilustração superior. Observemos agora a camada superior das ranhuras.

- Como temos 3 ranhuras por pólo e por fase  $(q=3)$ , temos na camada superior das três primeiras ranhuras o condutor da fase *A*;
- Nas próximas três ranhuras temos o condutor da fase *C* (negativo);
- E nas próximas três ranhuras temos o condutor da fase *B*, tudo isso sempre nas camadas superiores das ranhuras.
- Na décima ranhura, temos agora o condutor da fase *A*, só que agora com sentido invertido da corrente.
- O passo diametral dessa bobinagem é então de 9 ranhuras, isto é, o equivalente *A'* do condutor da fase *A* que se encontra na primeira ranhura, estaria situado 9 ranhuras depois, na camada inferior da ranhura 10 (o equivalente de um condutor está sempre situado na camada oposta).
- Entretanto, como se optou por fazer um encurtamento nessa bobinagem, o equivalente *A'* do condutor *A* (este último na camada superior da primeira ranhura) não está situado 9 ranhuras depois, mas 8 ranhuras depois, na ranhura número 9.
- Diz-se então que o encurtamento é 8/9.
- Temos então um passo da bobinagem que não vale  $\pi$ , mas sim  $\beta = \frac{8}{3}\pi$ 9  $=\frac{8}{3}\pi$ .

 De forma análoga, na segunda bobinagem da Figura 18, temos um encurtamento 7/9, e o passo da bobinagem vale então  $\beta = \frac{7}{9}\pi$ .

 Em teoria, é possível fazer, para esse caso, qualquer encurtamento do tipo *n*/9, onde *n*  é um inteiro natural variando de 1 a 8

 Vejamos o quanto cada encurtamento das bobinagens da Figura 18 permite atenuar o fundamental e os harmônicos da forma de onda da densidade de corrente do estator (assim como a forma de onda da indução magnética e da força eletromotriz).

$$
\beta_{1} = \frac{8}{9}\pi
$$
\n
$$
\beta_{2} = \frac{7}{9}\pi
$$
\n
$$
k_{r1}(n) = \text{sen}\left(\frac{n\beta_{1}}{2}\right) = \text{sen}\left(\frac{n8}{18}\pi\right)
$$
\n
$$
k_{r2}(n) = \text{sen}\left(\frac{n \times \beta_{2}}{2}\right) = \text{sen}\left(\frac{n \times 7}{18}\pi\right)
$$
\n
$$
k_{r1}(1) = \text{sen}\left(\frac{1 \times 8}{18}\pi\right) = 0,9848
$$
\n
$$
k_{r2}(1) = \text{sen}\left(\frac{1 \times 7}{18}\pi\right) = 0,9397
$$
\n
$$
k_{r1}(5) = \text{sen}\left(\frac{5 \times 8}{18}\pi\right) = 0,6428
$$
\n
$$
k_{r2}(5) = \text{sen}\left(\frac{5 \times 7}{18}\pi\right) = -0,1736
$$
\n
$$
k_{r1}(7) = \text{sen}\left(\frac{7 \times 8}{18}\pi\right) = -0,3420
$$
\n
$$
k_{r2}(7) = \text{sen}\left(\frac{7 \times 7}{18}\pi\right) = 0,7660
$$
\n
$$
k_{r1}(11) = \text{sen}\left(\frac{11 \times 8}{18}\pi\right) = 0,3420
$$
\n
$$
k_{r2}(11) = \text{sen}\left(\frac{11 \times 7}{18}\pi\right) = 0,7660
$$
\n
$$
k_{r1}(13) = \text{sen}\left(\frac{13 \times 8}{18}\pi\right) = -0,6428
$$
\n
$$
k_{r2}(13) = \text{sen}\left(\frac{13 \times 7}{18}\pi\right) = -0,1736
$$

Comparando os valores dos coeficientes de encurtamento  $k_r(n)$ , vemos que o encurtamento 8/9 é o que melhor atenua os harmônicos 7 e 11, enquanto que o encurtamento 8/9 é o que melhor atenua os harmônicos 5 e 13. Quanto ao efeito sobre o fundamental, a melhor opção é o encurtamento 8/9 pois apresenta o maior valor de *kr(1)*, ou seja, é o que menos reduz a amplitude do fundamental da forma de onda da densidade de corrente (assim como da indução magnética e da força eletromotriz).

## **1.5.5 Coeficiente de inclinação**

 Uma técnica comum em máquinas de pequena potência, onde os condutores são flexíveis (geralmente fios de cobre de pequeno diâmetro), consiste em construir o estator de forma que suas ranhuras sejam paralelas entre si (como em qualquer máquina), mas não sejam paralelas ao eixo axial da máquina, como ilustrado na Figura 19. Nas máquinas de grande potência, como aquelas construídas para centrais hidrelétricas por exemplo, tal técnica é de difícil implementação, uma vez que os condutores da bobinagem do estator não são constituídos por fios flexíveis, mas por barras rígidas, de forma que existem limitações mais relacionadas aos aspectos mecânicos e construtivos.

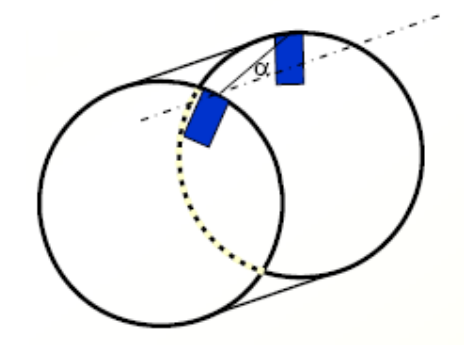

Figura 19 - Inclinação da ranhura do estator

 Para verificar o efeito dessa técnica sobre os harmônicos, imaginemos que a densidade de corrente é uma função agora não apenas da posição *θ* na circunferência interna do estator, mas também é uma função da distância axial *z* da máquina.

 Em analogia com as equações das densidades de corrente calculadas nas seções anteriores, é plausível afirmar que a densidade de corrente em um estator com ranhuras inclinadas é do tipo  $j_s(\theta, z)e^{jn\alpha z}$ , onde  $\alpha$  é o ângulo de inclinação da ranhura em relação ao caso onde não haveria essa inclinação, como mostrado na Figura 19. A densidade de corrente média na ranhura é calculada então por:

$$
J_s(\theta) = \frac{1}{L} \int_{-L/2}^{L/2} j_s(\theta, z) e^{jn\alpha z} dz
$$
\n(46)

Onde *L* é o comprimento da máquina. Desenvolvendo a Equação 46, temos:

$$
J_s(\theta) = \frac{1}{L} \int_{-L/2}^{L/2} j_s(\theta, z) e^{jn\alpha z} dz = \frac{1}{L} j_s(\theta) \left( \frac{e^{jn\alpha \frac{L}{2}} - e^{-jn\alpha \frac{L}{2}}}{2jn\alpha} \right)
$$
(47)

$$
J_s(\theta) = \frac{1}{L} j_s(\theta) \left( \frac{e^{j n \alpha \frac{L}{2}} - e^{-j n \alpha \frac{L}{2}}}{2j n \alpha} \right) = j_s(\theta) \frac{\text{sen}\left(n \alpha \frac{L}{2}\right)}{n \alpha \frac{L}{2}}
$$
(48)

 Normalmente a inclinação é indicada em um certo número *x* de passos dentários γ, isto é, se uma extremidade da ranhura está numa posição angular θ, a outra extremidade dessa mesma ranhura estará numa posição angular θ+*x*γ. Dessa forma, é mais conveniente exprimir o argumento do seno da Equação 48 em função do número de passos dentários da inclinação. Em primeiro lugar, seja o produto *αL* o valor de um certo número *x* de passos dentários γ. Temos então:

$$
J_s(\theta) = j_s(\theta) \frac{\text{sen}\left(n\alpha \frac{L}{2}\right)}{n\alpha \frac{L}{2}} = j_s(\theta) \frac{\text{sen}\left(n\alpha \frac{\gamma}{2}\right)}{n\alpha \frac{\gamma}{2}}
$$
(49)

 Onde γ é o valor do passo dentário (em radianos). Como o passo dentário é a distância entre dois dentes (ou duas ranhuras), podemos exprimi-lo, em grandeza elétrica, como:

$$
\gamma = p \frac{2\pi}{N_e} = p \frac{2\pi}{2 \times p \times q \times 3} = \frac{\pi}{3q} \tag{50}
$$

 Substituindo então o passo dentário, na sua forma da Equação 50, na Equação 49, temos:

$$
J_s(\theta) = j_s(\theta) \frac{\text{sen}\left(nx\frac{\pi}{6q}\right)}{nx\frac{\pi}{6q}}
$$
(51)

 Onde *x* é o número de ranhuras (ou passos dentários) do qual é feita a inclinação. Na Equação 51, temos então o chamado coeficiente de inclinação *ki(n)*:

$$
k_i(n) = \frac{sen\left(nx\frac{\pi}{6q}\right)}{nx\frac{\pi}{6q}}
$$
\n(52)

 O coeficiente de inclinação oferece pouca atenuação dos harmônicos de baixa ordem (incluindo o fundamental). Entretanto, ele permite uma boa atenuação dos harmônicos de ordem *n* elevada, como os chamados harmônicos dentários. Esses harmônicos são devidos à alternância, na circunferência interna do estator, entre o ferro (do núcleo do estator) e as ranhuras. De fato, a permeabilidade magnética das ranhuras é próxima à do ar, enquanto que a permeabilidade do ferro é muito mais elevada. Assim sendo, a relutância "vista" pela indução magnética do entreferro não é uniforme, gerando esses harmônicos, que também podem ser evitados através da escolha da forma geométrica da superfície das ranhuras, como será explicado na seção 1.6.2.

 Para as máquinas síncronas, a ordem dos harmônicos dentários é calculada por *6q±1.* Vejamos então como a inclinação das ranhuras, no valor de um passo dentário (*x=1)*, permite a redução de alguns harmônicos na forma de onda da densidade de corrente do estator, para uma bobinagem com 3 ranhuras por pólo e por fase  $(q_1=3)$  e outra com 4 ranhuras por pólo e por fase  $(q_2=4)$ .

> $6q_1 + 1 = 6 \times 3 + 1 = 19$  $6q_2 + 1 = 6 \times 4 + 1 = 25$

$$
6q_1 - 1 = 6 \times 3 - 1 = 17
$$
  

$$
6q_2 - 1 = 6 \times 4 - 1 = 23
$$

$$
k_{i1}(n) = \frac{\operatorname{sen}\left(nx\frac{\pi}{6q_1}\right)}{nx\frac{\pi}{6q_1}} = \frac{\operatorname{sen}\left(n \times 1 \times \frac{\pi}{6 \times 3}\right)}{n \times 1 \times \frac{\pi}{6 \times 3}} \qquad k_{i2}(n) = \frac{\operatorname{sen}\left(nx\frac{\pi}{6q_2}\right)}{nx\frac{\pi}{6q_2}} = \frac{\operatorname{sen}\left(n \times 1 \times \frac{\pi}{6 \times 4}\right)}{n \times 1 \times \frac{\pi}{6 \times 4}}
$$

$$
k_{i1}(1) = \frac{sen\left(1 \times 1 \times \frac{\pi}{18}\right)}{1 \times 1 \times \frac{\pi}{18}} = 0,9949
$$

$$
k_{i1}(5) = \frac{sen\left(5 \times 1 \times \frac{\pi}{18}\right)}{5 \times 1 \times \frac{\pi}{18}} = 0,8778
$$

$$
k_{i1}(7) = \frac{sen\left(7 \times 1 \times \frac{\pi}{18}\right)}{7 \times 1 \times \frac{\pi}{18}} = 0,7691
$$

$$
k_{i1}(1) = \frac{sen\left(1 \times 1 \times \frac{\pi}{18}\right)}{1 \times 1 \times \frac{\pi}{18}} = 0,9949
$$
\n
$$
k_{i2}(1) = \frac{sen\left(1 \times 1 \times \frac{\pi}{24}\right)}{1 \times 1 \times \frac{\pi}{24}} = 0,9971
$$

$$
k_{i1}(5) = \frac{sen\left(5 \times 1 \times \frac{\pi}{18}\right)}{5 \times 1 \times \frac{\pi}{18}} = 0,8778
$$
\n
$$
k_{i2}(5) = \frac{sen\left(5 \times 1 \times \frac{\pi}{24}\right)}{5 \times 1 \times \frac{\pi}{24}} = 0,9301
$$

$$
k_{i1}(7) = \frac{sen\left(7 \times 1 \times \frac{\pi}{18}\right)}{7 \times 1 \times \frac{\pi}{18}} = 0,7691
$$
\n
$$
k_{i2}(7) = \frac{sen\left(7 \times 1 \times \frac{\pi}{24}\right)}{7 \times 1 \times \frac{\pi}{24}} = 0,8658
$$

$$
k_{i1}(17) = \frac{sen\left(17 \times 1 \times \frac{\pi}{18}\right)}{17 \times 1 \times \frac{\pi}{18}} = 0,0585
$$

$$
k_{i1}(17) = \frac{\text{sen}\left(17 \times 1 \times \frac{\pi}{18}\right)}{17 \times 1 \times \frac{\pi}{18}} = 0,0585
$$
\n
$$
k_{i2}(23) = \frac{\text{sen}\left(23 \times 1 \times \frac{\pi}{24}\right)}{23 \times 1 \times \frac{\pi}{24}} = 0,0434
$$

$$
k_{11}(19) = \frac{sen\left(19 \times 1 \times \frac{\pi}{18}\right)}{19 \times 1 \times \frac{\pi}{18}} = -0.0524
$$
 
$$
k_{12}(25) = \frac{sen\left(25 \times 1 \times \frac{\pi}{24}\right)}{25 \times 1 \times \frac{\pi}{24}} = -0.0399
$$

 Pode-se observar, de fato, uma atenuação inexpressiva do fundamental, com uma atenuação considerável dos harmônicos de ordem elevada.

# *1.6 Outras formas de redução de harmônicos*

## **1.6.1 Geometria dos ímãs**

 As dimensões geométricas do ímã são um dos aspectos mais importantes na máquina síncrona de ímãs permanentes. A sua espessura está fortemente relacionada ao nível de indução magnética do entreferro. O seu comprimento (que é igual ao comprimento efetivo da máquina) e a sua abertura (largura) influem diretamente sobre o nível da força eletromotriz a vazio. A abertura dos ímãs, por sua vez, influi também sobre a forma de onda da indução magnética, assim como sobre a forma de onda da força eletromotriz.

 Tal abertura deve ser escolhida de forma pelos seguintes critérios: ter um nível de indução magnética no entreferro o maior possível com o mínimo de volume dos ímãs; minimizar o conteúdo harmônico da forma de onda da indução magnética a vazio no entreferro, minimizando assim o conteúdo harmônico da força eletromotriz e do torque eletromagnético **[1]**.

 A abertura do cada ímã normalmente é indicada em porcentagem do passo polar. Por exemplo, numa máquina com 2 pares de pólos, o passo polar vale:

$$
\tau_p = \frac{2\pi}{2p} = \frac{2\pi}{2 \times 2} = \frac{\pi}{2} [rad]
$$
\n(53)

 Se escolhermos uma abertura dos ímãs de 80% do passo polar, por exemplo, cada ímã ocupará  $0.8 \times \tau_p = 0.8 \times \frac{\pi}{2}$  [*rad*] do total da superfície do rotor. Estudos já foram feitos a fim de verificar como a abertura dos ímãs melhora a o conteúdo harmônico, como indicado na Figura 20, onde é possível verificar a amplitude da força magnetomotriz dos harmônicos mais perturbadores em função desse parâmetro. Observa-se que não é possível anular dois componentes harmônicos ao mesmo tempo. Escolhe-se então um valor da abertura do ímã que anule um harmônico de baixa ordem (5 ou 7) ou que atenue bem vários harmônicos ao mesmo tempo, sempre guardando a amplitude do fundamental mais alta o possível **[1]**. Dentro dessa regra, a zona de escolha para a abertura do ímã em relação ao passo polar se situa na faixa de 70% a 90%.

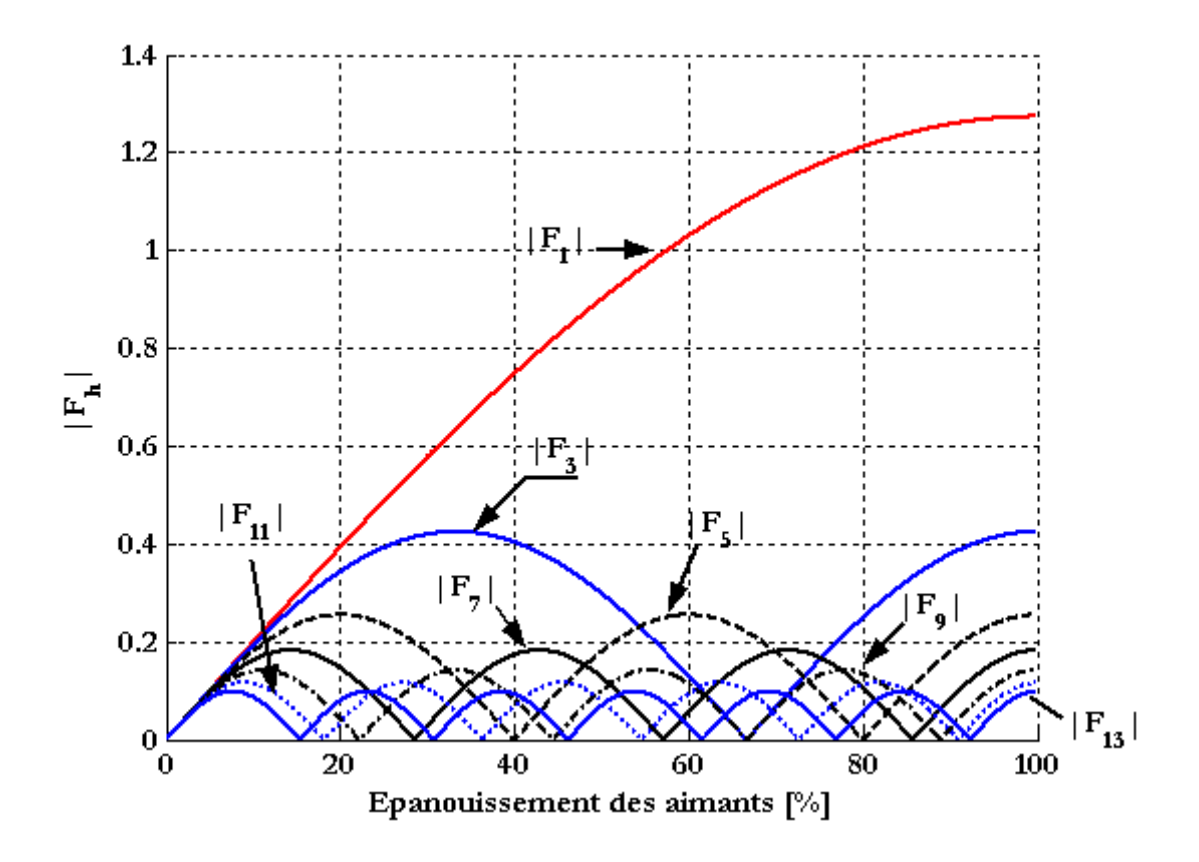

Figura 20 - Atenuação dos harmônicos em função da abertura dos ímãs em relação ao passo polar

## **1.6.2 Polaridade e formas geométricas diversas**

 O número de pólos da máquina é um fator importantíssimo. Esse parâmetro está diretamente relacionado à freqüência elétrica assim como à velocidade do rotor. Mas também está relacionado à qualidade da forma de onda das grandezas eletromagnéticas **[1]**.

 A forma e o número de dentes do estator influenciam fortemente o conteúdo harmônico da indução magnética no entreferro. Nas máquinas de grande potência (onde os condutores das bobinas são barras rígidas) a forma desses dentes é praticamente imposta **[1]**. Nesse caso, utilizam-se calhas na interface ranhura/entreferro com uma permeabilidade magnética um pouco mais elevada que o ar, o que diminui a não uniformidade da relutância vista pela indução magnética do entreferro. No entanto, nas máquinas de pequena potência, é possível agir diretamente sobre a forma geométrica dos dentes, diminuindo a largura das ranhuras na interface destas com o entreferro.

# *1.7 Objetivo Geral*

 O objetivo geral deste trabalho consiste em pré-dimensionar uma máquina síncrona de ímãs permanentes (MSIP) a partir de algumas especificações pré-estabelecidas, como potência nominal, velocidade angular do rotor, freqüência elétrica e diâmetro externo máximo, verificando-se a validade dos cálculos analíticos através de um software do tipo elementos finitos concebido para simulação de dispositivos eletromagnéticos – FEMM (*Finite Element Method Magnetics*).

Dado o objetivo geral, têm-se como objetivos específicos:

- Apresentar a importância dos principais parâmetros envolvidos na construção de uma máquina elétrica de ímãs permanentes;
- Mostrar a interdependência entre os parâmetros envolvidos na construção de uma máquina elétrica de ímãs permanentes;
- Esclarecer a importância de certos aspectos eletromagnéticos, mecânicos e térmicos, mostrando as relações entre os mesmos;
- Comparar os valores esperados através do pré-dimensionamento analítico com os valores fornecidos pelo *FEMM*;
- Identificar possíveis melhorias na metodologia utilizada pra o pré-dimensionamento analítico, a fim de obter resultados mais concisos com a possibilidade real de fabricação do modelo concebido.

# *2 Materiais e Métodos*

### *2.1 Dimensionamento analítico*

 O dimensionamento de uma máquina consiste em determinar suas dimensões geométricas, polaridade, dados de bobinagem e tipos de materiais a fim de que a mesma funcione conforme certas especificações em valores nominais de operação. Neste trabalho, os valores das especificações foram escolhidos com base em valores próximos a valores comerciais, conforme Tabela 2.

| Especificação                         | Símbolo        | Valor e unidade     |  |
|---------------------------------------|----------------|---------------------|--|
| Tensão eficaz fase-neutro             | E              | 127V                |  |
| Frequência da rede elétrica           | f              | 60 H                |  |
| Potência mecânica                     | $P_{mec}$      | 10 kW               |  |
| Velocidade de rotação                 | $\Omega_{mec}$ | 1800 rpm            |  |
| Diâmetro externo máximo               | $D_e$          | $200$ mm            |  |
| Indução máxima no ferro               | $B_{max}$      | $1,8$ T             |  |
| Densidade de corrente máxima por fase | $J_{max}$      | 5 A/mm <sup>2</sup> |  |

Tabela 2 - Especificações para dimensionamento da máquina síncrona de ímãs permanentes

 As especificações da Tabela 2 constituem a base para os cálculos analíticos realizados a fim de determinar as demais características da máquina. Os cálculos realizados neste trabalho permitem uma compreensão das diretrizes para concepção de máquinas elétricas de uma forma geral, pois são baseados em conceitos válidos para qualquer aplicação de máquinas síncronas de ímãs permanentes. Entretanto, é importante que fique claro que o projeto de uma máquina elétrica a nível industrial ou comercial envolve um número significativamente maior de especificações e exigências, além de exigir uma abordagem muito mais profunda dos aspectos mecânicos e térmicos. O projeto de um grupo gerador/turbina para centrais hidrelétricas (o fato de ser gerador ou motor é substancialmente importante), por exemplo, envolve até mesmo as características físicas, topológicas e geográficas do local de instalação. O custo de fabricação recebe uma atenção especial conforme exigências do cliente.

 Além disso, os procedimentos aqui adotados não precisam ser necessariamente seqüenciais. Na prática, o que se faz é variar os valores de certos parâmetros a fim de que a máquina funcione sob as especificações nominais minimizando o custo, adequando os aspectos eletromagnéticos, mecânicos e térmicos, sempre procurando coerência física. Uma máquina não pode ter 10 metros de comprimento por 1 metro de diâmetro, por exemplo.

 Seguem então os procedimentos básicos para dimensionamento de uma máquina síncrona de ímãs permanentes conforme as especificações da tabela 2.

### **2.1.1 Número de par de pólos**

 Uma vez que foram especificadas a freqüência elétrica de funcionamento e a velocidade mecânica angular do rotor, o número de par de pólos fica determinado pela relação:

$$
p = \frac{2\pi f}{\Omega_{mec} \times \frac{2\pi}{60}} = \frac{2\pi \times 60}{1800 \times \frac{2\pi}{60}} = 2
$$
\n(54)

Na Equação 54, 2π*f* equivale à freqüência angular elétrica em radianos, ou seja:

$$
\Omega_s = 2\pi f \tag{55}
$$

De fato, a frequência síncrona (grandeza elétrica) Ω<sub>s</sub> está relacionada à velocidade mecânica do rotor por:

$$
\Omega_s = p\Omega_{mec} \frac{2\pi}{60} \tag{56}
$$

Onde *p* é o número de par de pólos e o termo  $\frac{2\pi}{60}$  converte a unidade da velocidade mecânica de rotações por minuto para radianos por segundo.

 A polaridade da máquina fica assim estabelecida pelas pré-especificações da tabela 2. Entretanto, quando tal valor não é pré-estabelecido, pode ser de grande proveito ajustá-lo a fim de se obter melhores performances. O aumento do número de pólos da máquina permite, por exemplo, reduzir o volume da coroa do rotor e do estator (o que resulta em menos material e menos perdas no ferro) e aumentar o torque eletromagnético para um mesmo valor de corrente. Entretanto, o aumento do número de pólos força a um aumento do número de ranhuras no estator, o que leva a um aumento do custo de bobinagem e complicações de fabricação. Em resumo, a polaridade da máquina está relacionada às performances por unidade de volume, ao rendimento e ao custo de fabricação **[1]**.

### **2.1.2 Bobinagem**

 A bobinagem da máquina é de tal importância que ela está abordada à parte na Introdução deste trabalho. Ela é determinante no que diz respeito à quantidade de ferro e cobre (ou seja, ao custo), assim como no que diz respeito, sobretudo, à qualidade da forma de onda das grandezas eletromagnéticas da máquina, como está demonstrado na seção 1.5.

 É necessário determinar o número de ranhuras por pólo e por fase *q* do estator de forma a se obter o menor conteúdo harmônico possível. Entretanto, esse parâmetro não pode ser demasiadamente elevado pois pode resultar em dentes (espaço entre as ranhuras) muito finos, o que compromete a resistência mecânica da estrutura do estator. Além disso, dentes muito finos podem comprometer o fluxo de calor no estator, ocasionando aquecimento elevado. No mais, um grande número de ranhuras implica em uma grande quantidade de cobre (pois as ranhuras são preenchidas com condutores), o que pode elevar o custo e a resistência por fase do estator, elevando assim as perdas resistivas.

 Para a escolha do número de ranhuras por pólo e por fase, vamos analisar a tabela 3, onde são mostrados os valores dos coeficientes de bobinagem para os principais harmônicos causadores de distorção da forma de onda, em função de *q*. Nessa tabela, *β* indica o principal encurtamento do passo de bobinagem comumente utilizado para cada valor correspondente do número de ranhuras por pólo e por fase *q*. Observemos que para o caso de apenas uma

ranhura por pólo e por fase (*q=1*), não há encurtamento do passo de bobinagem, pois *β=3π/3= π.*

| $N_e$ |            | $k_b(1)$ | $k_b(5)$  | $k_b(7)$  | $k_b(11)$ | $k_b(13)$ |
|-------|------------|----------|-----------|-----------|-----------|-----------|
| 12    | $3\pi/3$   | 0,9886   | 0,7379    | $-0.5271$ | $-0,0899$ | $-0,0760$ |
| 24    | $5\pi/6$   | 0.9304   | 0,0623    | $-0.058$  | $-0.6424$ | 0.5436    |
| 36    | $7\pi/9$   | 0.9008   | $-0,0366$ | $-0,1276$ | $-0,1159$ | $-0,0302$ |
| 48    | $10\pi/12$ | 0.9244   | 0,0522    | $-0,0394$ | $-0,1115$ | $-0,1076$ |
| 60    | $13\pi/15$ | 0,9353   | 0.0989    | 0,0153    | $-0,0693$ | $-0,0863$ |

Tabela 3 - Coeficientes de bobinagem em função do número de ranhuras por pólo e por fase

Lembremos que o número total de ranhuras  $N_e$  é calculado por :

$$
N_e = 2pqN_{ph} \tag{57}
$$

 Sendo *p=2* o número de par de pólos, *q* o número de ranhuras por pólo e por fase (primeira coluna da Tabela 3) e *Nph=3* o número de fase da máquina.

 A escolha de *q* deve ser feita buscando-se a menor atenuação possível do fundamental, ou seja, o menor valor possível de  $k_b(1)$ , mas com a máxima atenuação dos harmônicos seguintes. De acordo com a tabela, utilizar *q=5* ranhuras por pólo e por fase se mostra uma boa opção. Entretanto, isso implica em um total de 60 ranhuras no estator, o que resulta em dentes delicadamente finos. Dessa forma, escolhe-se aqui uma bobinagem com *q=4* ranhuras por pólo e por fase, o que resulta num total de 48 ranhuras do estator, conforme Tabela 3.

Na tabela 3, cada coeficiente de bobinagem  $k_b$  foi calculado considerando-se que não há inclinação das ranhuras, ou seja:

$$
k_b(n) = k_e(n) \times k_d(n) \times k_r(n) \times k_i(n)
$$
\n(58)

Sendo  $k_e(n)$  o coeficiente de filtragem,  $k_d(n)$  o coeficiente de distribuição,  $k_r(n)$  o coeficiente de encurtamento e  $k_i(n)$  o coeficiente de inclinação das ranhuras, que vale 1 para todos os casos da tabela 3.

### **2.1.3 Espessura e tipo dos ímãs e largura do entreferro**

 Tanto a espessura dos ímãs quanto a largura do entreferro estão entre os parâmetros mais importantes de uma máquina síncrona de ímãs permanentes. A escolha dos dois determina o valor da indução magnética no entreferro, e está relacionada à indução remanente do ímã. O objetivo é fornecer uma indução magnética (densidade de fluxo magnético) suficiente para gerar a força eletromotriz nominal especificada, mas que não sature o núcleo do estator acima do valor máximo especificado, o que é importante para limitar as perdas magnéticas e garantir um alto rendimento da máquina. Além disso, existem limitações mecânicas quanto à espessura dos ímãs e quanto à largura do entreferro. Este último deve ser suficientemente largo para que não haja possibilidade de contato físico entre o estator e o rotor em caso de deformação mecânica deste. Essa possibilidade deve receber uma atenção especial quando o comprimento da máquina é consideravelmente maior que o raio externo do estator.

 Para chegar a uma relação matemática que permita escolher a espessura de cada ímã e a largura do entreferro, vamos considerar o circuito magnético correspondente a um par de pólos e o caminho percorrido pelo fluxo magnético criado por esses dois pólos (um pólo norte e um pólo sul constituem um par de pólos).

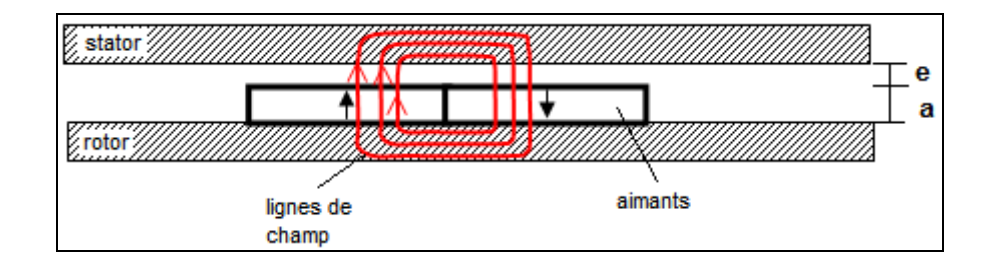

**Figura 21 - Linha de integração no circuito magnético da MSIP** 

 Observemos que na Figura 21 acima, cada ímã do par de pólos possui uma espessura *a*. A largura do entreferro é simbolizada por *e*. No sentido horário, temos o seguinte caminho percorrido pelo fluxo magnético: partindo do ímã da esquerda, o fluxo sai desse ímã e atravessa o entreferro penetrando no estator; então o fluxo cruza uma parte do núcleo de ferro do estator até sair do mesmo, cruzando novamente o entreferro até penetrar no ímã da direita (de polaridade oposta ao da esquerda). Após cruzar o ímã da direita, o fluxo cruza uma parte do núcleo de ferro do rotor, até chegar ao ímã da esquerda e cruzar o mesmo, reiniciando o ciclo. Uma vez que esse caminho é fechado, pode-se aplicar a lei de Ampère:

$$
\oint \vec{H} \cdot d\vec{l} = i_{\text{env}} \tag{59}
$$

 Como não há corrente elétrica, *ienv=0.* Considerando-se a permeabilidade magnética do núcleo do estator e do núcleo do rotor muito mais elevada em relação à permeabilidade magnética dos ímãs e do entreferro, o campo magnético *H* dentro dos mesmos é praticamente nulo. O fluxo percorre a espessura *a* 2 vezes (dois ímãs) e o entreferro de largura *e* 2 vezes . A Equação 59 resulta assim em:

 $2H_a \cdot a + 2H_e \cdot e = 0$  (60)

De onde vem:

$$
H_a = -\frac{e}{a} H_e \tag{61}
$$

 Onde *Ha* é o campo magnético dentro do ímã e *He* é o campo magnético no entreferro. Considerando a relação:

$$
B_e = \mu_0 H_e \tag{62}
$$

A Equação 61 torna-se:

$$
H_a = -\frac{e}{a} \frac{B_e}{\mu_0} \tag{63}
$$

Considerando a convenção de que o campo magnético coercitivo do ímã  $H_c$  é negativo (Figura 22), a equação do ímã é:

$$
B_a = B_r + \mu_a \mu_0 H_a \tag{64}
$$

 Onde *Ba* e *Ha* são respectivamente a indução e o campo magnético dentro do ímã, e *μ<sup>a</sup>* é a permeabilidade magnética relativa do ímã e *μ0* é a permeabilidade magnética do vácuo (ar). *Br* é a indução remanente do ímã.

O valor de *Ha* da Equação 63 substituído na Equação 64 fornece:

$$
B_a = B_r - \mu_a \mu_0 \frac{e}{a} \frac{B_e}{\mu_0} \tag{65}
$$

Pela conservação do fluxo, temos que:

$$
\Phi_a = \Phi_e = S_a B_a = S_e B_e \tag{66}
$$

 Considere-se que a área do fluxo do ímã é praticamente igual à área do fluxo do entreferro (*Sa=Se*) na Equação 66. Temos assim:

$$
B_a = B_e \tag{67}
$$

 Substituindo então a Equação 67 na equação 65 e considerando que a permeabilidade magnética relativa de um ímã é próxima à do ar (*μo=1*), temos:

$$
B_e = B_r - \frac{e}{a} B_e \tag{68}
$$

Que pode ser reescrito como:

$$
a = e \times \frac{B_e}{1 - \frac{B_e}{\beta_r}}
$$
(69)

 A Equação 69 fornece, finalmente, uma relação entre a espessura dos ímãs e a largura do entreferro, envolvendo a indução magnética no entreferro e a indução remanente do tipo de ímã utilizado. É necessário então escolher um tipo de ímã a ser empregado na máquina. Na biblioteca do *FEMM* encontram-se várias opções, contendo os dados mais relevantes para um projeto, conforme Tabela 4.

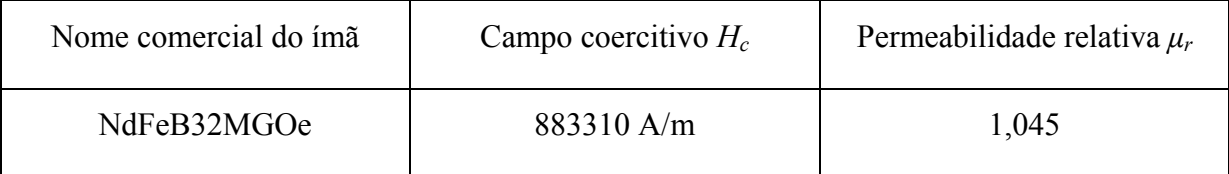

 A partir do valor do campo coercitivo e da permeabilidade relativa, calcula-se a indução remanente do ímã escolhido, através da Equação 64 (considerando-se o negativo do valor do campo coercitivo da Tabela 4, e sendo  $B_a=0$  quando  $H_a=H_c$ ):

$$
B_r = \mu_a \mu_0 H_c = 1.045 \times 4\pi \times 10^{-7} \times 883310[T] = 1.16 \text{ T}
$$
 (70)

 Para estimar o valor da indução magnética no entreferro, vamos considerar que a circunferência interna do estator é constituída metade por ranhura (*μr=1*) , metade por dentes (*μfer* muito alto). Sendo assim, é razoável supor que o fluxo magnético que cruza o entreferro passará todo pelos dentes (porção de ferro entre duas ranhuras) do estator, que são constituídos de ferro. Logo, a densidade de fluxo no ferro do estator será aproximadamente 2 vezes a densidade de fluxo no entreferro. Como a densidade de fluxo máxima permitida no ferro foi especificada na Tabela 2, podemos calcular a densidade de fluxo máxima permitida no entreferro:

$$
B_e = \frac{B_{\text{max}}}{2} = \frac{1.8}{2} [T] = 0.9 \text{ T}
$$
 (71)

 Utilizando os valores de *Br* e *Be* calculados nas Equações 70 e 71 na Equação 69, temos:

$$
a = e \times \frac{B_e}{1 - \frac{B_e}{\frac{B_e}{B_r}}} = e \times \frac{0.9}{1 - \frac{0.9}{1.16}} = 3.5e
$$
 (72)

 Podemos assim, finalmente, determinar a largura do entreferro e a espessura dos ímãs de forma criteriosa.

 De forma geral, quanto maior a máquina, maior o entreferro. Por exemplo, em geradores hidrelétricos de grande potência (centenas de kVA), o entreferro pode chegar a 20 milímetros. Para a potência considerada neste trabalho (10 kW), é razoável um entreferro de 1mm, que será o valor adotado. A espessura dos ímãs fica então determinada:

$$
a = 3.5e = 3.5 \times 1 [mm] = 3.5 mm \tag{73}
$$

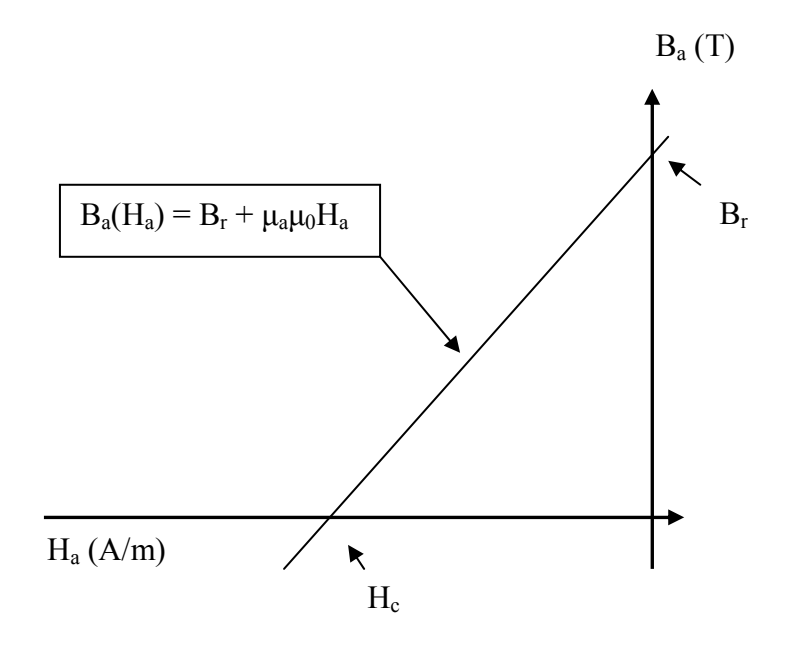

**Figura 22 - Característica B(H) do ímã para Hc negativo** 

# **2.1.4 Número de espiras, comprimento efetivo, abertura dos ímãs e raio interno do estator**

O Fluxo produzido por um pólo é calculado aproximadamente por:

$$
\Phi_p = B_e \times L_z \times k_a \times \tau_p \tag{74}
$$

 Onde *Be* é a densidade de fluxo magnético no entreferro (que é aproximadamente igual à densidade de fluxo magnético que atravessa o ímã. O produto  $L_z \times k_a \times \tau_p$  fornece a área da superior do ímã voltada para o entreferro, que é a superfície da qual sai o fluxo para o entreferro. *Lz* é o comprimento efetivo da máquina; *ka* é a abertura do ímã em relação ao passo polar *τp*. Os conceitos de abertura do ímã em relação ao passo polar e o próprio passo polar são abordados na seção 1.6.1. Lembremos que o passo polar é o comprimento que cabe a cada pólo na circunferência externa do rotor, e a abertura do ímã é o quanto cada pólo ocupa efetivamente dessa porção, normalmente expresso em porcentagem.

Sendo o passo polar *τ<sup>p</sup>* dado por:

$$
\tau_p = \frac{2\pi R_a}{2p} \tag{75}
$$

A Equação 74 pode ser reescrita como:

$$
\Phi_p = B_e \times L_z \times k_a \times \frac{2\pi R_a}{2p} = B_e \times L_z \times k_a \times \frac{\pi R_a}{p}
$$
\n(76)

 A literatura mostra que a força eletromotriz da máquina a vazio, em valor eficaz, é dada por **[4]**:

$$
E = 4.44 \times N \times f \times p \times q \times k_b(1) \times \Phi_p \tag{77}
$$

Substituído o valor de  $\Phi_p$  da Equação 76 na equação 77, temos:

$$
E = 4,44 \times N \times f \times p \times q \times k_b(1) \times B_e \times L_z \times k_a \times \frac{\pi R_a}{p}
$$
\n
$$
(78)
$$

 Simplificando a Equação 78 e separando as variáveis já determinadas das variáveis a determinar, temos:

$$
N \times L_z \times k_a \times R_a = \frac{E}{4.44\pi \times f \times q \times k_b(1) \times B_e}
$$
 (79)

Onde:

- *N* é o número de espiras passando em cada ranhura;
- *L<sub>z</sub>* é o comprimento efetivo da máquina;
- *ka* é a abertura de cada ímã em relação ao passo polar;
- $R_a$  é o raio interno do estator;
- *E* é a tensão de fase a vazio em valor eficaz (especificada em 127 V);
- *f* é a freqüência elétrica ( que no Brasil é padronizada para a rede em 60 Hz);
- *q* é o número de ranhuras por pólo e por fase (escolhido q=4);
- $k_b(1)$  é o coeficiente de bobinagem do fundamental (calculado em 0,9244 para a bobinagem escolhida);

• *Be* é a indução magnética no entreferro (estimada em 0,9 T);

 A próxima etapa do dimensionamento da máquina consiste em determinar os valores das variáveis do membro esquerdo da Equação 79.

 A escolha da abertura do ímã, *ka* será feita de forma a minimizar de forma global os principais harmônicos perturbadores, segundo a teoria discutida na seção 1.6.1 (ver gráfico da Figura 20). Escolhe-se então:

$$
k_a = 0.80 = 80\% \tag{80}
$$

 Em regra geral, o raio interno do estator (em relação ao seu raio externo) pode ser maior quanto maior for o número de pólos. Uma vez que o número de par de pólos *p=2* aqui é baixo (em máquinas de grande diâmetro esse valor pode se elevar a algumas dezenas), vamos limitar o raio interno do estator em 70% do valor do diâmetro externo especificado inicialmente:

$$
R_a = 0.70 \times R_e = 0.70 \times 100 [mm] = 70 mm. \tag{81}
$$

 Desejando uma máquina com uma aparência mais discoidal, vamos fixar o comprimento axial efetivo da máquina *Lz* em:

$$
L_z = 80 \text{ mm.} \tag{82}
$$

 O número de espiras por ranhura pode agora ser determinado segundo a Equação 79, apresentada anteriormente, que resulta em:

$$
N \times 0.08[m] \times 0.8 \times 0.07[m] = \frac{127[V]}{4.44\pi \times 60[Hz] \times 4 \times 0.9244 \times 0.9[T]} \tag{83}
$$

Fornecendo:

$$
N = 10 \text{ espiras.} \tag{84}
$$

 Obviamente, o valor de *N* fornecido pela Equação 83 foi aproximado para o número inteiro mais próximo. Como escolhemos uma bobinagem com ranhura de dupla camada, temos 5 espiras passando em cada camada de cada ranhura da bobinagem projetada.

 A Equação 79 mostra que o número de espiras por ranhura, assim como a abertura dos ímãs, o comprimento efetivo e o raio interno do estator determinam fortemente o nível da força eletromotriz a vazio da máquina. Por exemplo, se passarmos de 10 para 12 espiras por ranhura (apenas 1 espira a mais em cada camada de cada ranhura), a diferença na força eletromotriz a vazio é de 20%. No caso de uma máquina projetada para 127 V, esse valor se eleva para 152,4 V, o que pode ser desastroso.

 Lembremos que a nível industrial e comercial, as dimensões da máquina são projetadas de forma mais minuciosa, a fim de se obter as melhores formas de onda possíveis, minimizando o custo e maximizando o rendimento.

### **2.1.5 Largura mínima da coroa do estator**

 Uma vez que a indução magnética máxima no ferro foi especificada em *Bmax*=1,8 T, é importante dimensionar o estator de modo que o fluxo produzido pelos pólos encontre um caminho suficientemente largo para que não se concentre produzindo uma densidade de fluxo magnético acima desse valor. Analisemos a situação da Figura 23. A coroa do estator é a região do estator constituída por ferro contida entre sua superfície externa e as ranhuras.

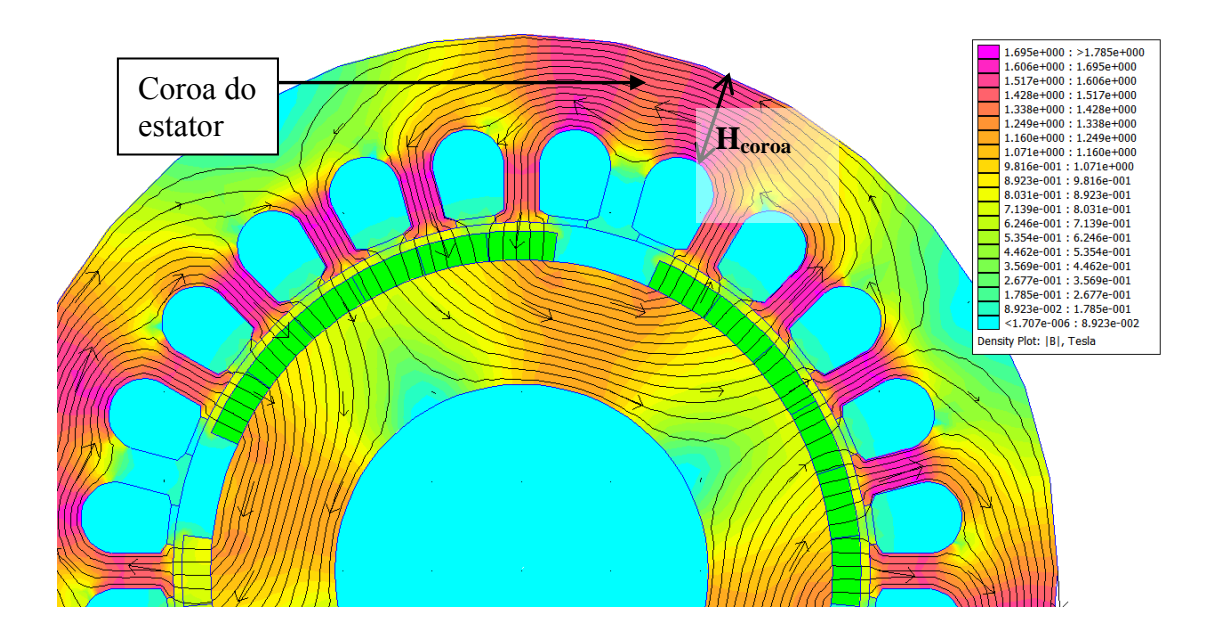

**Figura 23 - Largura da coroa do estator** 

Observemos que o fluxo produzido por cada pólo atravessa o entreferro e penetra no estator se repartindo em dois feixes de fluxo, sendo que esses feixes tomam direções opostas. Apesar de o fluxo total se conservar, o fluxo atravessando a coroa do estator na região de maior saturação corresponde então à metade do fluxo produzido por um pólo. Segundo as especificações, esse fluxo a densidade desse fluxo não deve ultrapassar o valor máximo limitado em  $B_{max} = 1.8$  T, conforme Tabela 2. Sendo  $\Phi_p$  o fluxo total produzido por um pólo, *Lz* o comprimento efetivo da máquina e *Hcoroa* a largura da coroa do estator, temos:

$$
B_{coroa} = B_{\text{max}} = 1,8T = \frac{\Phi_p}{L_z H_{coroa}}\tag{85}
$$

 A Equação 85 diz que a densidade de fluxo magnético na coroa do estator, limitada no valor máximo de indução magnética especificado em 1,8 T, é resultado da metade do fluxo produzido por um pólo (do rotor) atravessando qualquer superfície longitudinal da coroa do estator de comprimento  $L_z$  e largura (altura)  $H_{coroa}$ . Sendo  $B_e$  a densidade de fluxo no entreferro (que é a densidade produzida pelo fluxo que sai da superfície do ímã/pólo), *ka* a abertura de cada ímã/pólo em relação ao passo polar  $\tau_p$ , Ra o raio interno do estator e p o número de par de pólos, o fluxo magnético produzido por cada ímã/pólo é dado por:

$$
\Phi_p = B_e \times L_z \times k_a \times \tau_p = B_e \times L_z \times k_a \times \frac{2\pi R_a}{2p}
$$
\n(86)

 Substituindo o fluxo Фp da Equação 86 na Equação 85 e isolando *Hcoroa*, e considerando (metade da circunferência interna do estator composta de dentes, com alta permeabilidade, e outra metade composta de ranhuras, com baixa permeabilidade) que a densidade de fluxo do entreferro é limitada à metade do valor da densidade de fluxo máxima permitida na coroa ( $2B_e=B_{cora}=B_{max}=1,8$  T), temos:

$$
H_{coroa} = \frac{\Phi_p}{B_{\text{max}} \times L_z} = \frac{B_e \times L_z \times k_a \times \frac{2\pi R_a}{2p}}{B_{\text{max}} \times L_z} = \frac{B_e \times k_a \times \frac{\pi R_a}{p}}{2B_e}
$$
(87)

$$
H_{coroa} = \frac{k_a \times \pi \times R_a}{4p} \tag{88}
$$

 Pela Equação 87, vemos que aumentado o número de par de pólos da máquina, para um mesmo valor do raio interno do estator, podemos reduzir a largura da coroa do estator. Ou ainda, pode-se aumentar o raio interno do estator e diminuir a abertura dos ímãs. Na prática, a
escolha desses parâmetros envolve vários aspectos, inclusive o custo de se utilizar mais ou menos ímãs e mais ou menos ferro, assim como a forma de onda das ondas eletromagnéticas.

 De acordo com os outros parâmetros já calculados, a largura mínima da coroa do estator deve ser:

$$
H_{coroa} = \frac{k_a \times \pi \times R_a}{4p} = \frac{0.8 \times \pi \times 70}{4 \times 2} [mm] = 22 \text{ mm}
$$
 (89)

### **2.1.6 Dimensões das ranhuras**

 Uma vez que o diâmetro externo da máquina já foi especificado na Tabela 2 e a altura máxima da cora foi calculada, a profundidade das ranhuras *Hranh* fica determinada:

$$
H_{\text{rank}} = \frac{D_e}{2} - H_{\text{coroa}} - R_a = \frac{200}{2} - 22 - 70 \text{[mm]} = 8 \text{ mm}
$$
\n(90)

 As demais dimensões das ranhuras devem ser de tal forma que a densidade de corrente máxima não ultrapasse o valor especificado *Jmax*. Para isso, vamos estimar a corrente nominal da máquina. É preciso estimar, para isso, o rendimento da máquina η e seu fator de potência *fp*, conforme Equação 91:

$$
I = \frac{P_{mec}}{3 \times E \times \eta \times fp} = \frac{10000[W]}{3 \times 127[V] \times 0.96 \times 0.95} = 28.8 \text{ A}
$$
 (91)

A área condutora mínima atravessada por essa corrente deve ser então de:

$$
S_{\text{cond}} = \frac{I}{J_{\text{max}}} = \frac{28.8[A]}{5[A/mm^2]} = 5.8 \text{ mm}^2 \tag{92}
$$

 Entretanto, os condutores alocados em cada ranhura não preenchem totalmente a secção transversal dessa ranhura. Considerando um coeficiente de preenchimento  $k_p$  de 50%, e considerando que em cada ranhura teremos duas vezes a densidade de corrente máxima (em se tratando de dupla camada), a área transversal da ranhura é dada então por:

$$
S_{\text{rank}} = \frac{2 \times S_{\text{cond}}}{k_p} = \frac{2 \times 5.8}{0.5} [\text{mm}^2] = 23.2 \text{ mm}^2 \tag{93}
$$

## **2.1.7 Resumo dos dados do dimensionamento**

 A Tabela 4 fornece um resumo dos parâmetros especificados e calculados no dimensionamento da máquina síncrona de ímãs permanentes deste trabalho.

| Número de par de pólos                  | $\boldsymbol{p}$  | $\overline{2}$      |  |  |  |
|-----------------------------------------|-------------------|---------------------|--|--|--|
| Número de ranhuras por pólo e por fase  | q                 | $\overline{4}$      |  |  |  |
| Coeficiente de bobinagem do fundamental | $K_b(1)$          | 0,9244              |  |  |  |
| Raio interno do estator                 | $R_a$             | $70 \text{ mm}$     |  |  |  |
| Número de espiras por ranhura           | $\overline{N}$    | 10                  |  |  |  |
| Largura da coroa do estator             | $H_{coroa}$       | $22 \text{ mm}$     |  |  |  |
| Ímãs                                    |                   |                     |  |  |  |
| Tipo de ímã                             | NeFeB32MGOe       |                     |  |  |  |
| Campo coercitivo                        | $H_c$             | 883310 A/m          |  |  |  |
| Permeabilidade relativa                 | $\mu_a$           | 1,045               |  |  |  |
| Indução remanente                       | $B_r$             | 1,16T               |  |  |  |
| Espessura                               | $\epsilon$        | $1 \text{ mm}$      |  |  |  |
| Largura do entreferro                   | $\mathfrak a$     | $3,5$ mm            |  |  |  |
| Comprimento da máquina                  | $L_z$             | 80 mm               |  |  |  |
| Abertura dos ímãs                       | $K_a$             | 80 %                |  |  |  |
| Ranhuras                                |                   |                     |  |  |  |
| Área transversal                        | $S_{\text{rank}}$ | $23,2 \text{ mm}^2$ |  |  |  |
| Profundidade                            | $H_{\text{rank}}$ | 8 mm                |  |  |  |

**Tabela 4 - Resumo do dimensionamento da MSIP** 

### *2.2 Simulação computacional*

 A simulação computacional da máquina síncrona de ímãs permanentes dimensionada analiticamente na seção 2.1 foi feita através do software do tipo elementos finitos *FEMM*. Para uma descrição da estrutura desse software e do método de elementos finitos, ver seção 1.3.

 A fim de não sobrecarregar este trabalho, não serão apresentados aqui detalhes da construção do modelo no *FEMM*, sendo que os principais dados necessários para essa tarefa estão resumidos na Tabela 4.

 Para o ferro que constitui o rotor e o estator, foram utilizados dois modelos para sua característica B(H): o modelo linear e o modelo com saturação (Figura 24). O primeiro não corresponde à realidade, pois os materiais ferromagnéticos utilizados em máquinas elétricas normalmente saturam sob elevados valores de indução. O objetivo é comparar os modelos para verificar a influência da saturação na forma de onda da força eletromotriz.

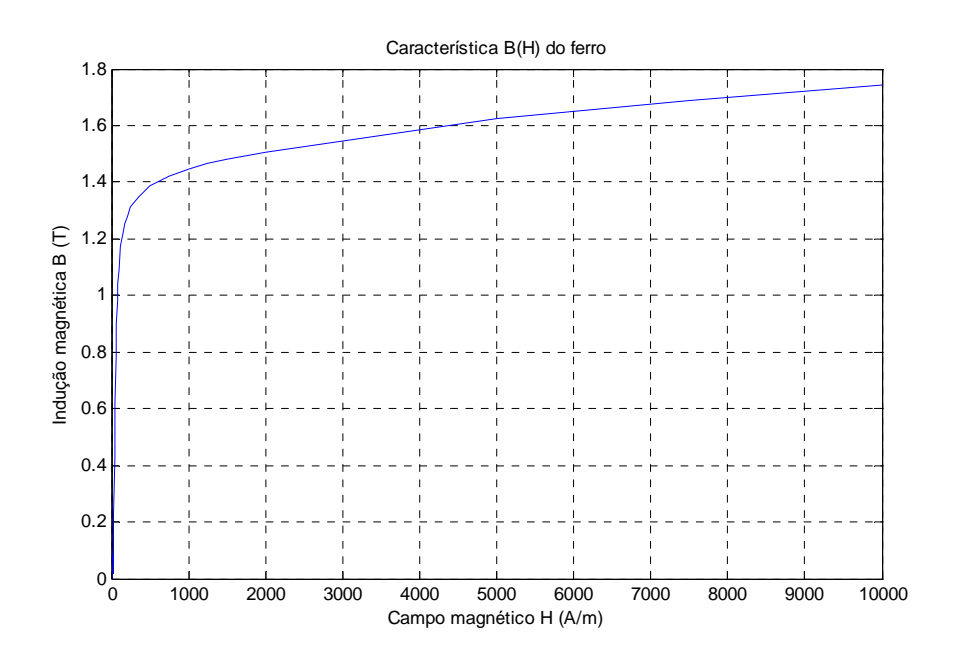

**Figura 24 - Característica B(H) do ferro do estator e do rotor** 

 Outro aspecto que merece atenção é a precisão da malha no método de elementos finitos. Os elementos triangulares devem ser pequenos no entreferro (Figura 25) e em qualquer outra região onde se deseje uma maior precisão, assim como nas regiões onde o campo magnético varie rapidamente em função da posição geométrica.

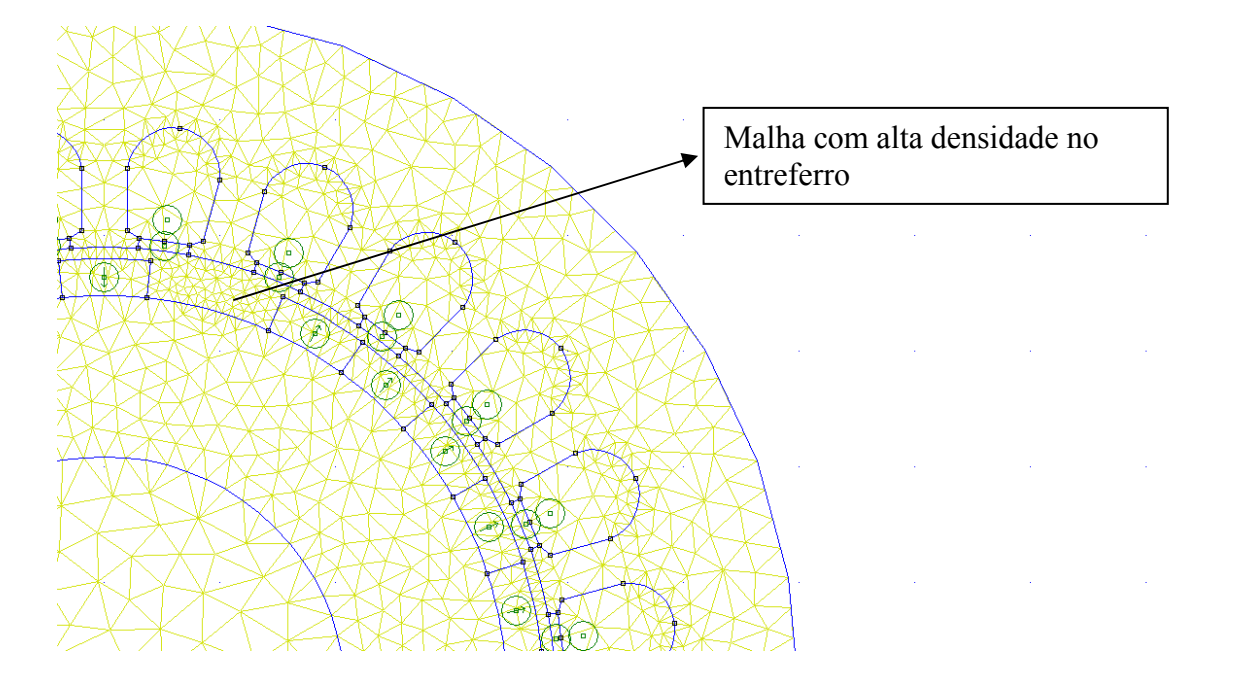

**Figura 25 - Malha com elementos triangulares para aplicação do método de elementos finitos** 

 O algoritmo implementado para a simulação da máquina no *FEMM* consiste em uma primeira parte onde se cria as forma geométricas e se define os materiais que constituem a máquina, com suas respectivas características físicas (de acordo com o dimensionamento já feito). Esse é o pré-processador, descrito na seção 1.3.2. Nessa fase também é definida a precisão da malha dos elementos triangulares para cada região do desenho da máquina. A permeabilidade relativa do ferro do rotor e do estator utilizada foi  $\mu$ =1000. Lembremos que no dimensionamento analítico esse valor foi considerado suficientemente elevado para que o campo magnético H no ferro fosse considerado praticamente nulo.

 A próxima etapa do algoritmo consiste em executar o pré-processador (seção 1.3.3). Nessa etapa o programa calcula o vetor potencial magnético *A* em cada nodo da malha gerada. Outras grandezas, como fluxo magnético, podem ser obtidas a partir do vetor potencial magnético.

 Na próxima etapa, o programa calcula as demais grandezas eletromagnéticas e outras grandezas de interesse, como a força eletromotriz a vazio.

A rotina criada segue os passos seguintes.

#### **Pré-processador**

 Define-se o desenho da máquina, as propriedades físicas dos materiais, a orientação da imantação dos ímãs, a característica B(H) do ferro do estator e do rotor, a densidade da malha para o método de elementos finitos.

#### **Processador**

 Usa-se o comando de pilotagem do *FEMM*, através do Matlab, que permite transladar ou rotacionar um ou mais grupos de regiões da geometria desenhada com o pré-processador. Assim, é possível simular o giro do rotor com uma precisão angular definida. Neste trabalho foi utilizado um passo angular de 0,1 graus, sendo que a curva da força eletromotriz foi levantada para num vetor de tamanho correspondente a um ciclo elétrico, o que corresponde à meio-ciclo mecânico do rotor já que a máquina possui 2 pares de pólos.

 Assim para cada posição θmec do rotor, calcula-se o fluxo magnético em cada ranhura do estator, através da Equação 94.

$$
\varphi_i = \frac{L_z}{S_i} \iint_{S_i} A ds \tag{94}
$$

Onde *Lz* é o comprimento da máquina, *Si* é a área da seção transversal da ranhura *i* e *A* é o vetor potencial magnético nessa mesma ranhura. A integral de área da Equação 94 é calculada

pelo comando *mo\_blockintegral(1)*. Obtém-se assim uma matriz  $\overline{\phantom{a}}$ ⎥ ⎥  $\overline{\phantom{a}}$ ⎤  $\mathsf I$  $\lfloor$  $\mathsf I$ ⎣  $\lfloor$ *Ne i* ϕ  $\varphi$  $\vdots$  onde  $N_e$  é o número

total de ranhuras do estator. Essa matriz representa, na verdade, uma coluna da matriz que é de fato obtida. Essa última matriz possui número de colunas igual ao número de posições angulares para as quais foram calculados os valores do fluxo nas ranhuras. Quanto mais precisão desejar-se sobre a forma de onda das grandezas, mais posições angulares devem ser consideradas.

### **Pós-processador**

 A partir daqui, não se utiliza mais, necessariamente, o método dos elementos finitos, apenas os dados já obtidos por esse método, podendo-se fazer um série análises e processamento de sinais.

 Uma matriz contendo os fluxos das fases A, B e C é calculada pelo produto entre a matriz de conexão (ver seção 1.4.4) da bobinagem escolhida (4 ranhuras por pólo e por fase com encurtamento 10/12) e a matriz do fluxo das ranhuras:

$$
\begin{bmatrix} \varphi_a \\ \varphi_b \\ \varphi_c \end{bmatrix} = \begin{bmatrix} C \\ \vdots \\ \varphi_{Ne} \end{bmatrix}
$$
 (95)

Finalmente pode-se calcular a força eletromotriz de cada fase por:

$$
\begin{bmatrix} E_a \\ E_b \\ E_c \end{bmatrix} = N \frac{\partial}{\partial t} \begin{bmatrix} \varphi_a \\ \varphi_b \\ \varphi_c \end{bmatrix} = N \frac{\partial}{\partial \theta} \begin{bmatrix} \varphi_a \\ \varphi_b \\ \varphi_c \end{bmatrix} \cdot \frac{\partial \theta}{\partial t}
$$
\n(96)

 Onde N é o número de espiras por camada de cada ranhura e θ é a posição angular elétrica do rotor, obtida pelo número de par de pólos da máquina e pela posição angular mecânica:

$$
\theta = p\theta_{\text{mec}} \tag{97}
$$

Foram simulados 4 casos, como sintetizado na Tabela 5. Será explicado na Seção 3 o interesse de estudo de cada caso.

|        | Característica B(H) | Permeabilidade magnética<br>relativa da cunha | Forma geométrica dos<br>dentes |
|--------|---------------------|-----------------------------------------------|--------------------------------|
| Caso 1 | Linear              | $\mu_r = 1$                                   |                                |
| Caso 2 | Saturação em 1,9 T  | $\mu_r = 1$                                   |                                |
| Caso 3 | Linear              | $\mu_r$ = 1000                                |                                |
| Caso 4 | Linear              | $\mu_r = 1$                                   |                                |

**Tabela 5 - Casos simulados para estudo da máquina dimensionada** 

 Os casos 1 e 2 permitem estudar o efeito da saturação magnética do ferro nas performances da máquina. O caso 3 permite analisar o efeito da alternância entre ferro e ar na interface do estator com o entreferro, assim como o caso 4. Este último permite algumas inferências sobre o efeito da forma geométrica dos dentes do estator no funcionamento da máquina.

# *3 Resultados e Discussões*

 As dimensões calculadas, resumidas na Tabela 4, resultam numa máquina com o aspecto mostrado na Figura 26, que mostra a visualização da interface gráfica do *FEMM.* Na imagem da esquerda vê-se a malha com os elementos triangulares do método de elementos finitos, correspondente à etapa do pré-processador e do processador. Na imagem da direita vêse interface do pós-processador, que é o subprograma a ser usado para explorar os resultados da simulação da máquina.

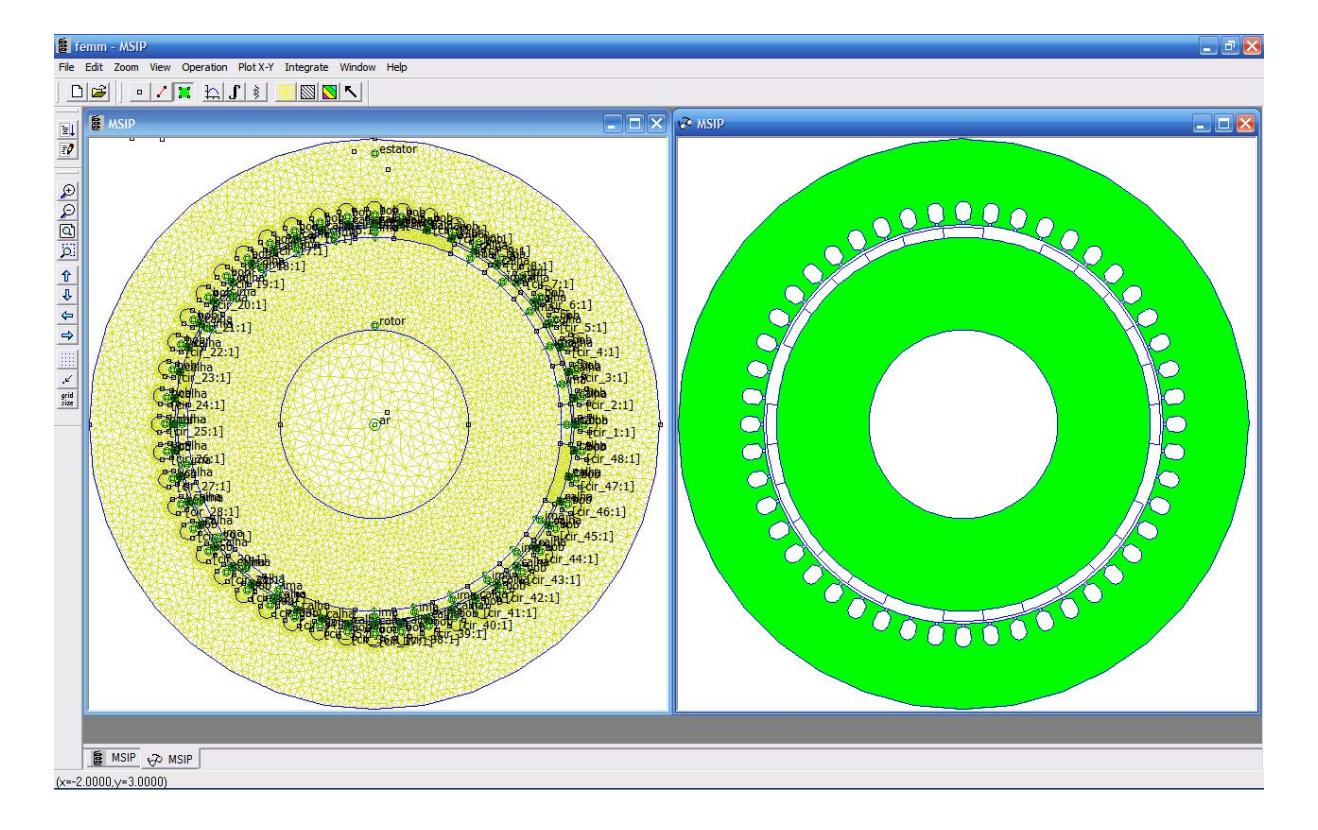

**Figura 26 - Interface gráfica do FEMM** 

 Observa-se que a densidade da malha dos elementos triangulares na região central do rotor, na imagem da esquerda, é menor comparada à densidade das demais regiões, sobretudo no entreferro. De fato, nessa região não há grande variação do fluxo magnético e não há interesse em explorar os fenômenos ali. Essa região está, na simulação, preenchida com ar. Entretanto, na prática, é necessário algum material que faça contato físico com o rotor a fim de transmitir torque ao mesmo quando o eixo é acionado (em modo gerador). Porém, o material usado para esse preenchimento é escolhido, sobretudo, por suas propriedades mecânicas, tendo uma permeabilidade magnética inferior ao ferro que o encobre. Assim, o fluxo magnético não percorre o eixo axial central do rotor, de forma que não é distante da realidade modelar magneticamente essa região como se fosse ar.

 Observemos que durante o dimensionamento, o raio interno do rotor não foi escolhido por meio de cálculo. Há interesse em limitar elevados níveis de indução magnética no ferro do rotor, a fim de limitar as perdas magnéticas. Todavia, a largura do rotor, assim como o material ferromagnético que o constitui, é escolhida ponderando-se com maior peso as propriedades mecânicas do que as propriedades magnéticas, devido aos esforços mecânicos aos quais o rotor é submetido durante sua rotação. Além disso, as suas perdas magnéticas são naturalmente menores, comparadas às perdas magnéticas do estator, pois praticamente não há variação do fluxo ali ( não há movimento relativo entre o ferro do rotor e o fluxo produzido pelos ímãs, que é constante).

 Já no estator, o fluxo magnético varia numa freqüência mais elevada (60 Hz). As perdas magnéticas são proporcionais a essa freqüência e à indução magnética. Uma vez que o valor da freqüência é definido e este não pode ser alterado, resta dimensionar a máquina e escolher um material adequado de forma a limitar as perdas magnéticas. Além disso, o estator não é fortemente exposto a esforços mecânicos como o rotor.

 Então, em síntese: no rotor as propriedades mais importantes são as mecânicas, enquanto que no estator as propriedades mais importantes são as eletromagnéticas.

 No dimensionamento analítico, não foram considerados aspectos de custo, nem foram considerados os diferentes tipos de perdas da máquina, de modo que o foco do projeto foi puramente a qualidade da forma de onda e a precisão no cumprimento das especificações da Tabela 2. Caso esses aspectos tivessem sido levados em conta, poderia ser necessário redimensionar alguns parâmetros.

 A coroa do estator parece larga em relação à profundidade das ranhuras (comparando com algumas máquinas comerciais). Esse volume elevado de ferro no estator pode implicar em perdas magnéticas excessivas, além de representar um custo elevado. Uma alternativa é aumentar o número de par de pólos *p*, o que permite diminuir a largura mínima da coroa *Hcoroa* para um mesmo valor do raio interno do estator *Ra*, segundo a Equação 89. Pode-se ainda diminuir a abertura dos ímãs *ka*. No entanto, essas ações impactam na qualidade da forma, no número total de ranhuras *Ne* e no volume total dos ímãs (influenciando novamente o custo). É necessário ainda verificar as exigências do cliente (num projeto comercial) quanto às perdas totais. Um cliente pode estar disposto a pagar um preço inicial do custo mais elevado caso uma redução nas perdas implique num rendimento maior que seja vantajoso em longo prazo.

 Isso mostra o quão complexo pode ser o dimensionamento de uma máquina. Lembremos que existe ainda uma série de questões ligadas à termodinâmica e à possibilidade de usinagem de certos componentes. Por exemplo, neste trabalho não foi prevista a temperatura nas diferentes regiões da máquina, nem a possibilidade de fabricação de fios condutores com a secção necessária para preencher corretamente a secção das ranhuras.

 O interesse maior é comparar os valores obtidos pela simulação computacional, nos 4 casos simulados (ver Tabela 5), com o valor previsto no dimensionamento analítico. Nesse sentido, as grandezas mais importantes a serem verificadas são: a força eletromotriz a vazio e a indução magnética.

 Para os 4 casos, obtiveram-se ondas das forças eletromotrizes defasadas de 120º elétricos, de aparência senoidal distorcida pela presença de harmônicos (exemplo na figura 27), indicando que a modelagem computacional foi realizada corretamente.

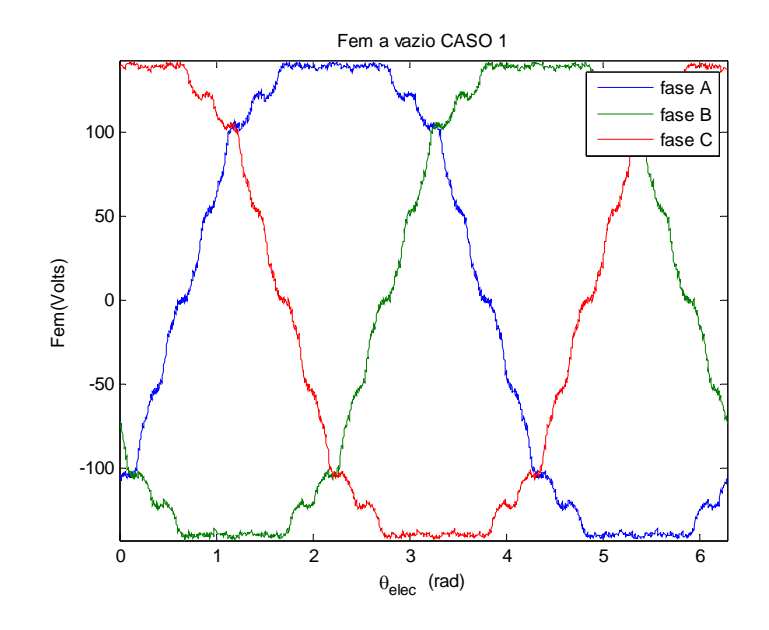

**Figura 27 – Força eletromotriz trifásica a vazio simulada** 

 Os cálculos analíticos do dimensionamento foram feitos considerando-se o fundamental da forma de onda da força eletromotriz a vazio. Portanto, deve-se extrair o fundamental do sinal obtido pela simulação computacional a fim de compará-lo com o valor teórico esperado (exemplo na figura 28, valores na Tabela 6). A figura 28 exibe a forma de onda da força eletromotriz obtida (contendo harmônicos) e o fundamental dessa curva.

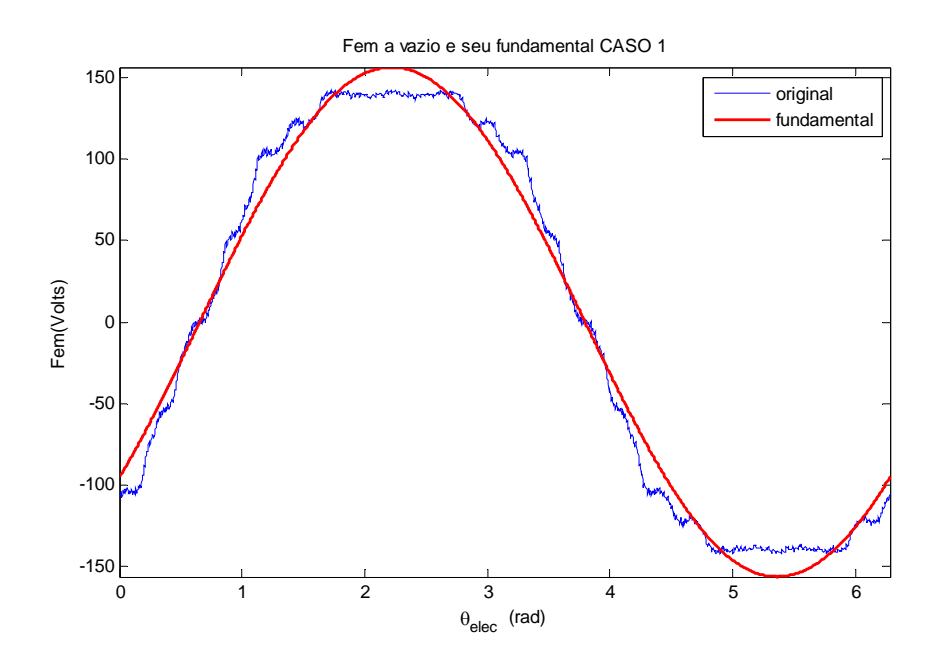

**Figura 28 - Fundamental da forma de onda da força eletromotriz do caso 1** 

|        | Valor eficaz da força eletromotriz a vazio |               |         |  |
|--------|--------------------------------------------|---------------|---------|--|
|        | Dimensionado                               | Obtido pela   | Desvio  |  |
|        | analiticamente                             | simulação     |         |  |
|        |                                            | computacional |         |  |
| Caso 1 | 127 V                                      | 111 V         | $-13\%$ |  |
| Caso 2 |                                            | 106V          | $-17%$  |  |
| Caso 3 |                                            | 100V          | $-21\%$ |  |
| Caso 4 |                                            | 100 V         | $-21\%$ |  |

Tabela 6 - Comparação dos valores da força eletromotriz a vazio

 Os motivos pelos quais existem os desvios na Tabela 6 são vários. Lembremos que os cálculos analíticos são aproximativos. A permeabilidade relativa do ferro, apesar de ser muito maior do que a do ar, não é infinita. A permeabilidade relativa do ímã foi considerada unitária, enquanto o valor usado na simulação, que é comercial, foi ligeiramente maior. Existe também imprecisão numérica do próprio *FEMM*, que pode ocorrer ainda que se a densidade da malha dos elementos triangulares tenha sido alta.

 A densidade de fluxo magnético (indução magnética) é verificada para cada caso. As regiões mais importantes onde se deve verificar esse parâmetro são: os dentes do estator e a coroa do estator (Figura 29).

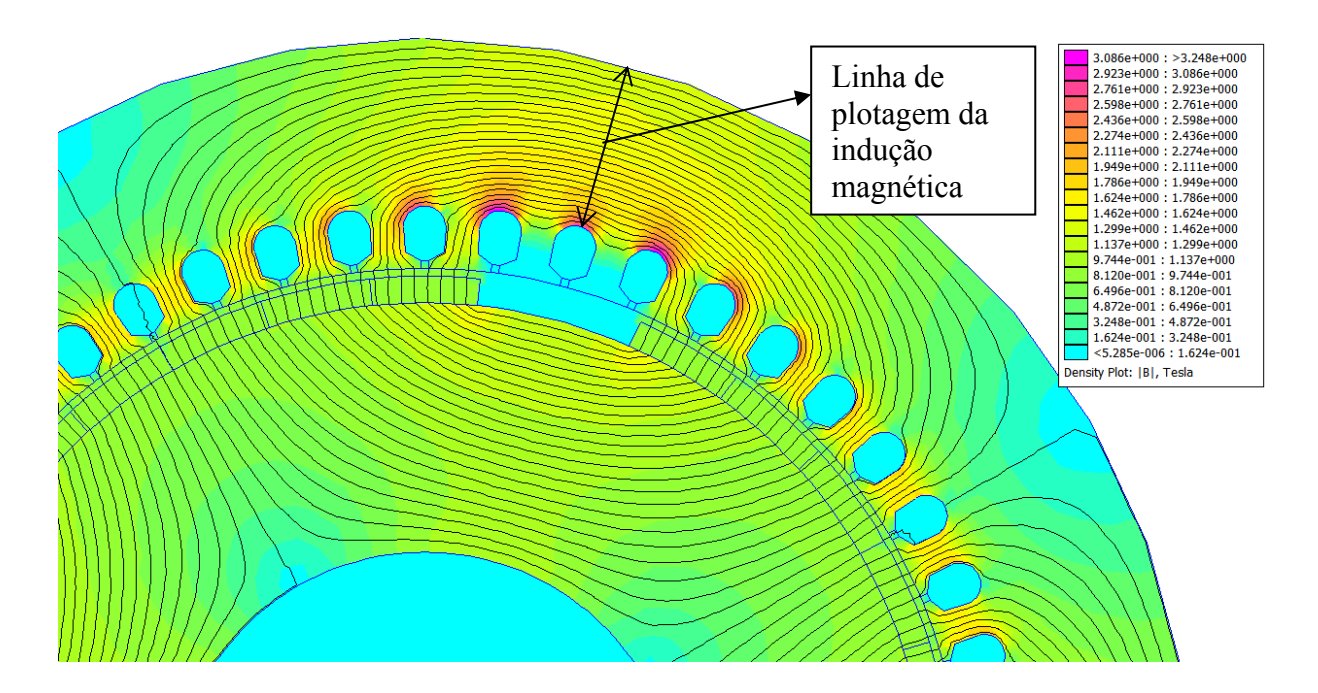

**Figura 29 - Distribuição da indução magnética no ferro, caso 1** 

 A indução magnética é verificada ao longo da espessura da coroa do estator (figura 29), resultando no gráfico da Figura 30, para o caso 1 (ver Tabela 5). A mesma verificação foi feita para todos os casos, gerando a Tabela 7, onde temos os valores médios da indução na coroa do estator em cada caso.

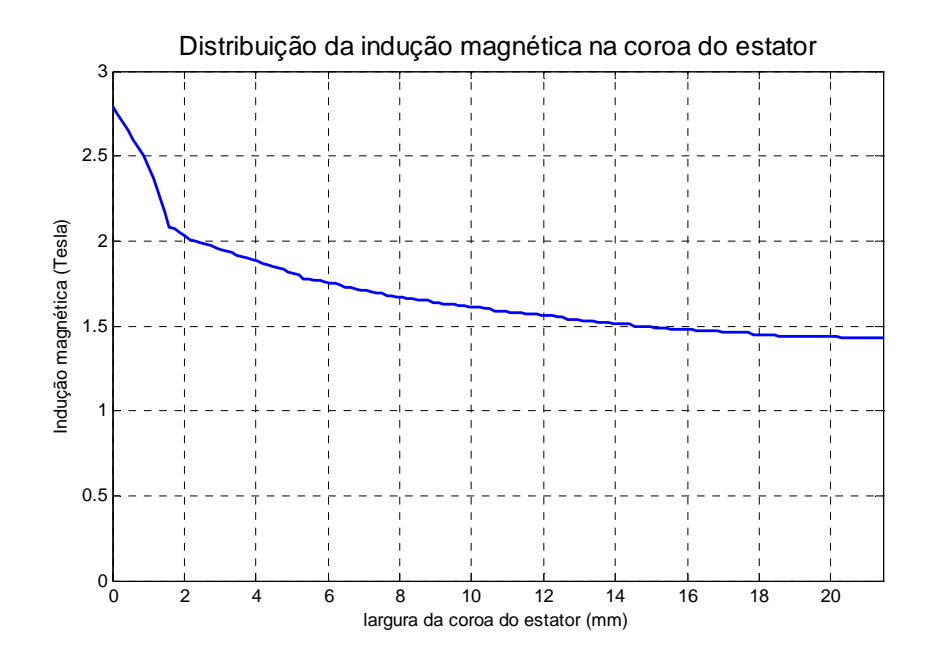

**Figura 30 - Gráfico da indução magnética na coroa do estator** 

|        | Indução magnética máxima no estator |                                     |       |  |
|--------|-------------------------------------|-------------------------------------|-------|--|
|        | Especificado                        | Obtido pela simulação computacional |       |  |
|        |                                     | Dentes                              | Coroa |  |
| Caso 1 | $1,8$ T                             |                                     |       |  |
| Caso 2 |                                     | $1.6$ T                             | 1,6 T |  |
| Caso 3 |                                     | 1,6 T                               |       |  |
| Caso 4 |                                     |                                     |       |  |

**Tabela 7 - Comparação dos valores de indução magnética máxima no ferro** 

 Observa-se que em nenhum caso o valor máximo de indução especificado foi ultrapassado.

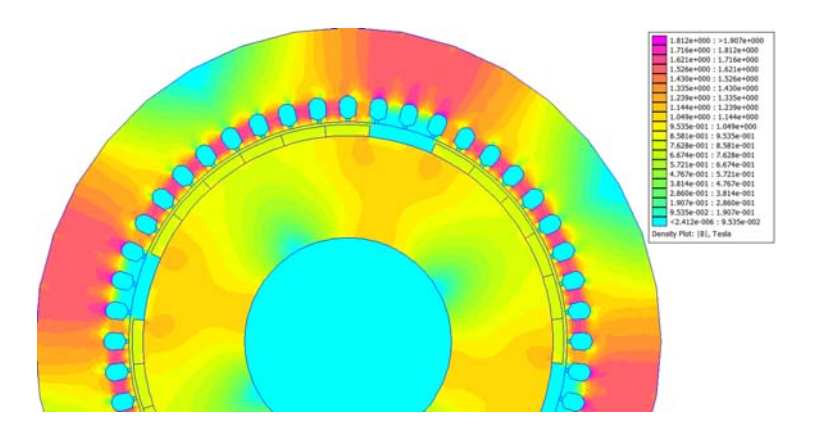

**Figura 31 - Indução magnética no ferro saturado, caso 2** 

 O fenômeno da saturação do ferro da máquina (Figura 31) pode parecer vantajoso no sentido de limitar o nível da densidade de fluxo magnético, limitando assim as perdas magnéticas. Entretanto, evita-se operar com valores altamente saturados, pois ai normalmente o nível de indução já está no limite de aceitação especificada. Além disso, se o ferro satura nos dentes do estator, a permeabilidade magnética (que é a inclinação da curva B(H)) diminui, tendendo a igualar-se à permeabilidade do ar. Isso resulta num aumento virtual do entreferro. O entreferro aumentado consome mais Ampères\espiras, isto é, o fluxo tem que vencer uma relutância ainda maior. Isso tende a diminuir a capacidade de induzir força eletromotriz nas bobinas. De fato, a Tabela 6 mostra que o valor da força eletromotriz a vazio foi menor no modelo saturado, em comparação com o modelo linear.

 Além disso, operar num regime muito saturado compromete a qualidade da forma de onda das grandezas eletromagnéticas (incluindo a força eletromotriz). Isso ocorre por que, na saturação, a onda de indução magnética (idealmente senoidal no entreferro) encontra-se deformada nos picos, por não "conseguir" ultrapassar o valor da saturação (Figura 32).

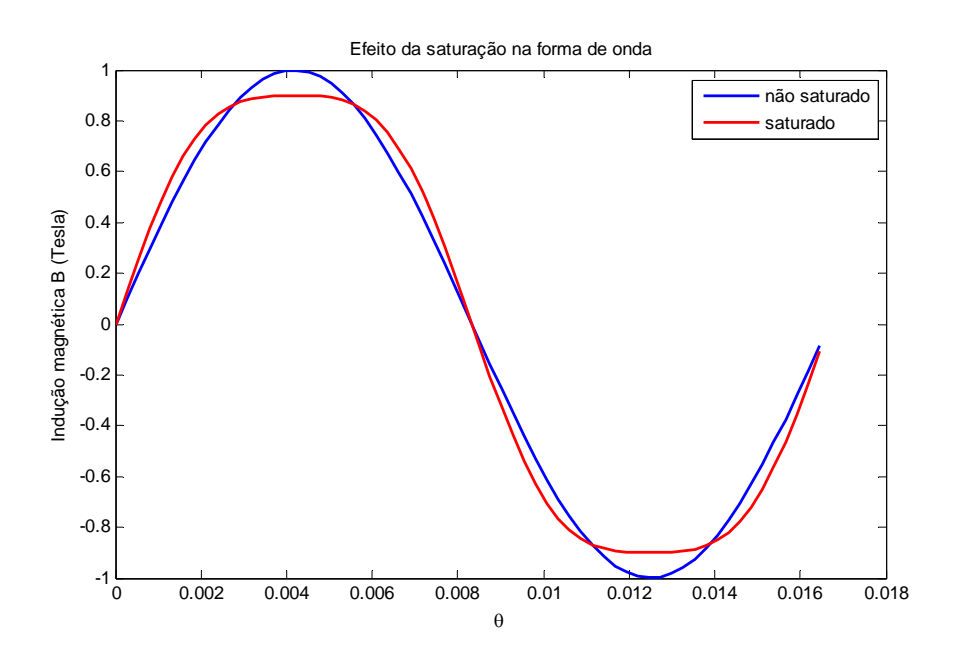

**Figura 32 - Efeito da saturação sobre a forma de onda de uma grandeza eletromagnética** 

 Como dito na seção 1.6.2, a forma geométrica dos dentes do rotor influenciam o conteúdo harmônico, e conseqüentemente a forma de onda. A superfície do estator que faz interface com o entreferro é composta por ranhuras e dentes. Dessa forma, a permeabilidade magnética não é uniforme nessa região, e a relutância magnética oferecida ao fluxo proveniente dos pólos não é uniforme. Essa alternância entre dentes e ranhuras na superfície interna do estator gera alguns harmônicos na forma de onda da indução magnética do entreferro, e conseqüentemente, na forma de onda da força eletromotriz. A ordem desses harmônicos, chamados harmônicos de ranhuras, é calculada por:

$$
n = 6q \pm 1\tag{98}
$$

 Para evidenciar esse fenômeno, analisemos o espectro de freqüência normalizado do caso 1 (ver tabela 5) na figura 33. O harmônico de ordem 3 é aquele com maior amplitude (cerca de 10% do valor do fundamental). Os harmônicos de ordem par são naturalmente nulos. Observa-se a presença de um harmônico de ordem 23, que pela Equação 98 é um dos harmônicos de ranhuras, junto ao harmônico de ordem 25, para o número de ranhuras por pólo e por fase escolhido neste trabalho (6q-1=6x4-1=23 e 6q+1=6x4+1=25).

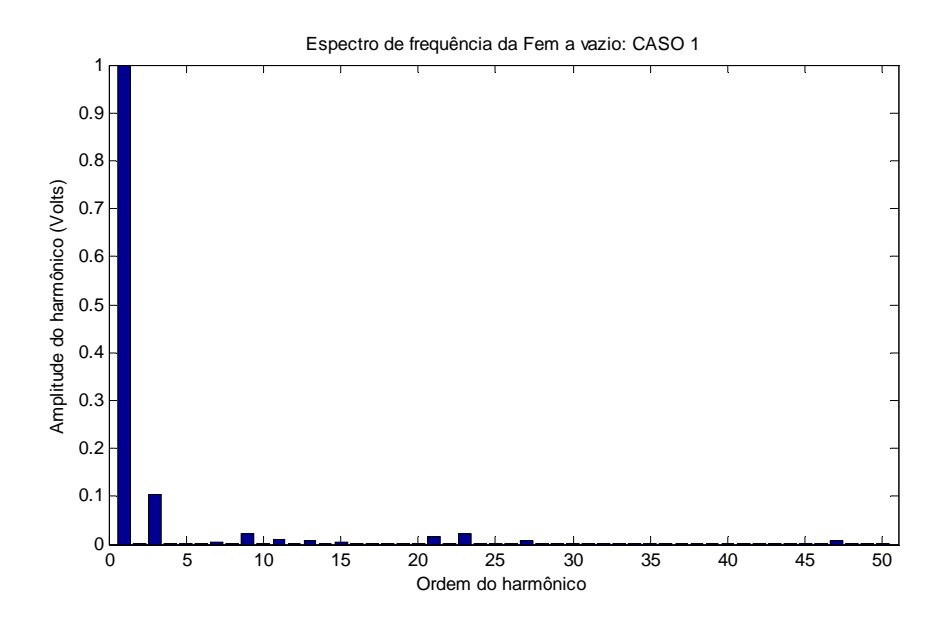

**Figura 33 - Espectro de frequência da força eletromotriz a vazio, caso 1** 

 O motivo pelo qual os dentes são construídos com a forma apresentada na figura 34 é de diminuir a superfície das ranhuras na interface do estator com o entreferro, tornando a permeabilidade oferecida ao fluxo proveniente dos pólos mais homogênea. Dessa forma, reduz-se a amplitude dos harmônicos de ranhuras.

 Dentro dessa lógica, o caso 4, onde a largura dos dentes na interface estator/entreferro é reduzida (e a largura da ranhura aumentada), deve apresentar um aumento da amplitude desses harmônicos, o que de fato acontece, como mostrado na figura 36. São mostrados apenas os principais harmônicos que prejudicam a qualidade da forma de onda.

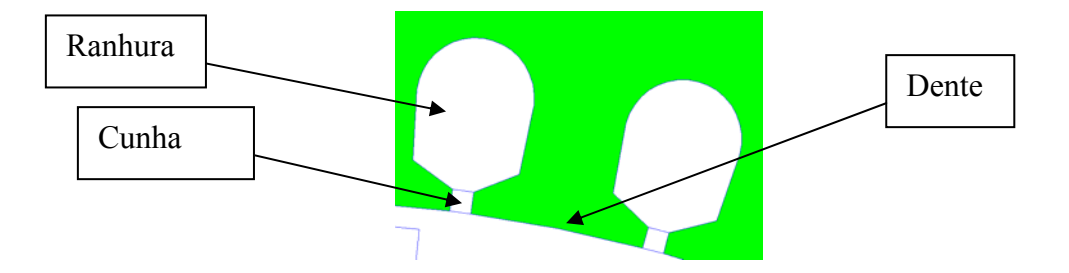

**Figura 34 - Forma geométrica dos dentes para melhorar conteúdo harmônico** 

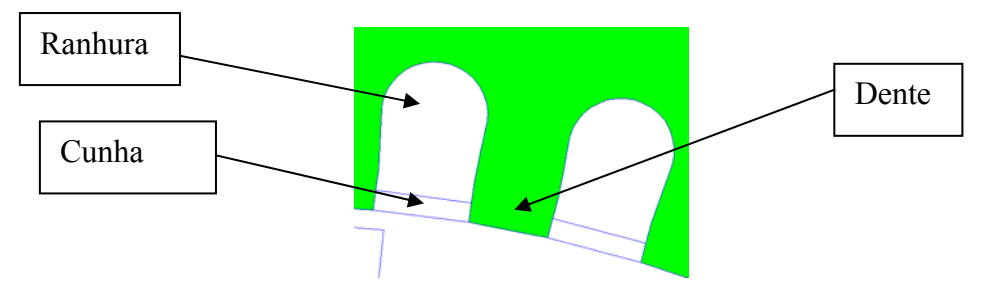

**Figura 35 - Forma geométrica dos dentes de má qualidade, caso 4** 

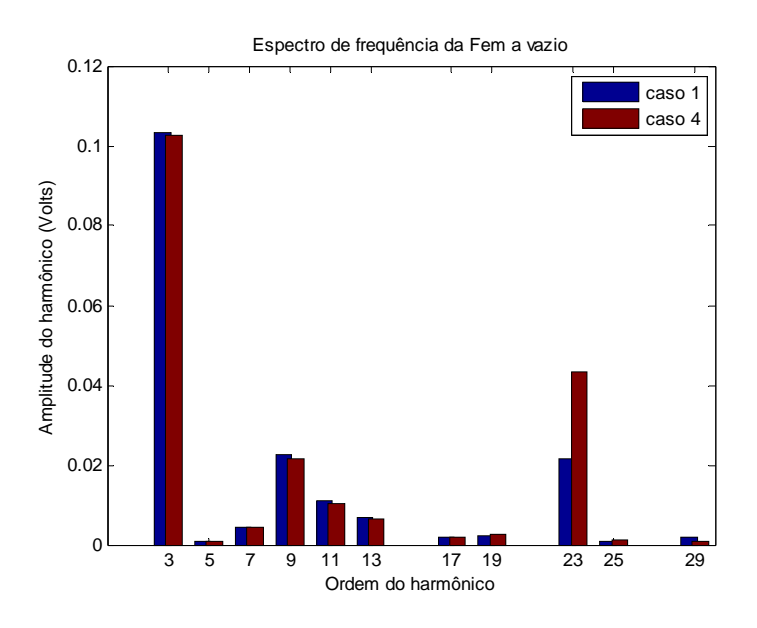

**Figura 36 - Efeito da forma geométrica dos dentes no conteúdo harmônico** 

 Outra forma de combater os harmônicos de ranhuras é o emprego de cunhas com uma permeabilidade magnética mais elevada. Caso contrário, da maneira como se faz habitualmente, essas cunhas possuem permeabilidade próxima à do ar.

 A utilização de cunhas magnéticas já foi experimentada em máquinas de grande potência, onde os condutores são barras rígidas. Porém, o uso desse recurso não é comum, pois os materiais de possível utilização não apresentam propriedades mecânicas adequadas: são quebradiços e de difícil manufatura. Utiliza-se algum material com algum teor de ferro, o que lhe confere uma permeabilidade relativa maior que a do ar (algumas dezenas de vezes a permeabilidade do ar), mas não tão elevada quanto à do ferro. De fato, uma permeabilidade elevada implicaria em uma alta concentração de fluxo nesses elementos, gerando elevadas perdas magnéticas e aquecimento em um nível que o material poderia não suportar (essas cunhas são finas, podendo fundir-se facilmente perante aquecimento elevado).

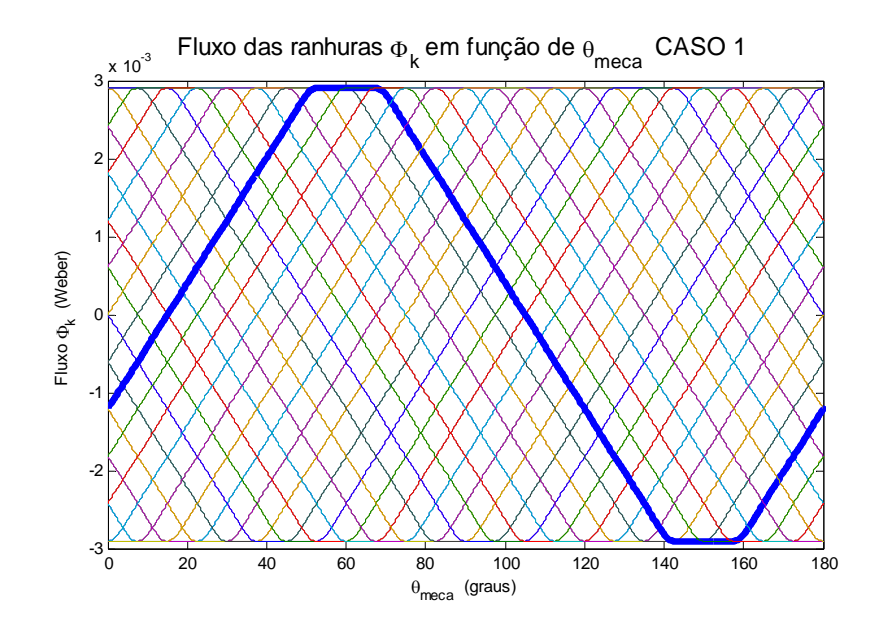

**Figura 37 - Fluxo das ranhuras do caso 1** 

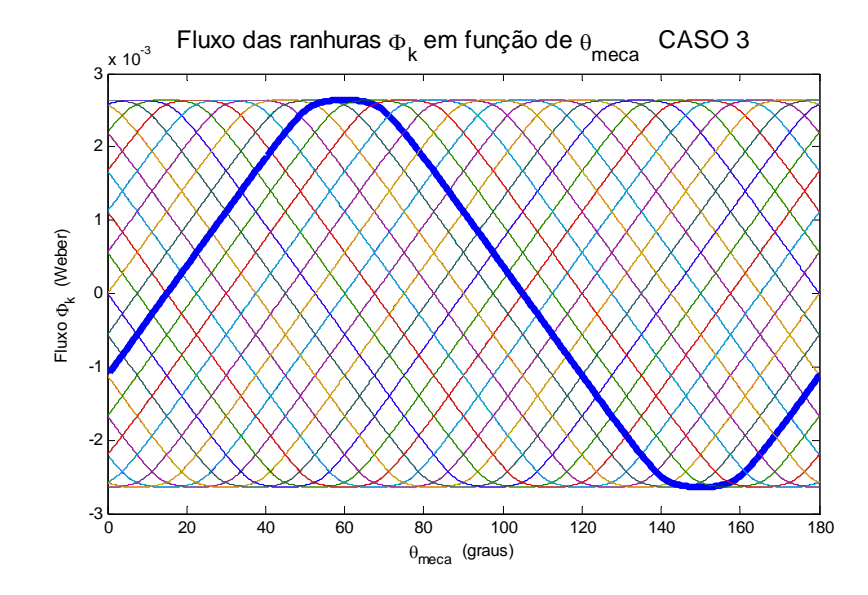

**Figura 38 - Fluxo das ranhuras com utilização de calha magnética** 

 O motivo de se ter usado uma permeabilidade relativa tão elevada das cunhas na simulação deste trabalho é desvendar o efeito dessa técnica nas formas de onda das grandezas eletromagnéticas da máquina. Comparando-se as figuras 37 e 38, observa-se que há uma sutil diferença na forma de onda do fluxo das ranhuras quando se utilizam as cunhas com permeabilidade elevada (caso 3). Essa diferença impacta nas grandezas que são calculadas a partir do fluxo das ranhuras, que são o fluxo das fases e a força eletromotriz a vazio (Figura 39).

 Observa-se uma diminuição das ondulações na forma de onda da força eletromotriz quando se utilizam as cunhas magnéticas, isto é, quando se passa do caso 1 para o caso 3, conforme Figura 39. O espectro de freqüência confirma que essa diminuição das ondulações é devida à atenuação do harmônico de ordem 23, que é o harmônico de ranhuras (Figura 40).

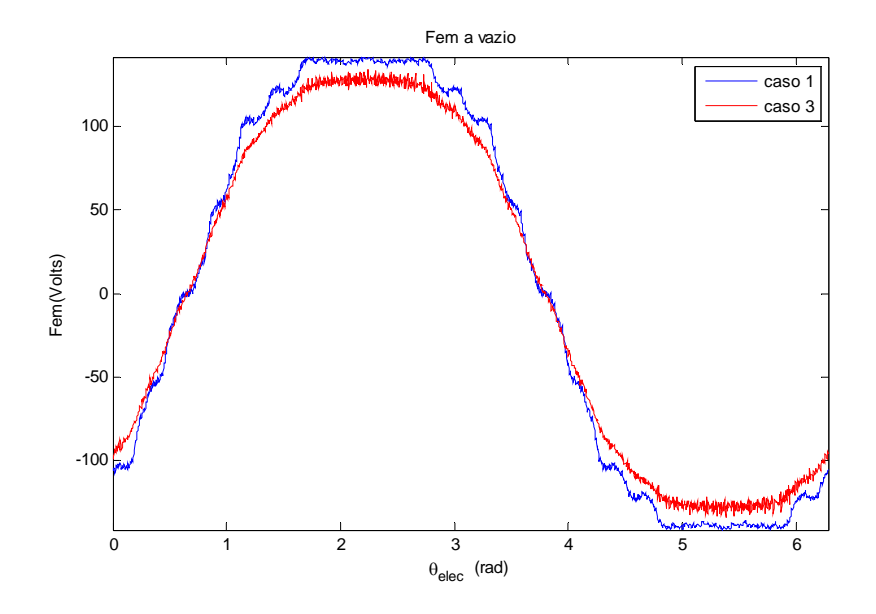

**Figura 39 - Efeito das calhas magnéticas na forma de onda da força eletromotriz** 

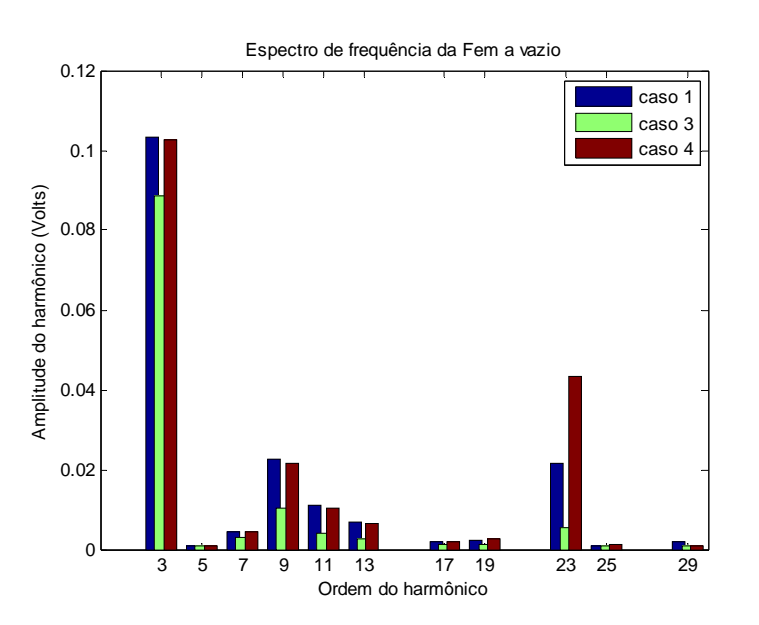

**Figura 40 - Efeito da forma geométrica dos ímãs e das calhas magnéticas no conteúdo harmônico** 

 Em resumo, comparando o espectro de freqüência das três situações, tem-se que: aumentando-se a largura dos dentes (diminuindo-se a largura das ranhuras), melhora-se a forma de onda da força eletromotriz pela redução dos harmônicos de ranhuras (caso 4 para caso 1). Esses harmônicos podem ser ainda mais atenuados pela utilização de cunhas magnéticas (caso 1 para caso 3).

## *4 Conclusões*

 Dentre os casos simulados no FEMM, aquele que corresponde a uma situação real é o caso 2, onde o material ferromagnético do estator e do rotor apresenta saturação da curva característica B(H) (densidade de fluxo magnético em função da intensidade do campo magnético). Entretanto, os outros casos permitiram evidenciar alguns aspectos, tendo eles um caráter mais didático.

 Para a situação mais próxima da realidade, o caso com saturação da curva B(H), o valor da força eletromotriz a vazio obtida através do FEMM foi 17% menor em relação ao valor para o qual foi dimensionada analiticamente. Esse desvio é inadmissível caso haja interesse de fabricação da máquina. Entretanto, a máquina foi corretamente modelada, e foram apresentados os principais conceitos e procedimentos, de forma ampla, envolvidos no dimensionamento de uma máquina síncrona de ímãs permanentes.

 O processo de dimensionamento utilizado neste trabalho não é suficientemente minucioso e detalhado para que seja tomado como base em projetos de fabricação. Não foram analisados, de forma profunda, aspectos térmicos e mecânicos, que são importantíssimos. Também não foi considerada a relação custo/material. Aparentemente, a largura obtida para a coroa do estator é demasiadamente elevada para as dimensões obtidas para as ranhuras. Considerar o custo dos materiais, os diferentes tipos de perdas e o rendimento, certamente exigiria recalcular essas dimensões.

 A concepção de uma máquina elétrica é um processo dinâmico, sendo que os passos adotados na seção 2.1 não são necessariamente seqüenciais. Nenhuma variável ou parâmetro pode ser considerado isoladamente. É interessante então utilizar uma ferramenta computacional que permita a alteração dinâmica dos parâmetros da máquina, podendo-se assim buscar, de uma forma mais prática, um melhor equilíbrio entre qualidade das formas de onda, aspectos térmicos e mecânicos, custo e rendimento, sempre respeitando as especificações técnicas exigidas.

# *Referências Bibliográficas*

**[1]** Lateb, R. (2006). Modelisation des machines asynchrones et synchrones à aimants avec prise en compte des harmoniques d'espace et de temps: application à la propulsion marine par POD. Tese de Doutorado. INPL, 2006.

**[2]** Ibitiouene, R. (1993). Contribution au dimensionnement electromagnetique d'une machine synchrone autopilotée à aimants insérés. Tese de Doutorado. INPL, 1993.

**[3]** Multon, B. Application des aimants aux machines électriques. Notas de Aulas. ENS Cachan. Departamento de Mecatrônica.

**[4]** Takorabet, N. (2009 – 2010). Actionneurs Electriques. Apostila do 3º Ano e Notas de Aulas. (2009 – 2010).